Владелец: Чанкаев Мурат Хасанович Действителен: с 28.04.2023 до 21.07.2024

#### **МИНИСТЕРСТВО НАУКИ И ВЫСШЕГО ОБРАЗОВАНИЯ РОССИЙСКОЙ ФЕДЕРАЦИИ ФЕДЕРАЛЬНОЕ ГОСУДАРСТВЕННОЕ БЮДЖЕТНОЕ ОБРАЗОВАТЕЛЬНОЕ УЧРЕЖДЕНИЕ ВЫСШЕГО ОБРАЗОВАНИЯ** T: 3E9FA9969EF16D0661766E0EA8

# **«КАРАЧАЕВО-ЧЕРКЕССКИЙ ГОСУДАРСТВЕННЫЙ**

# **УНИВЕРСИТЕТ ИМЕНИ У.Д. АЛИЕВА»**

Факультет экономики и управления

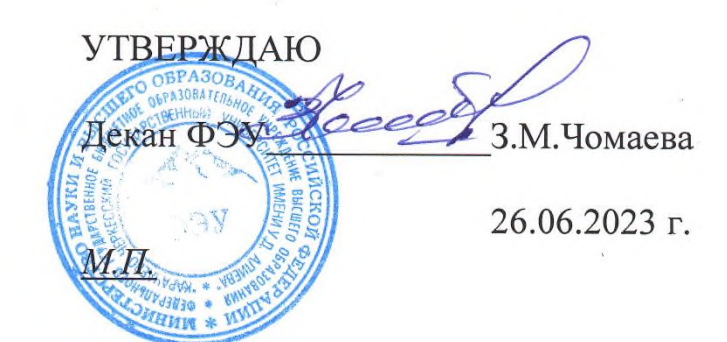

# **Рабочая программа практики** В форме практической подготовки **Ознакомительная практика**

*(наименование практики)*

# **Направление подготовки**

\_\_\_\_\_\_\_\_\_\_\_\_09.03.03 Прикладная информатика**\_\_\_\_\_\_\_\_\_\_\_\_\_\_**

*(шифр, название направления)*

Направленность (профиль) подготовки

*\_\_\_\_«Прикладная информатика в экономике»***\_\_\_\_**

Квалификация выпускника

**\_\_\_\_\_\_\_\_\_\_\_\_\_\_\_\_\_\_\_\_бакалавр\_\_\_\_\_\_\_\_\_\_\_\_\_\_\_\_\_\_\_\_\_\_**

Форма обучения

*\_\_\_\_\_\_\_\_\_\_\_Очная / заочная\_\_\_\_\_\_\_\_\_\_\_\_\_\_\_*

**Год начала подготовки 2023**

Карачаевск, 2023

Рабочая программа дисциплины составлена в соответствии с Федеральным государственным образовательным стандартом высшего образования по направлению подготовки 09.03.03 Прикладная информатика, утвержденного приказом Министерства образования и науки Российской Федерации от 19 сентября 2017 г. N 922 "Об утверждении федерального государственного образовательного стандарта высшего образования - бакалавриат по направлению подготовки 09.03.03 Прикладная информатика" с изменениями и дополнениями от 8 февраля 2021 г., образовательной программой высшего образования по направлению подготовки 09.03.03 Прикладная информатика, профиль – Прикладная информатика в экономике; локальными актами КЧГУ.

Рабочая программа обновлена и утверждена на заседании кафедры экономики и прикладной информатики на 2023-2024 уч. год

Протокол № 10.2 от 22. 06. 2023 г.

И.о .заведующего кафедрой *Mic/ Kahd. экон. наук, доцент Маршанов Б.М.* 

# **СОДЕРЖАНИЕ**

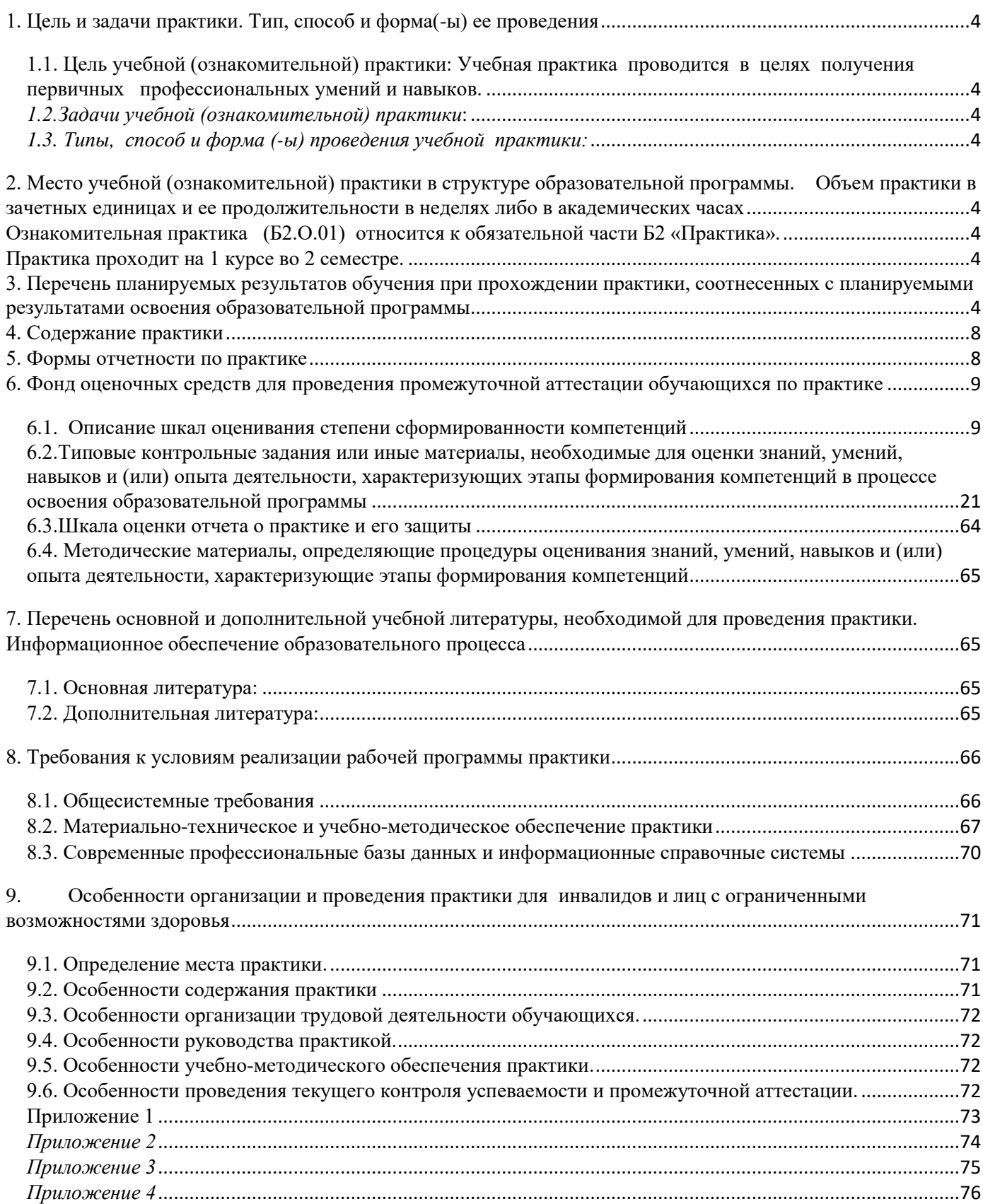

# <span id="page-3-0"></span>**1. Цель и задачи практики. Тип, способ и форма(-ы) ее проведения**

# <span id="page-3-1"></span>*1.1. Цель учебной (ознакомительной) практики:* Учебная практика проводится в целях

получения первичных профессиональных умений и навыков.

# <span id="page-3-2"></span>*1.2. Задачи учебной (ознакомительной) практики***:**

- 1. Применение теоретических знаний в практической деятельности.
- 2. Приобретение практических навыков по разработке и использованию информационных технологий.
- 3. Полное выполнение индивидуального практического задания.

# <span id="page-3-3"></span>*1.3. Типы, способ и форма (-ы) проведения учебной практики:*

**Вид практики:** учебная

**Тип практики:** ознакомительная.

**Способ проведения** практики: стационарная

# **Форма проведения** практик – **непрерывная.**

**Непрерывно –** путем выделения в календарном учебном графике учебного процесса непрерывного периода времени для проведения всех видов практик, предусмотренных образовательной программой.

# <span id="page-3-4"></span>**2. Место учебной (ознакомительной) практики в структуре образовательной программы. Объем практики в зачетных единицах и ее продолжительности в неделях либо в**

## <span id="page-3-5"></span>**академических часах**

Ознакомительная практика (Б2.О.01) относится к обязательной части Б2 «Практика». Практика проходит на 1 курсе во 2 семестре.

<span id="page-3-6"></span>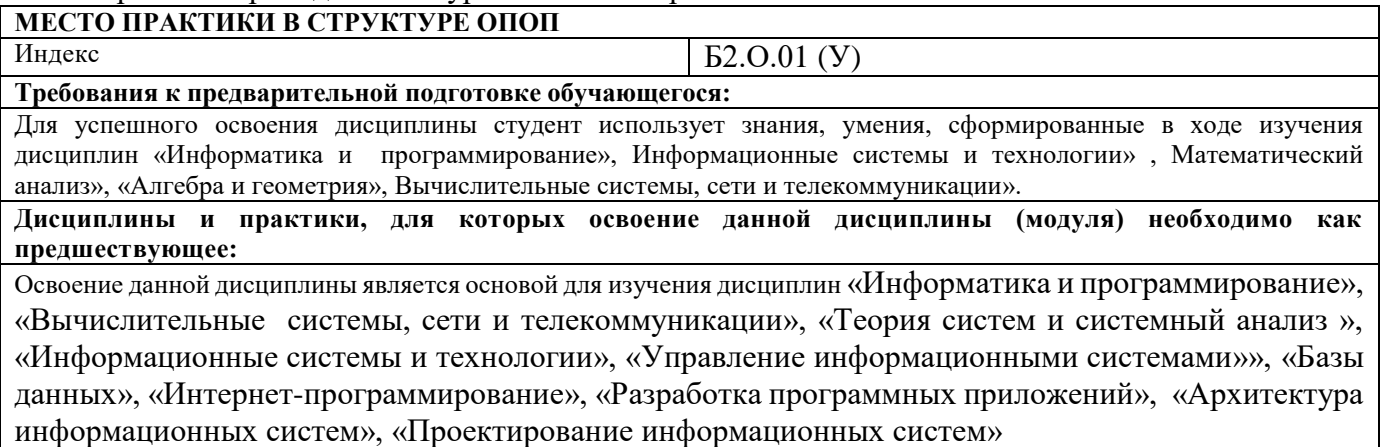

# **Общая трудоемкость (объем) дисциплины (модуля) составляет 6 ЗЕТ, 216 часов. Продолжительность практики 4 недели.**

# <span id="page-3-7"></span>**3. Перечень планируемых результатов обучения при прохождении практики, соотнесенных с планируемыми результатами освоения образовательной программы**

Процесс прохождения учебной практики направлен на формирование следующих компетенций обучающегося:

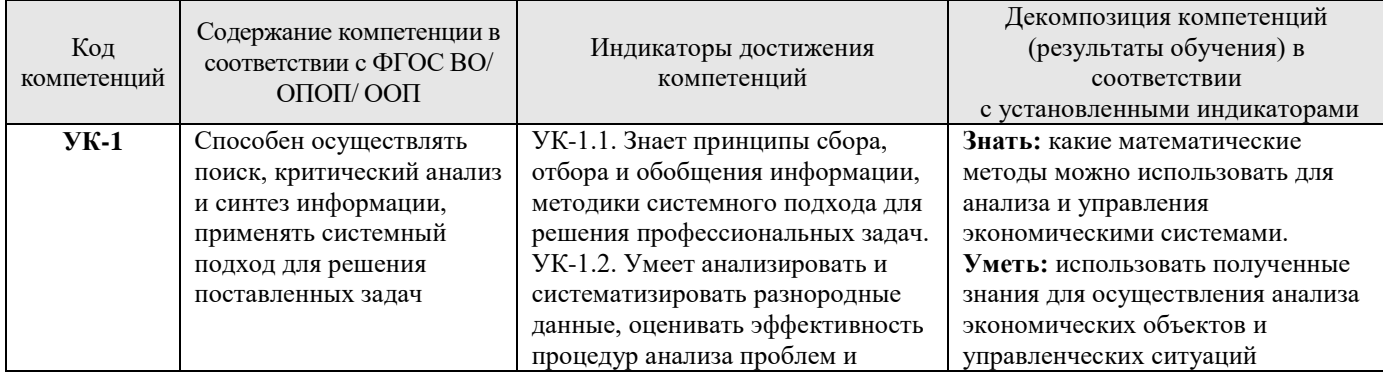

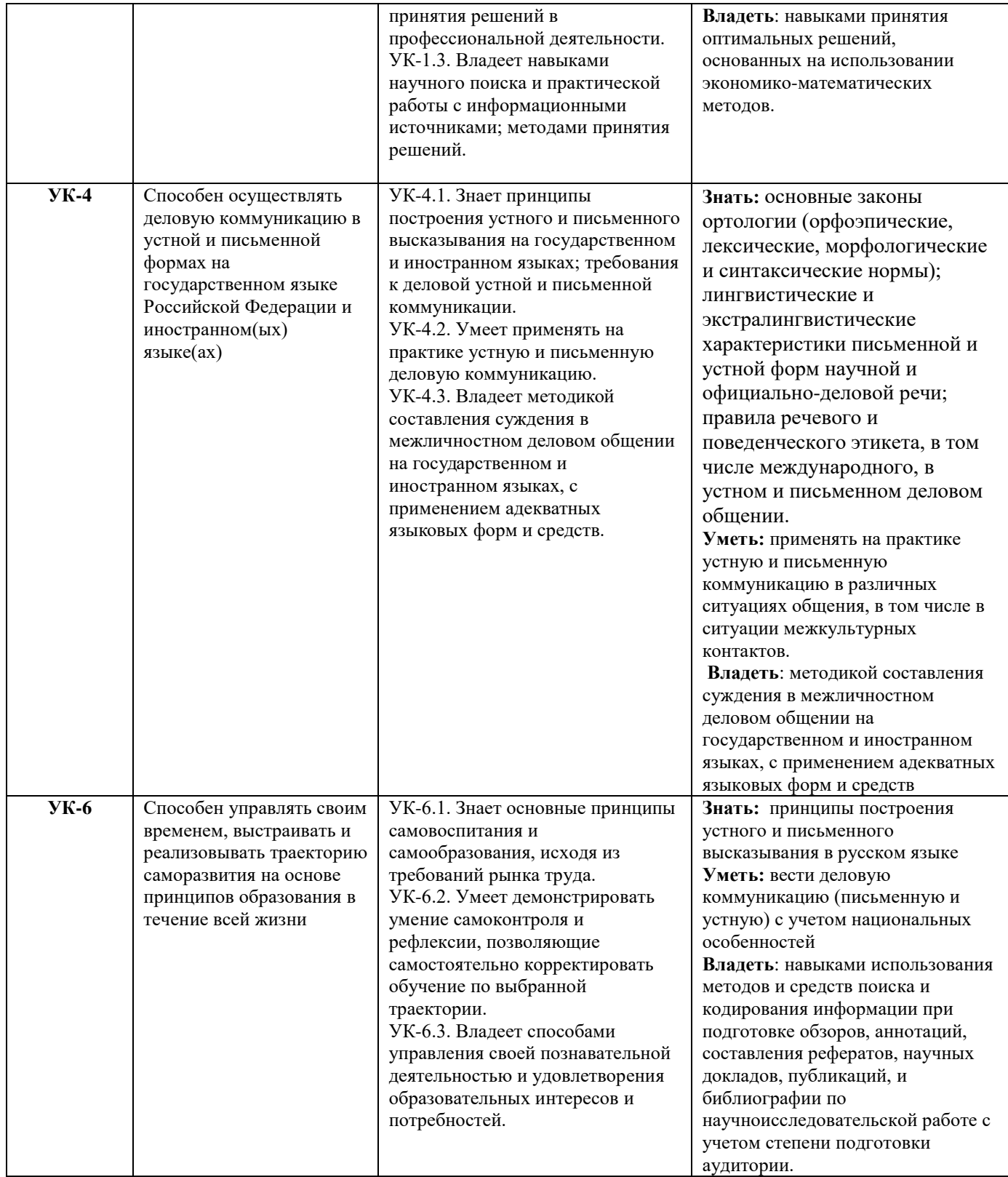

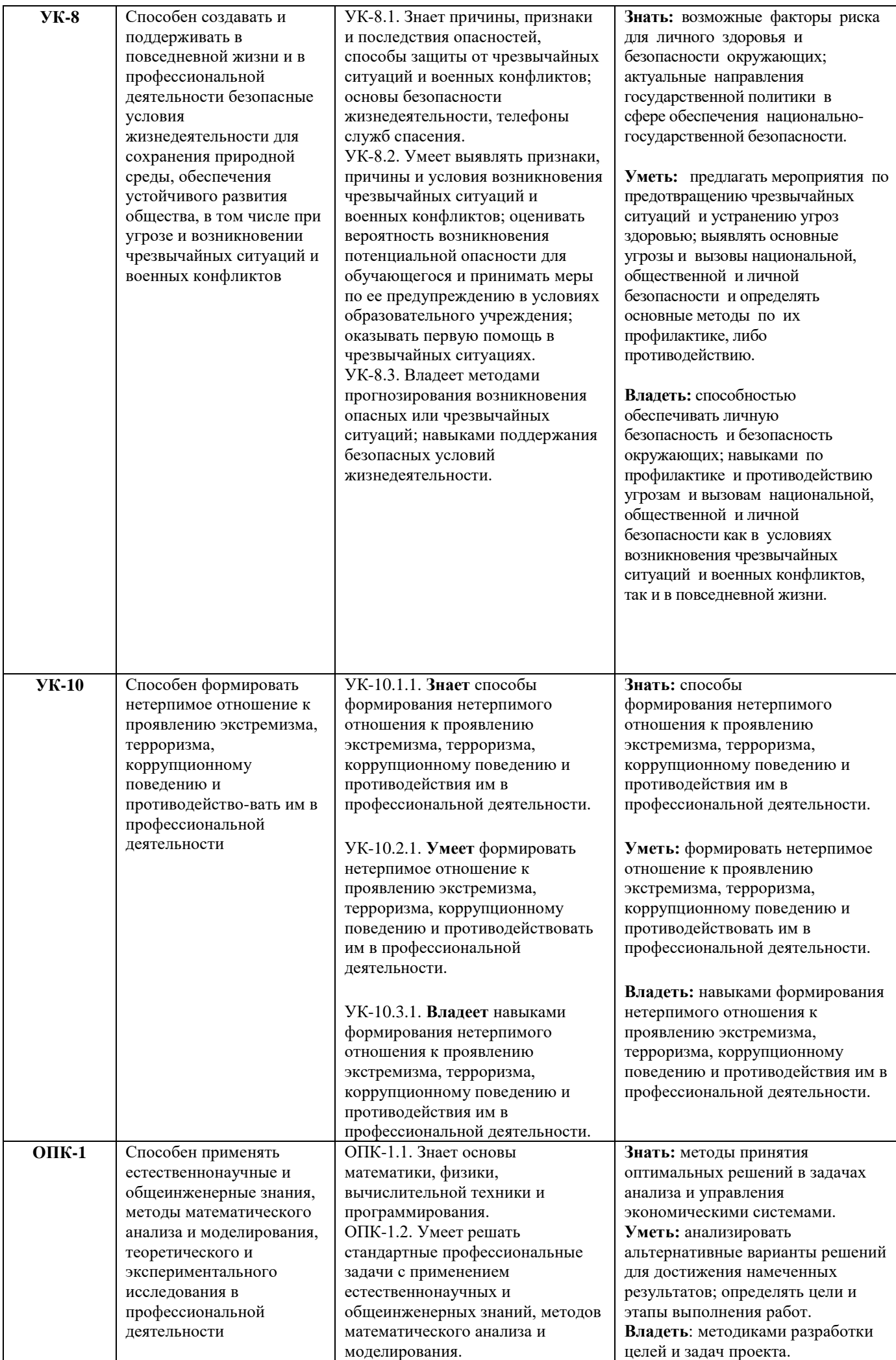

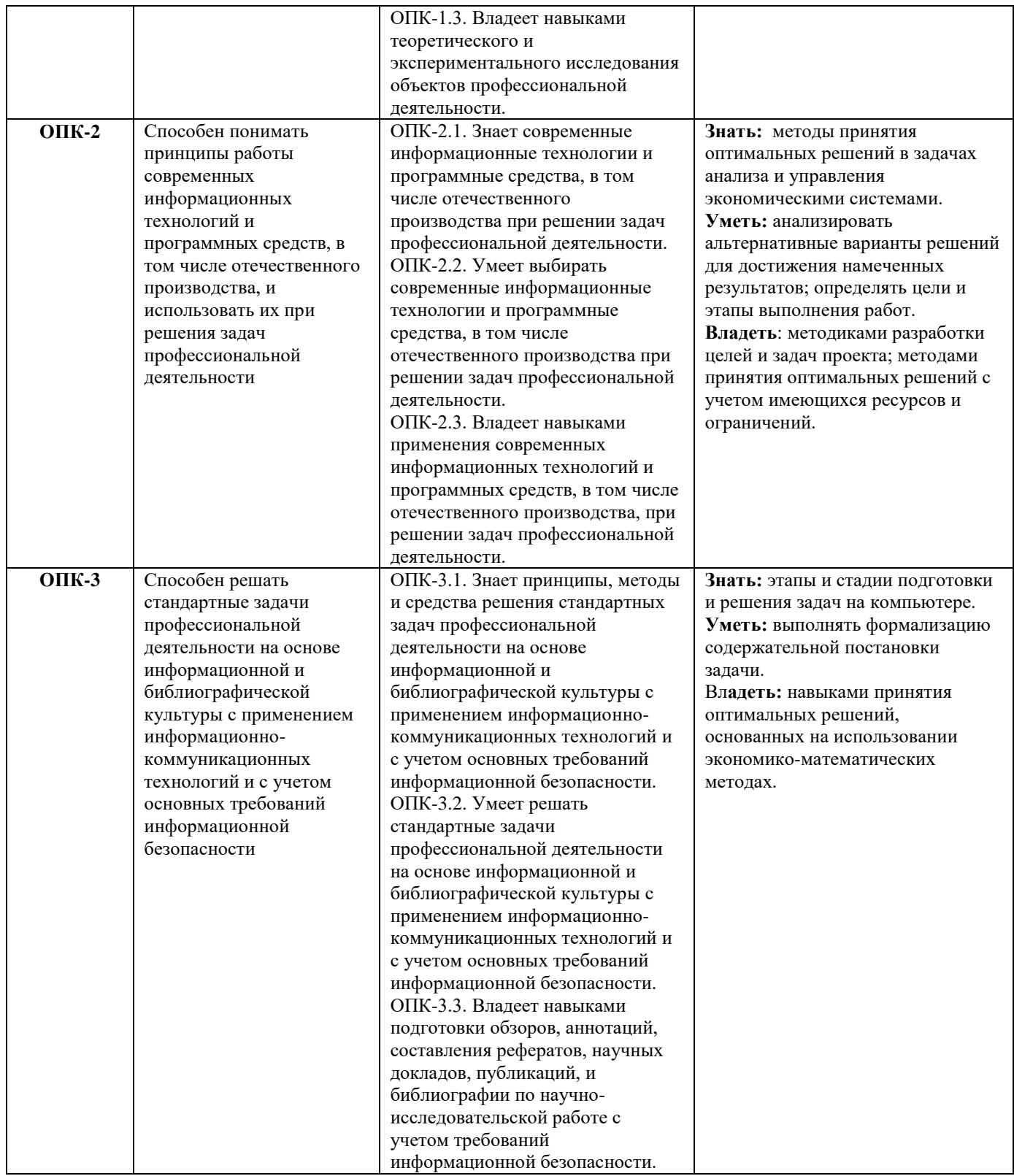

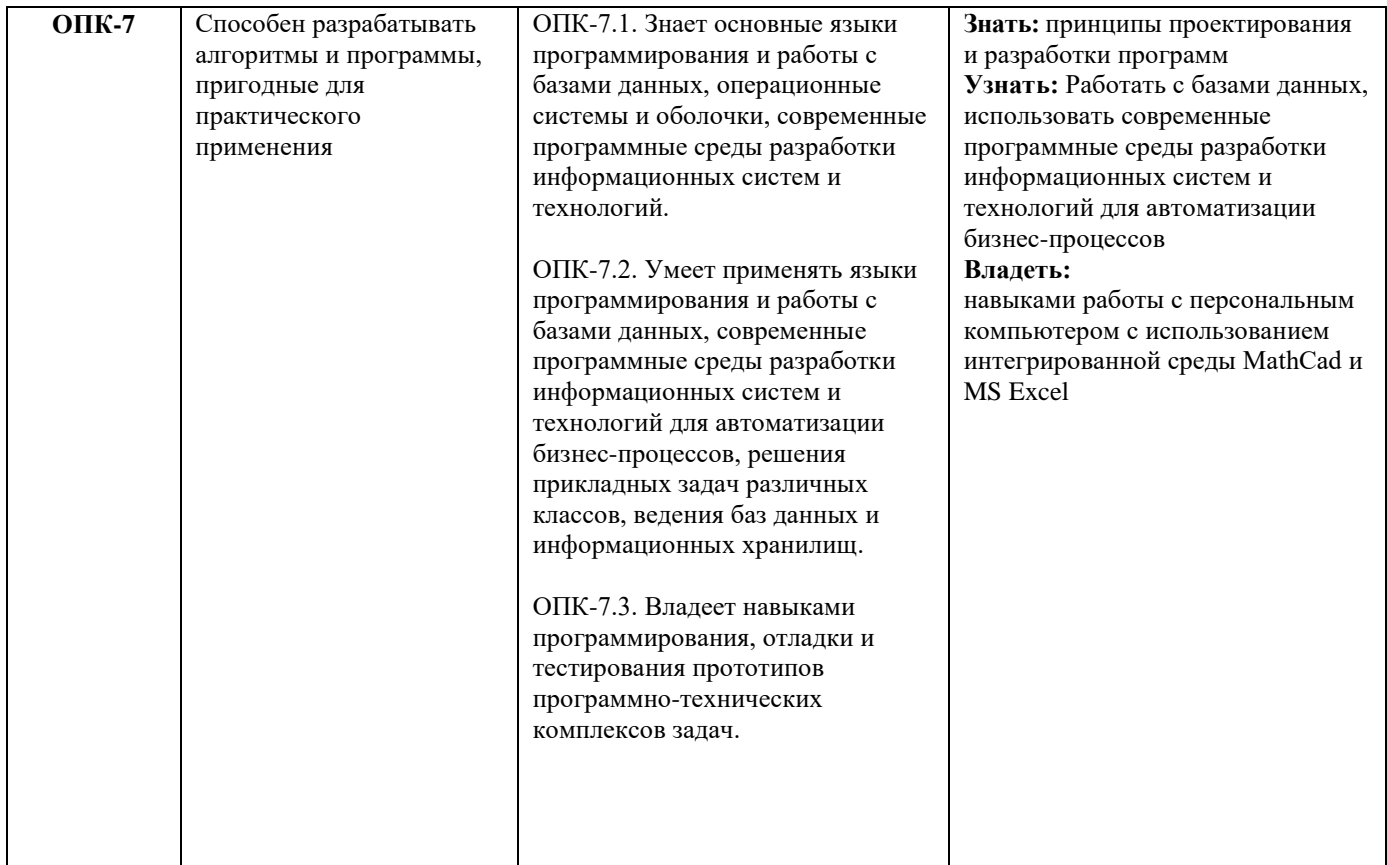

# <span id="page-7-0"></span>**4. Содержание практики**

#### Содержательный поэтапный план прохождения практики включает в себя:

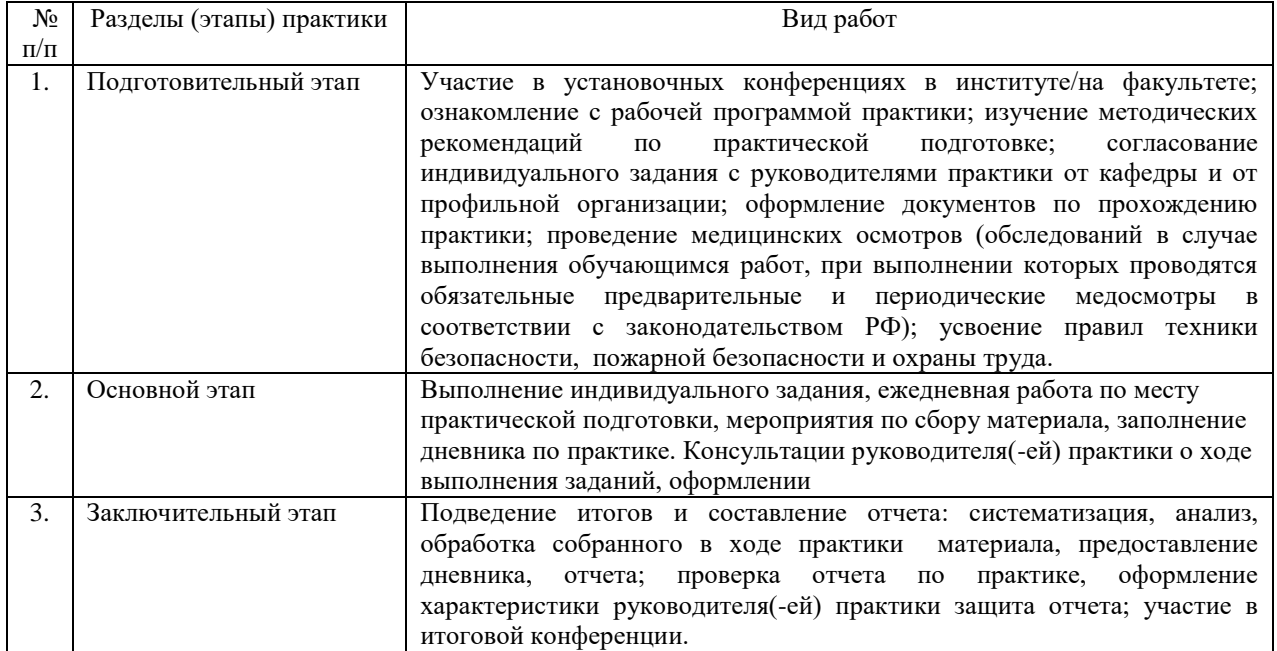

#### <span id="page-7-1"></span>**5. Формы отчетности по практике**

По итогам прохождения практики обучающийся представляет руководителю практики отчетную документацию - письменный отчет.

Отчет по преддипломной практике должен включать:

1) Отзыв с места практики о проделанной работе (в дневнике);

2) Отзыв руководителя практики от выпускающей кафедры о проделанной работе с оценкой (в дневнике);

3) Титульный лист (пример оформления титульного листа приведен в приложении 1);

4) Введение.

5) Содержательная часть.

6) Индивидуальное задание

7) Список литературы.

8) Приложения.

Формой аттестации по практике является зачет. По результатам проверки отчетной документации и защиты отчета выставляется зачет/незачет.

# <span id="page-8-0"></span>**6. Фонд оценочных средств для проведения промежуточной аттестации обучающихся по практике**

*6.1. Описание шкал оценивания степени сформированности компетенций*

<span id="page-8-1"></span>

| Уровни                              |                                                                                                    | Качественные критерии оценивание                                                                                                    |                                                                                                    |                                                                                                    |                                                                                                    |  |  |  |  |
|-------------------------------------|----------------------------------------------------------------------------------------------------|----------------------------------------------------------------------------------------------------|----------------------------------------------------------------------------------------------------|----------------------------------------------------------------------------------------------------|----------------------------------------------------------------------------------------------------|--|--|--|--|
| сформированно<br>сти<br>компетенций | Индикаторы                                                                                                    | 2 балла                                                                                                    | 3 балла                                                                                                    | 4 балла                                                                                                    | 5 баллов                                                                                                    |  |  |  |  |
|                                     | $YK-1$                                                                                                    |                                                                                                    |                                                                                                    |                                                                                                    |                                                                                                    |  |  |  |  |
| Базовый                             | Знать: какие<br>математические<br>методы можно<br>использовать для<br>анализа и<br>управления<br>экономическими<br>системами.               | Не знает какие<br>математические<br>методы можно<br>использовать для<br>анализа и<br>управления<br>экономическими<br>системами.                         | В целом знает<br>какие<br>математические<br>методы можно<br>использовать для<br>анализа и<br>управления<br>экономическими<br>системами.                      | Знает какие<br>математические<br>методы можно<br>использовать для<br>анализа и<br>управления<br>экономическими<br>системами.                      |                                                                                                    |  |  |  |  |
|                                     | Уметь:<br>использовать<br>полученные<br>знания для<br>осуществления<br>анализа<br>экономических<br>объектов и<br>управленческих<br>ситуаций | Не умеет<br>использовать<br>полученные знания<br>для осуществления<br>анализа<br>экономических<br>объектов и<br>управленческих<br>ситуаций              | В целом умеет<br>использовать<br>полученные знания<br>для осуществления<br>анализа<br>экономических<br>объектов и<br>управленческих<br>ситуаций              | Умеет использовать<br>полученные знания<br>для осуществления<br>анализа<br>экономических<br>объектов и<br>управленческих<br>ситуаций              |                                                                                                    |  |  |  |  |
|                                     | Владеть:<br>навыками<br>принятия<br>оптимальных<br>решений,<br>основанных на<br>использовании<br>экономико-<br>математических<br>методов.   | Не владеет<br>навыками<br>навыками<br>принятия<br>оптимальных<br>решений,<br>основанных на<br>использовании<br>экономико-<br>математических<br>методов. | В целом владеет<br>навыками<br>навыками<br>принятия<br>оптимальных<br>решений,<br>основанных на<br>использовании<br>экономико-<br>математических<br>методов. | Владеет навыками<br>навыками<br>принятия<br>оптимальных<br>решений,<br>основанных на<br>использовании<br>экономико-<br>математических<br>методов. |                                                                                                    |  |  |  |  |
| Повышенный                          | Знать: какие<br>математические<br>методы можно<br>использовать для<br>анализа и<br>управления<br>экономическими<br>системами.               |                                                                                                    |                                                                                                    |                                                                                                    | В полном объеме<br>знает<br>какие<br>математические<br>методы<br>можно<br>использовать<br>ДЛЯ<br>анализа<br>и<br>управления<br>экономическими<br>системами. |  |  |  |  |

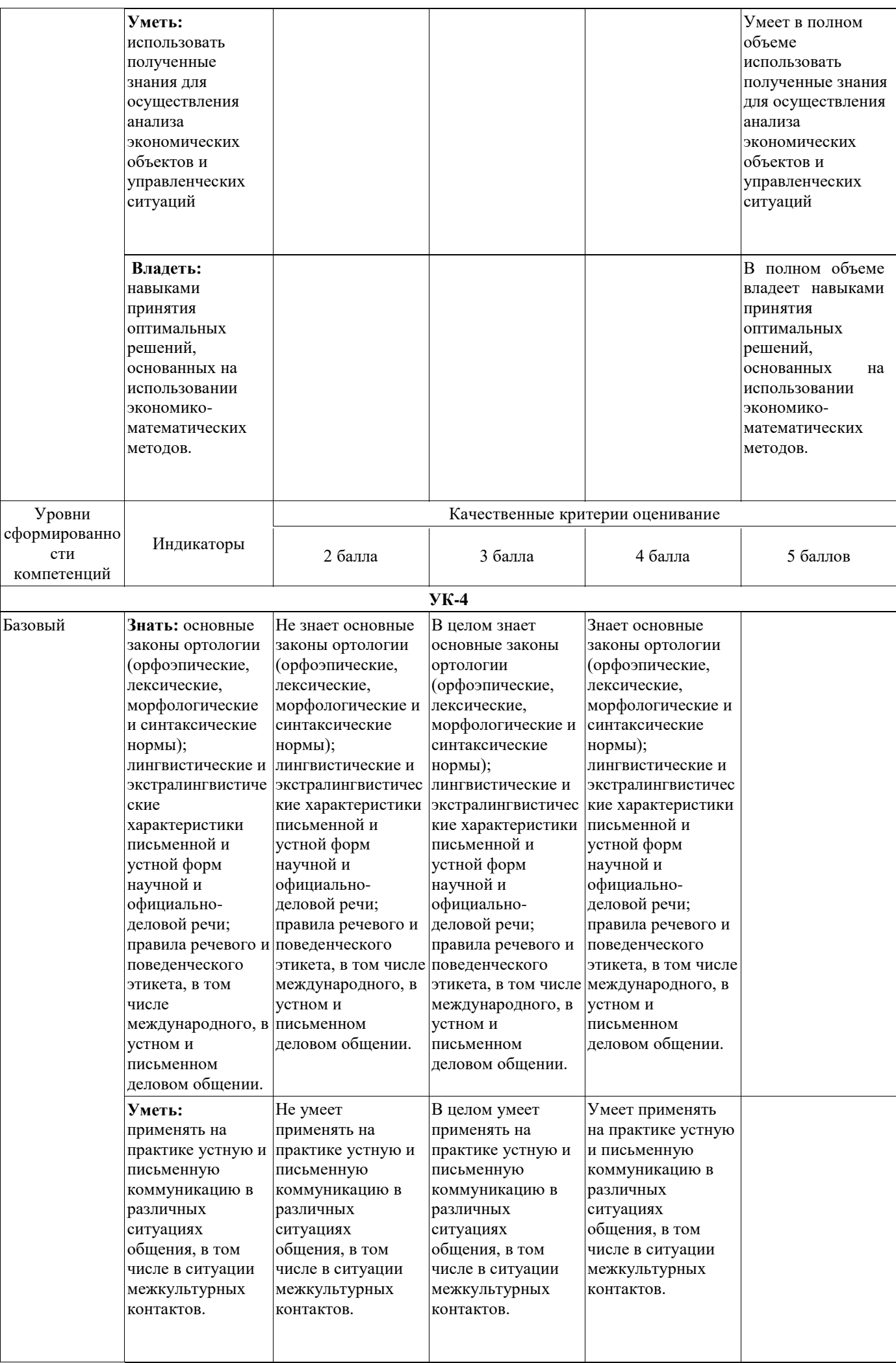

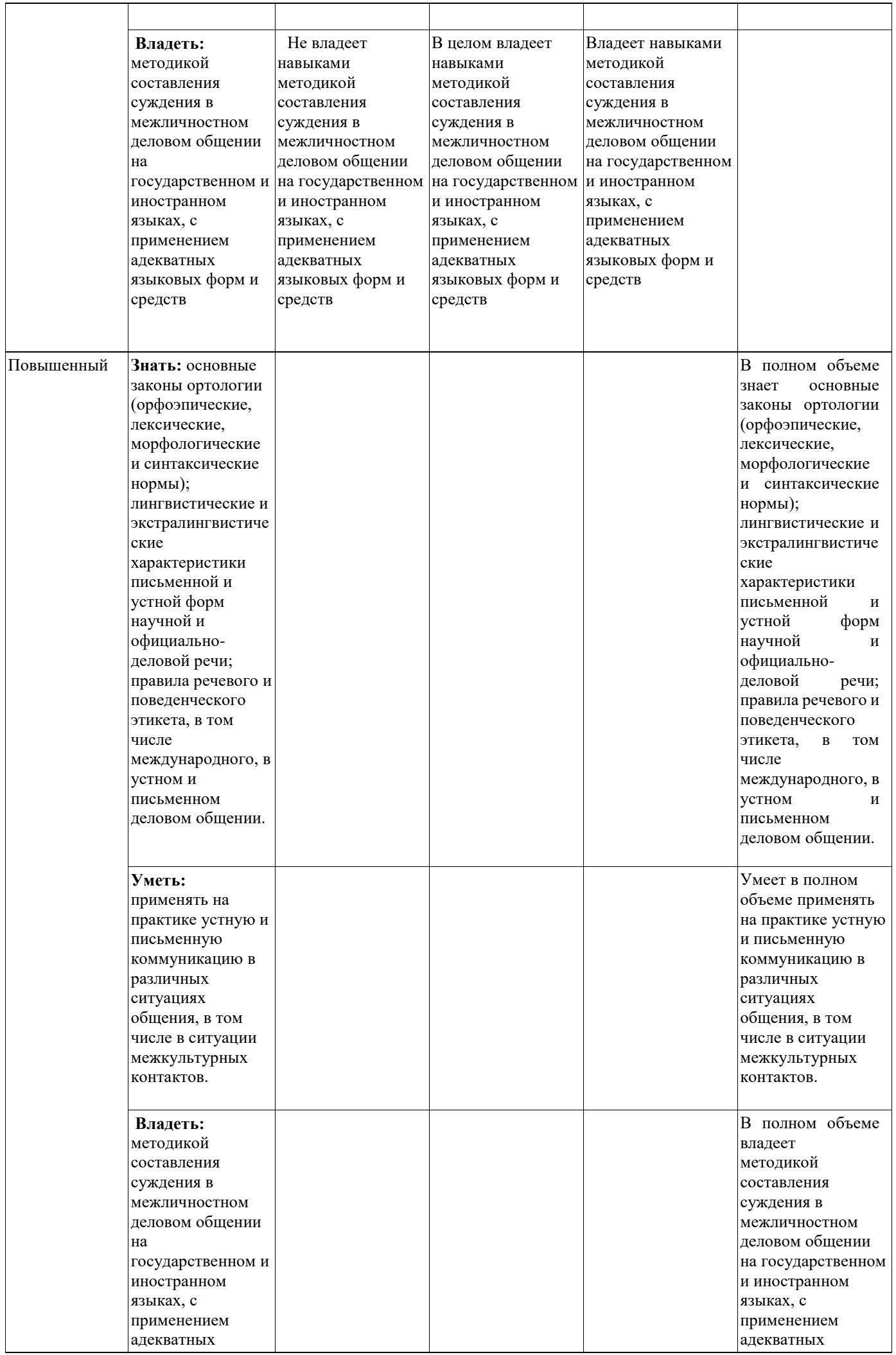

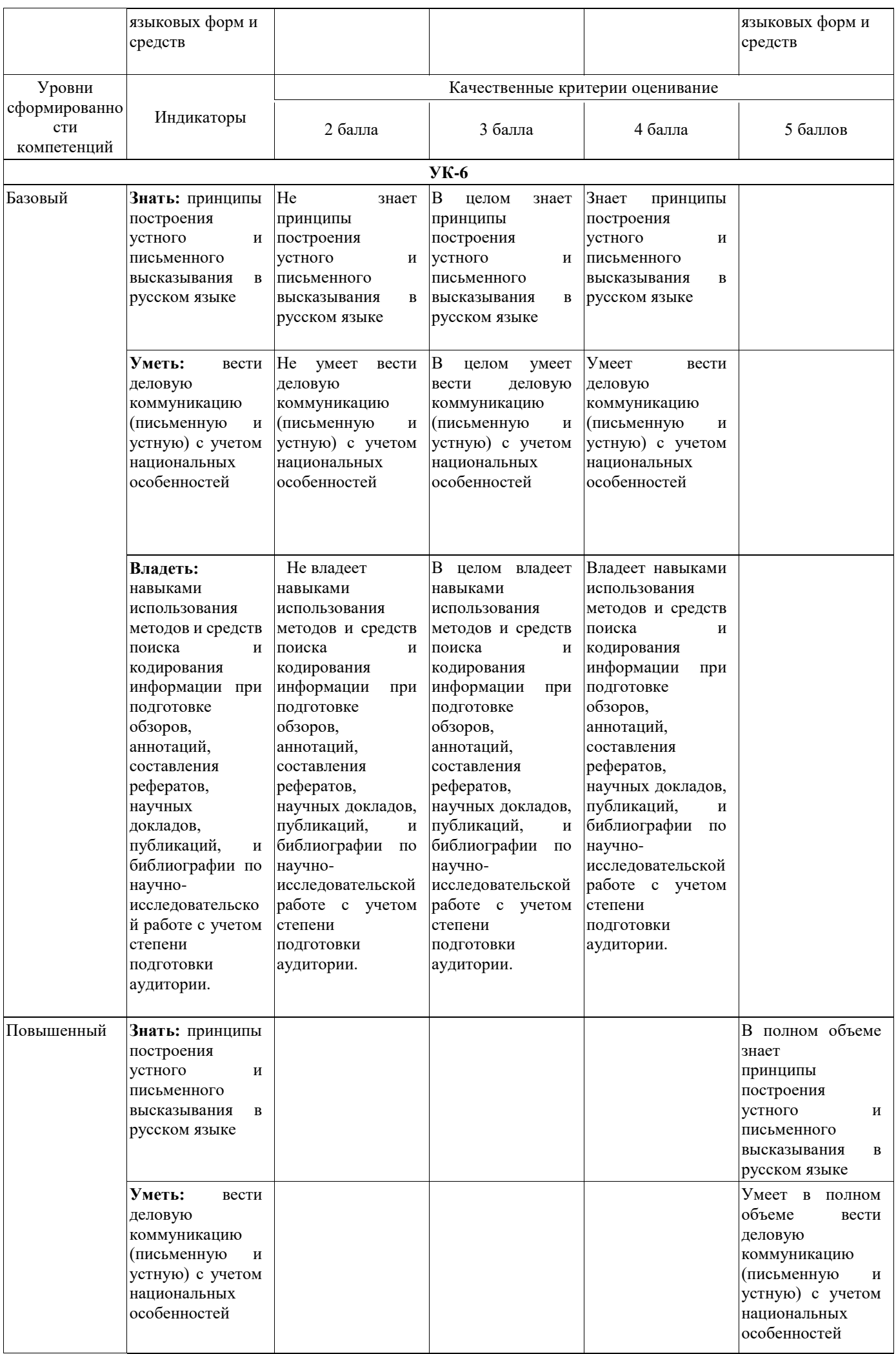

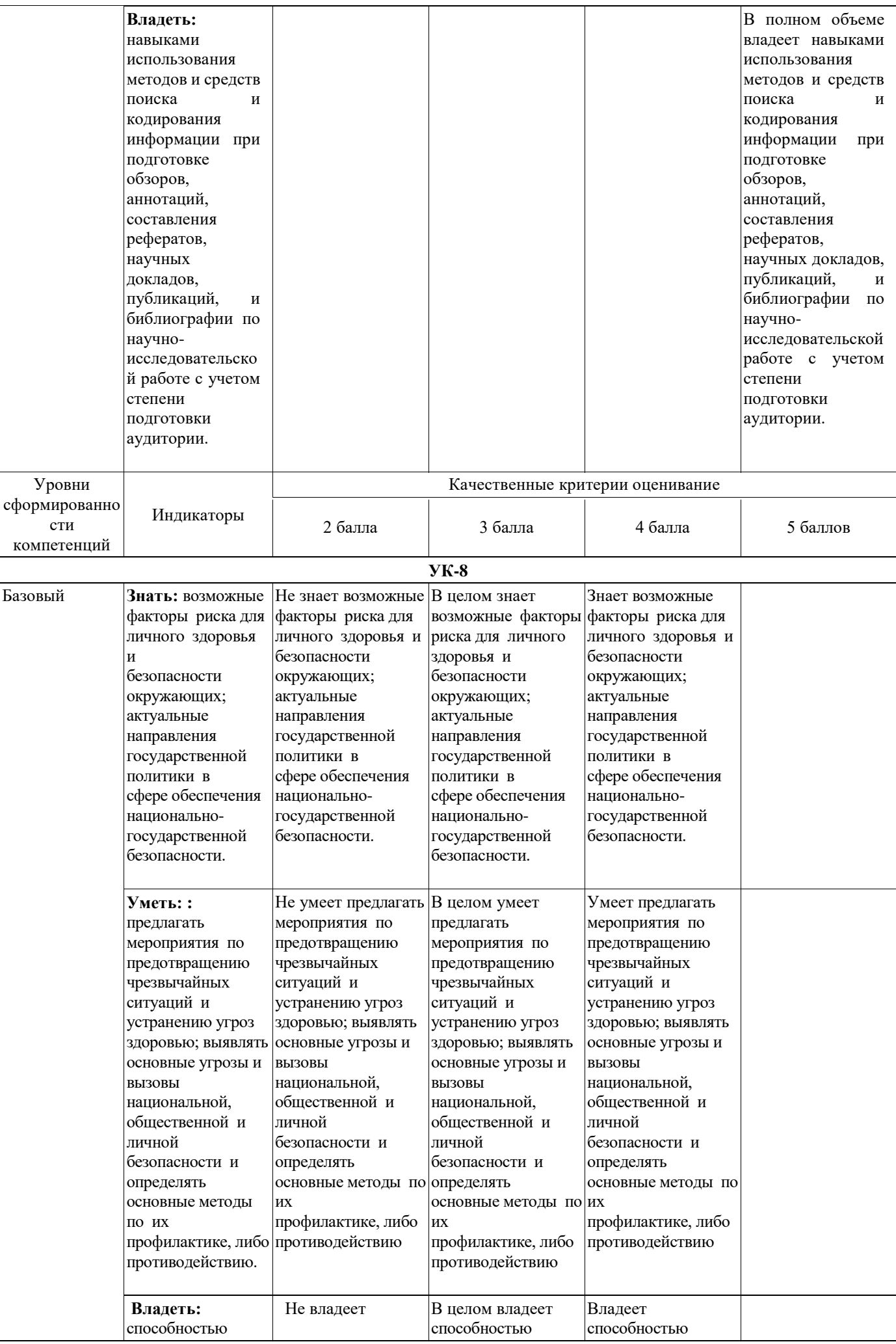

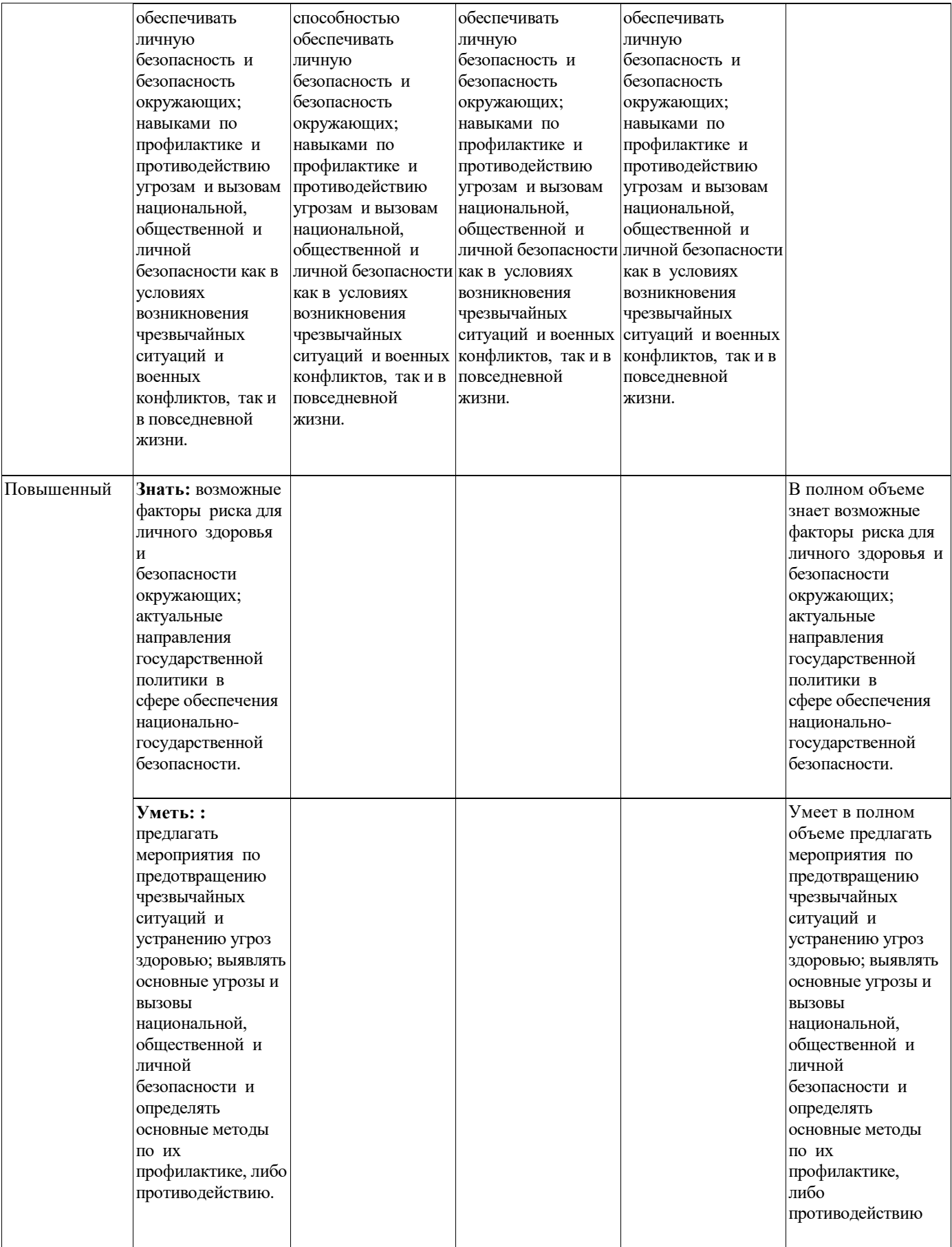

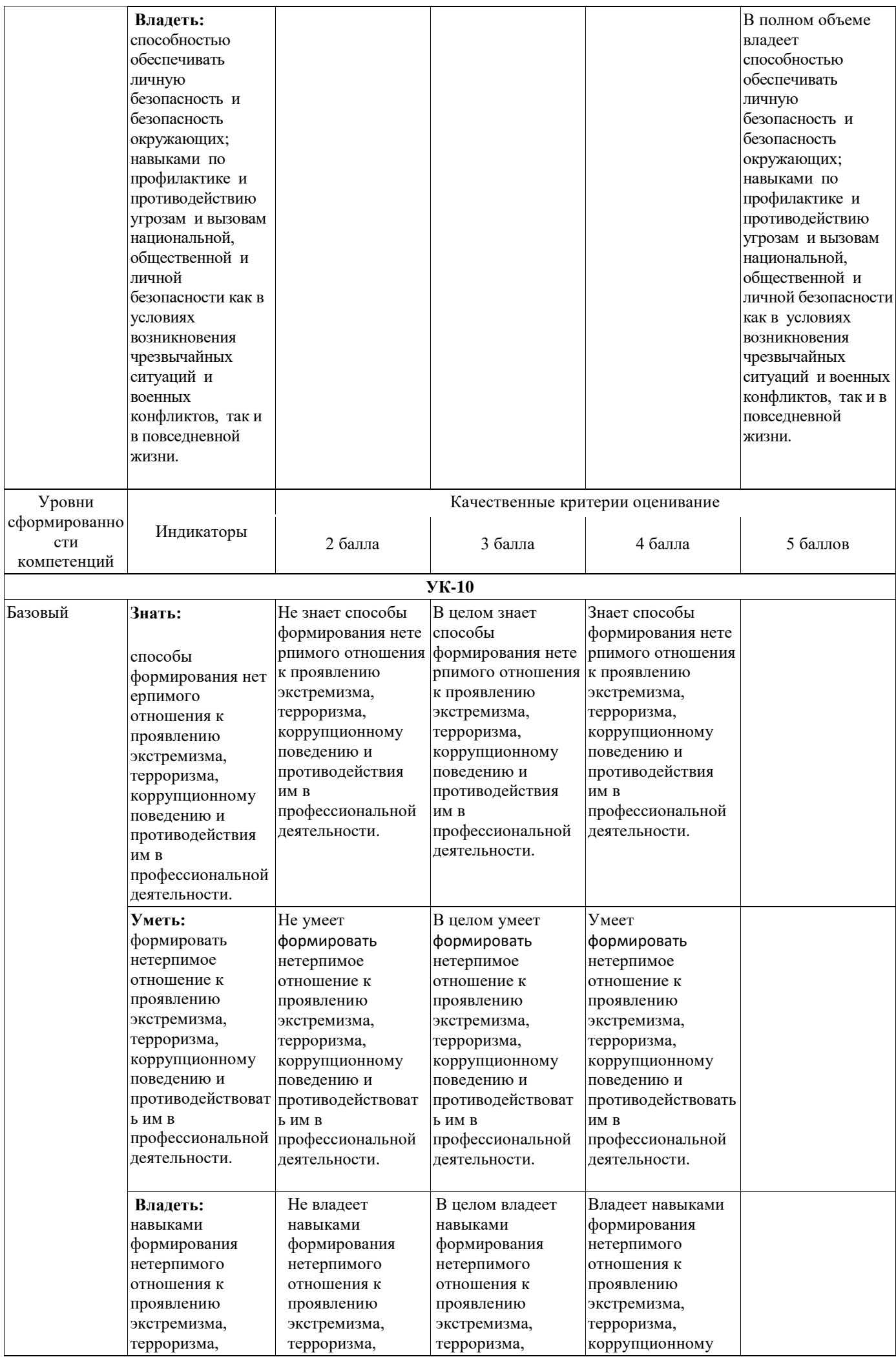

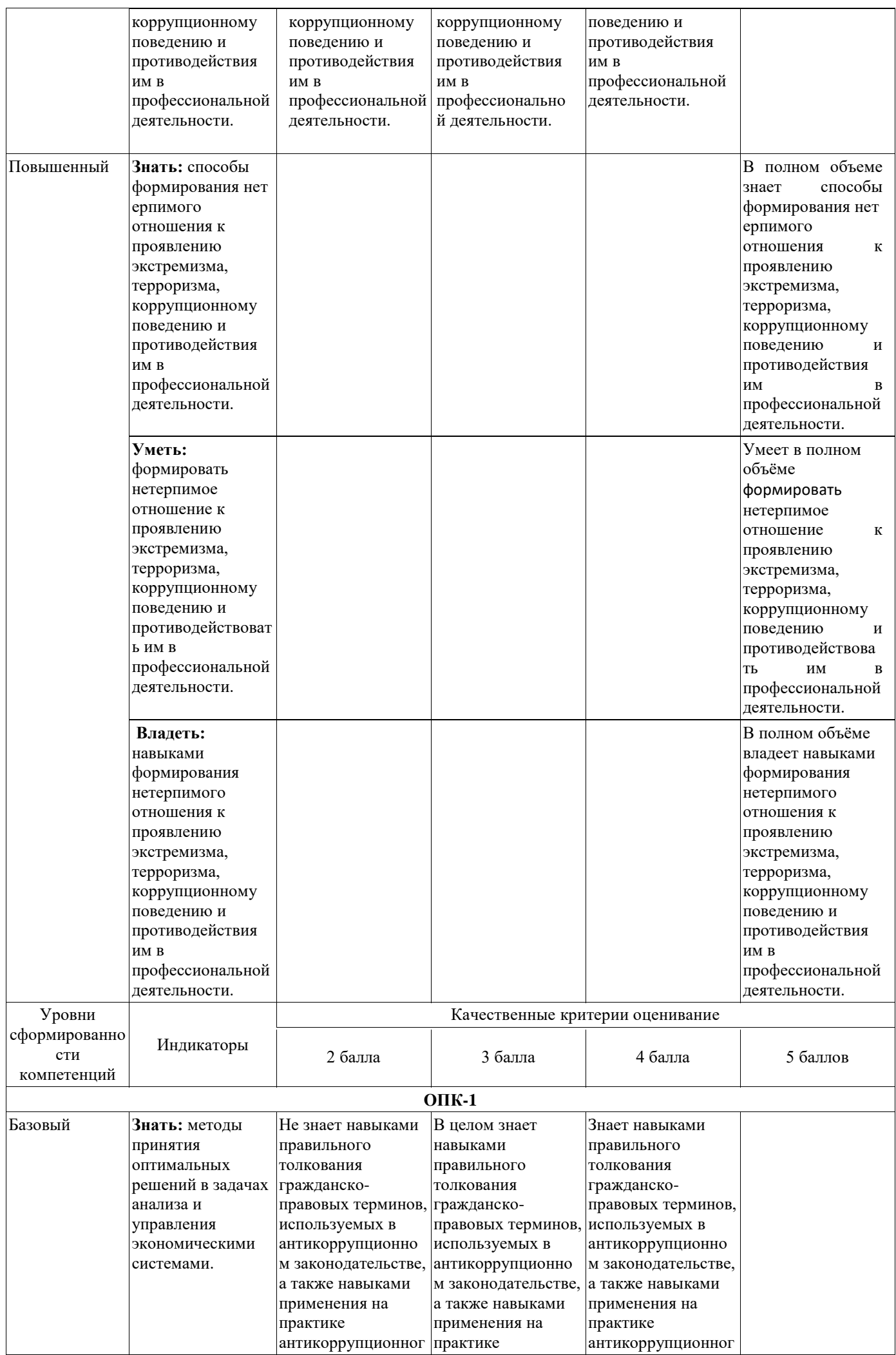

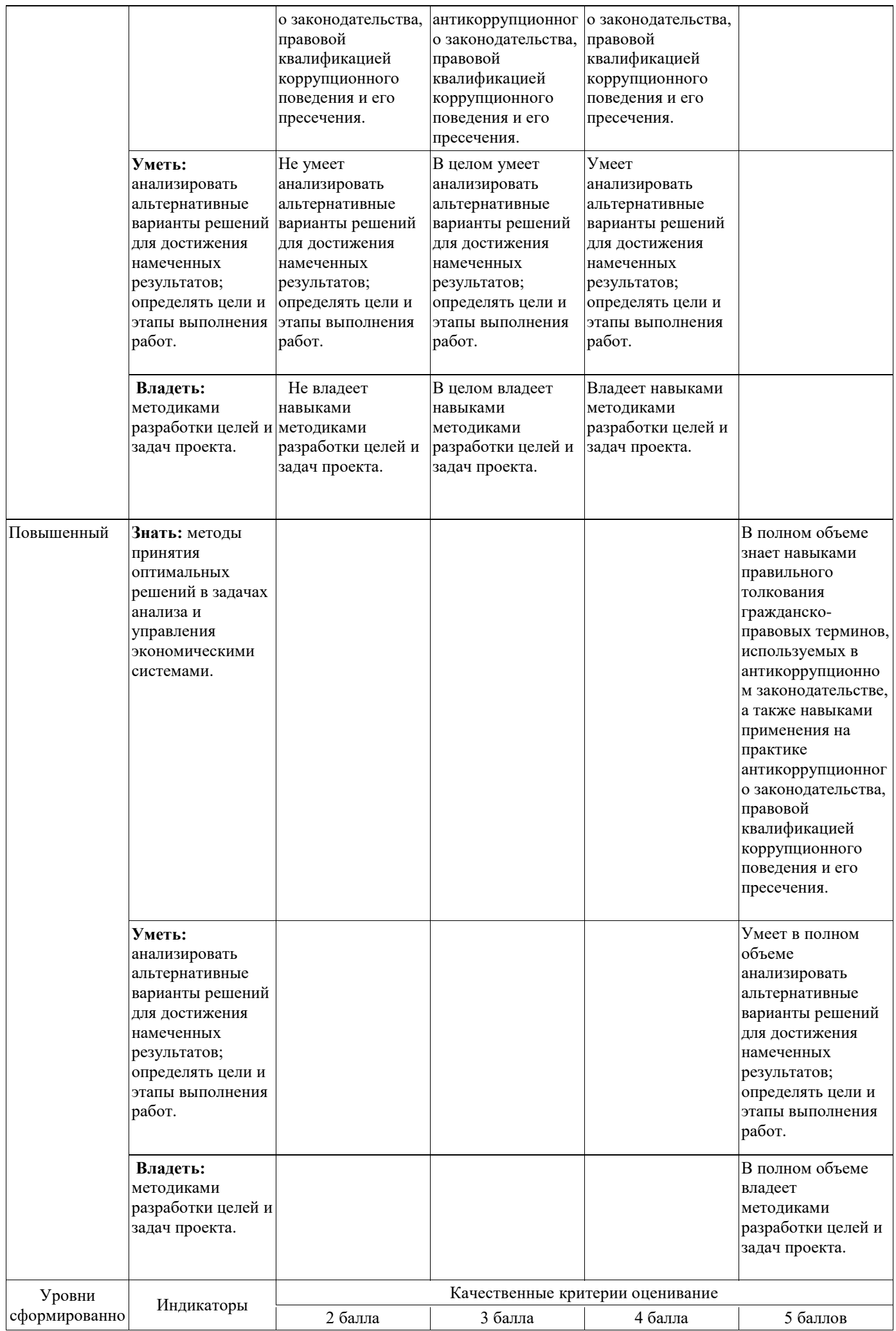

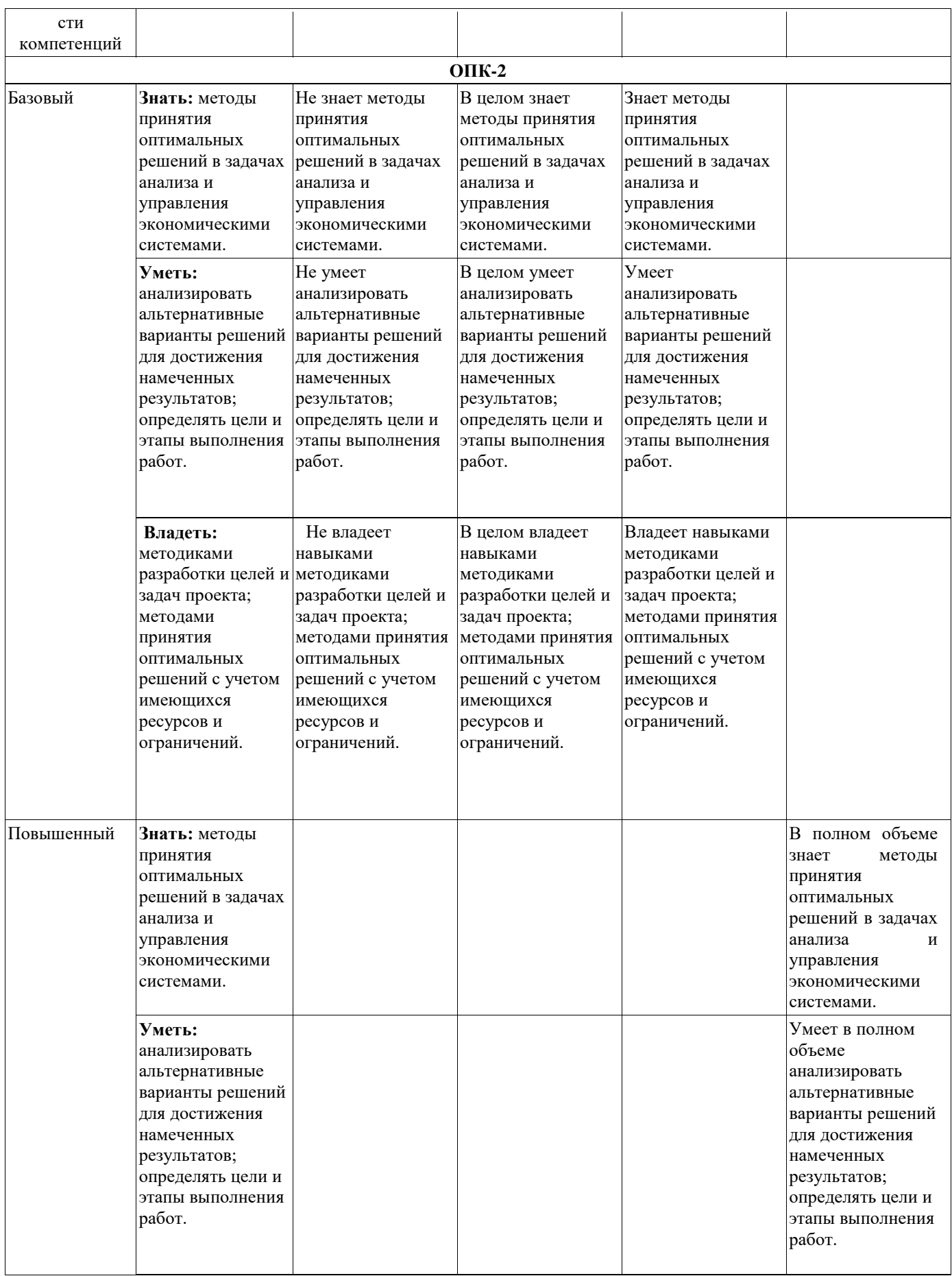

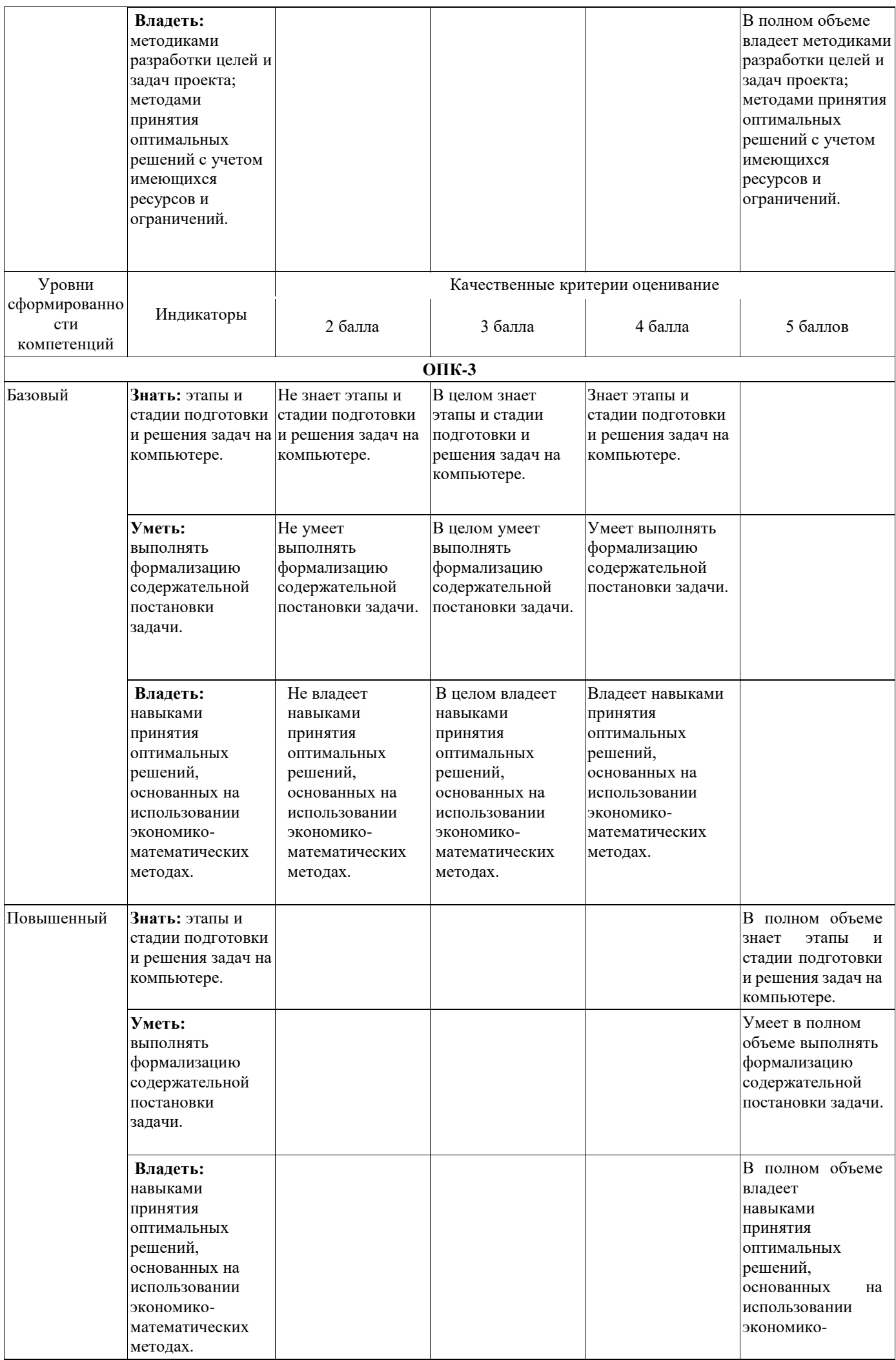

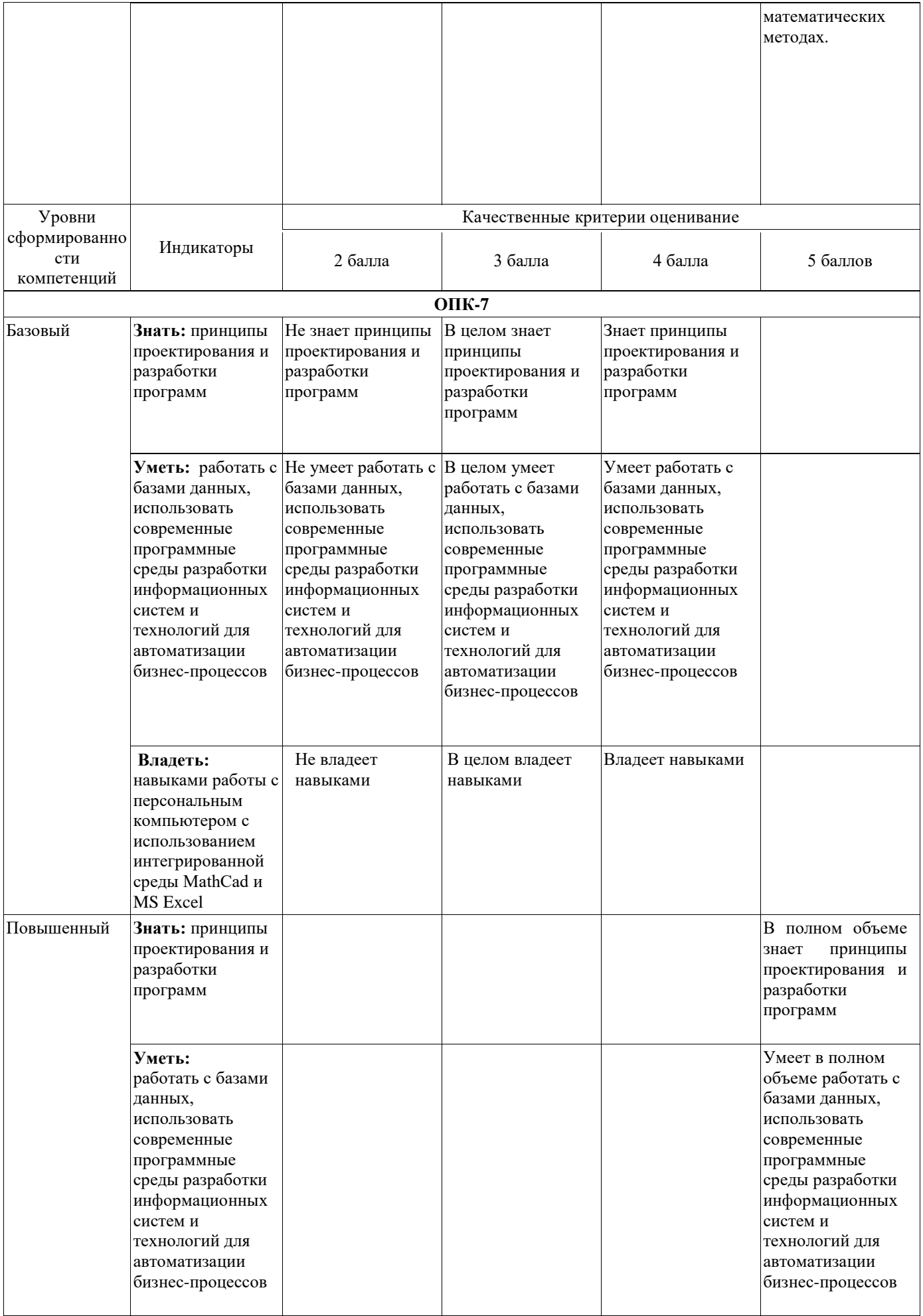

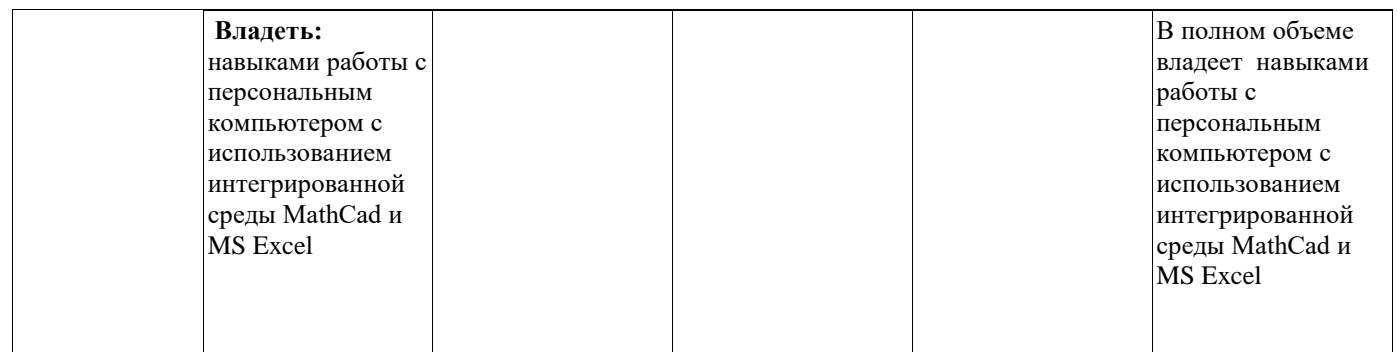

# <span id="page-20-0"></span>6.2. Типовые контрольные задания или иные материалы, необходимые для оценки знаний, үмений, навыков и (или) опыта деятельности, характеризующих этапы формирования компетениий в проиессе освоения образовательной программы

Для оценки знаний, умений, навыков и (или) опыта деятельности, характеризующих этапы формирования компетенций в процессе освоения образовательной программы используются следующие типовые задания:

### Залание 1.

Тема: Применение математических функций

Пример выполнения задания:

1) Сформировать таблицу по следующей форме:

|№ п/п|х|Имя функции 1|Имя функции 2|Имя функции 3|

Для ввода символа № надо переключить клавиатуру на русский алфавит и нажать одновременно лве клавиши: Shift + # ( $N_2$ ).

В заголовках «Имя функции» ввести конкретные имена функций согласно своему варианту. Варианты заданий приведены в таблице 1.

В столбце «№ п/п» для получения порядковых номеров использовать формулу = строка()-k, где k - это количество строк, расположенных выше строки, в которую вводится формула.

В столбце «x» ввести формулу =a+(i-1)\*h, где:

- $a$  начальное значение х:
- $i$  адрес ячейки, в которой записана формула = строка()-k;
- h шаг, на который увеличивается значение аргумента х.

В столбцы с заголовками функций ввести формулы, используя первый способ (ввод функции непосредственно в ячейку). Ввод функции начинается с символа = (равно). Для ввода аргумента функции достаточно шёлкнуть мышью по ячейке со значением х, то есть по ячейке, в которую введена формула =  $a+(i-1)*h$ .

#### Пример:

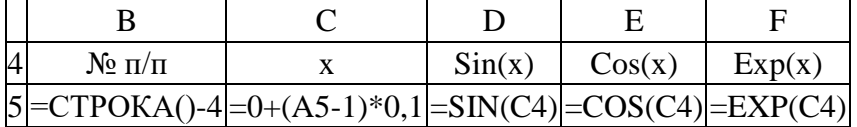

Функция корень(х) неопределена при х<0, поэтому при вычислении её значений надо воспользоваться функцией если().

**Пример:** =если(с4>0;корень(с4);"Не сущ.")

Функции ln(x) и log10(x) неопределены при *x*0, а функции asin(x) и acos(x) при (*x*(>1, поэтому при их применении надо также воспользоваться функцией если().

**Примеры:**  $=$ если(c4>0;ln(c4);"Не сущ.")  $=$ если(c4>0;log10(c4);"Не сущ.")  $=$ если(abs(c4)< $=$ 1;asin(c4);"Не сущ.")  $=$ если(abs(c4)<=1;acos(c4);"Не сущ.")

После заполнения первой строки таблицы формулами необходимо выполнить следующие действия:

Щёлкнуть мышью по ячейке первого столбца и первой строки таблицы. Ячейка станет активной. Указатель мыши установить на правый нижний угол рамки этой ячейки (чёрный крестик). Это маркер заполнения. Нажать левую кнопку мыши, поймать черный крестик и при нажатой левой кнопке мыши протянуть ячейку по столбцу вниз так, чтобы в таблице получилась 20 строк.

Выполнить аналогичные операции в остальных столбцах до 15 строки таблицы включительно.

2) Во втором столбце таблицы ввести: в 16 строке слово *Количество*, в 17 строке слово *Сумма*, в 18 строке текст *Ср.значение*, в 19 строке слово *Максимум* и в 20 строке слово *Минимум*.

3) Вычислить по столбцу D значения всех пяти величин согласно пункту 2, используя кнопку Автосумма (?) на панели инструментов Стандартная. В меню этого инструмента имеются строки Число, Суммировать, Среднее, Максимум, Минимум, которые обеспечивают вычисление соответствующих значений.

4) Вычислить по столбцам E и F значения всех пяти величин согласно [пункту 2,](http://vtit.kuzstu.ru/books/shelf/193/doc/chapter2.html#punkt2.3) используя Мастер функций (кнопка *fx*).

5) Оформить рамку таблицы. Для этого выделить все заполненные ячейки, установив указатель мышки на левую верхнюю ячейку, нажать левую кнопку мыши и протащить до правой нижней ячейки. Выделенный диапазон ячеек будет заключён в общую рамку, а фон диапазона ячеек будет иметь определённый цвет, например, синий, кроме первой ячейки. Щелкнуть мышью по стрелке у кнопки Границы на панели инструментов Форматирование (чёрный маленький треугольник вершиной вниз). В появившейся форме щёлкнуть по кнопке Все границы. Для размещения содержимого ячеек по центру надо выделить весь диапазон ячеек таблицы и на панели инструментов Форматирование щёлкнуть мышью по кнопке По центру.

6) Создать диаграмму с графиками всех трёх функций, для чего выполнить следующие действия:

- Выделить диапазон ячеек B6:E20.
- Щёлкнуть мышью по кнопке Мастер диаграмм на панели инструментов Стандартная и в появившемся диалоговом окне Мастер диаграмм (шаг 1 из 4): тип диаграммы при закладке Стандартные в окне Тип щёлкнуть по строке Точечная, в окне Вид щёлкнуть по правому образцу графика (гладкие графики) и внизу формы щёлкнуть по кнопке Далее. Уяснить все возможности этого шага.
- В диалоговом окне Мастер диаграмм (шаг 2 из 4): источник данных диаграммы, просмотрев образец графиков, щёлкнуть по кнопке Далее. Если образца графиков нет или содержимое не соответствует исходным данным, то необходимо откорректировать диапазоны ячеек по оси X и по оси Y поочерёдно для всех трех функций. Уяснить все возможности этого шага.
- В диалоговом окне Мастер диаграмм (шаг 3 из 4): параметры диаграммы при закладке Заголовки в окно Название диаграммы ввести текст Графики функций, в окно Ось Х (категорий) ввести Х, в окно Ось Y (значений) ввести Y. Щёлкнуть по кнопке Линии сетки и под заголовком Ось Х (категорий) установить флажок в

окне основные линии. В завершение щёлкнуть по кнопке Далее. Уяснить все возможности этого шага.

- В диалоговом окне Мастер диаграмм (шаг 4 из 4): размещение диаграммы уяснить все варианты размещения, а затем, ничего не изменяя, щёлкнуть по кнопке Готово.
- Установить указатель мыши в поле Область диаграммы и, нажав левую кнопку мыши, переместить диаграмму вправо (через столбец от таблицы). Затем установить указатель мыши на чёрный квадратик (маркер масштабирования) в середине верхней стороны рамки вокруг диаграммы и, нажав на левую кнопку мыши, растянуть диаграмму вверх до начала таблицы. Такую же операцию выполнить и для нижней стороны рамки.
- Название оси Y переместить вверх по оси и выровнять, а название оси Х вправо от самой оси. Для чего установить указатель мыши на название оси и нажать левую кнопку мыши, а затем, зацепив мышью за край рамки, перетащить этот элемент диаграммы (название оси) в указанное место. Для выравнивания названия оси Y надо его снова выделить и щёлкнуть на нем правой кнопкой мыши. В появившемся меню щёлкнуть по строке Формат названия оси…. В диалоговом окне Формат названия оси щёлкнуть по кнопке Выравнивание, а затем по точке 0 градусов. В завершение щёлкнуть по кнопке OK.
- Отформатировать остальные элементы диаграммы: увеличить толщину осевых линий, линий графиков и установить разные цвета линиям графиков. При этом в соответствующем диалоговом окне щёлкнуть по кнопке Вид и в окне толщина выбрать средний вариант, а для выбора цвета линий графиков щёлкнуть по кнопке Цвет. В завершение щёлкнуть по кнопке OK.

#### **Варианты задания**

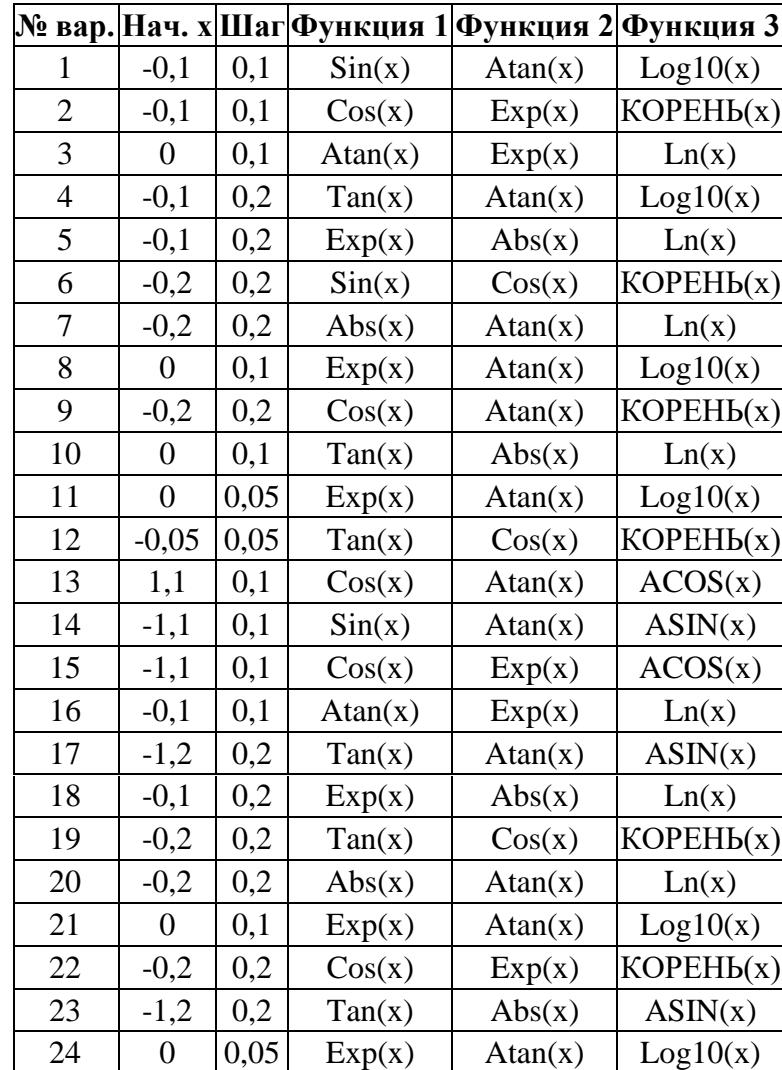

Таблица 2.1

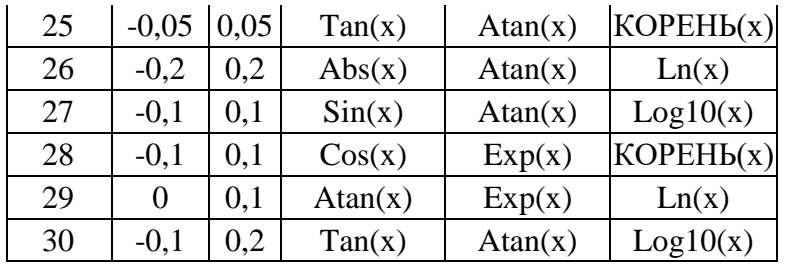

Примечание: номер варианта соответствует номеру студента в списке группы.

#### Залание 2.

Тема: Применение стандартных функций с несколькими аргументами

#### Пример выполнения задания:

К числу функций с несколькими аргументами относится функция РЯД. СУММ (x;  $n:$  $m$ ; коэффициенты) - возвращает сумму членов функционального степенного ряда, где:

х - значение переменной степенного ряда;

n - показатель степени х для первого члена степенного ряда;

m - шаг, на который увеличивается показатель степени n для каждого следующего члена степенного ряда;

коэффициенты – это коэффициенты (числа) при соответствующих членах степенного ряда, записанные в определённые ячейки рабочего листа. В списке аргументов функции они задаются в виде ссылки на диапазон ячеек, например, А2:А6.

Пример: = РЯД. СУММ (B2; B3; B4; B5: B10)

В ячейках В2-В10 записаны значения указанных выше параметров функции.

Для доступа к этой функции (и некоторым другим) необходимо подключить надстройку Пакет анализа.

Для установки надстройки Пакет анализа необходимо выполнить следующие действия:

- щелчком мыши открыть меню Сервис;  $\bullet$
- в открывшемся меню щёлкнуть мышью по строке Надстройки...;
- в открывшемся окне установить флажок в окошечке строки Пакет анализа и щёлкнуть мышью по кнопке ОК.

Если при использовании функции в ячейке отображается константа ошибки #ИМЯ?, то, возможно, не установлен Пакет анализа. Подробности можно найти в Справке по этой функции.

Примечание: при вычислении функции РЯД. СУММ (x; n; m; коэффициенты) для некоторых вариантов следует использовать функции: ФАКТР (x), КОРЕНЬ (x) и СТЕПЕНЬ (x; n). Варианты заданий приведены в таблице 2.

### Пример вычисления суммы ряда (вариант № 30)

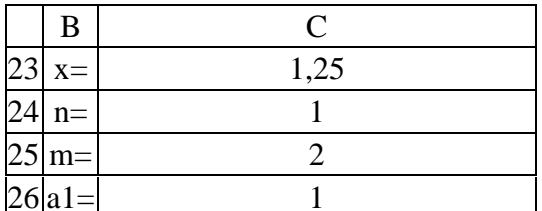

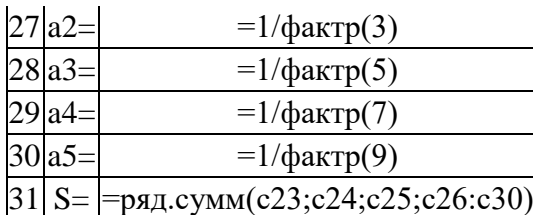

# **Варианты задания**

Таблица 2

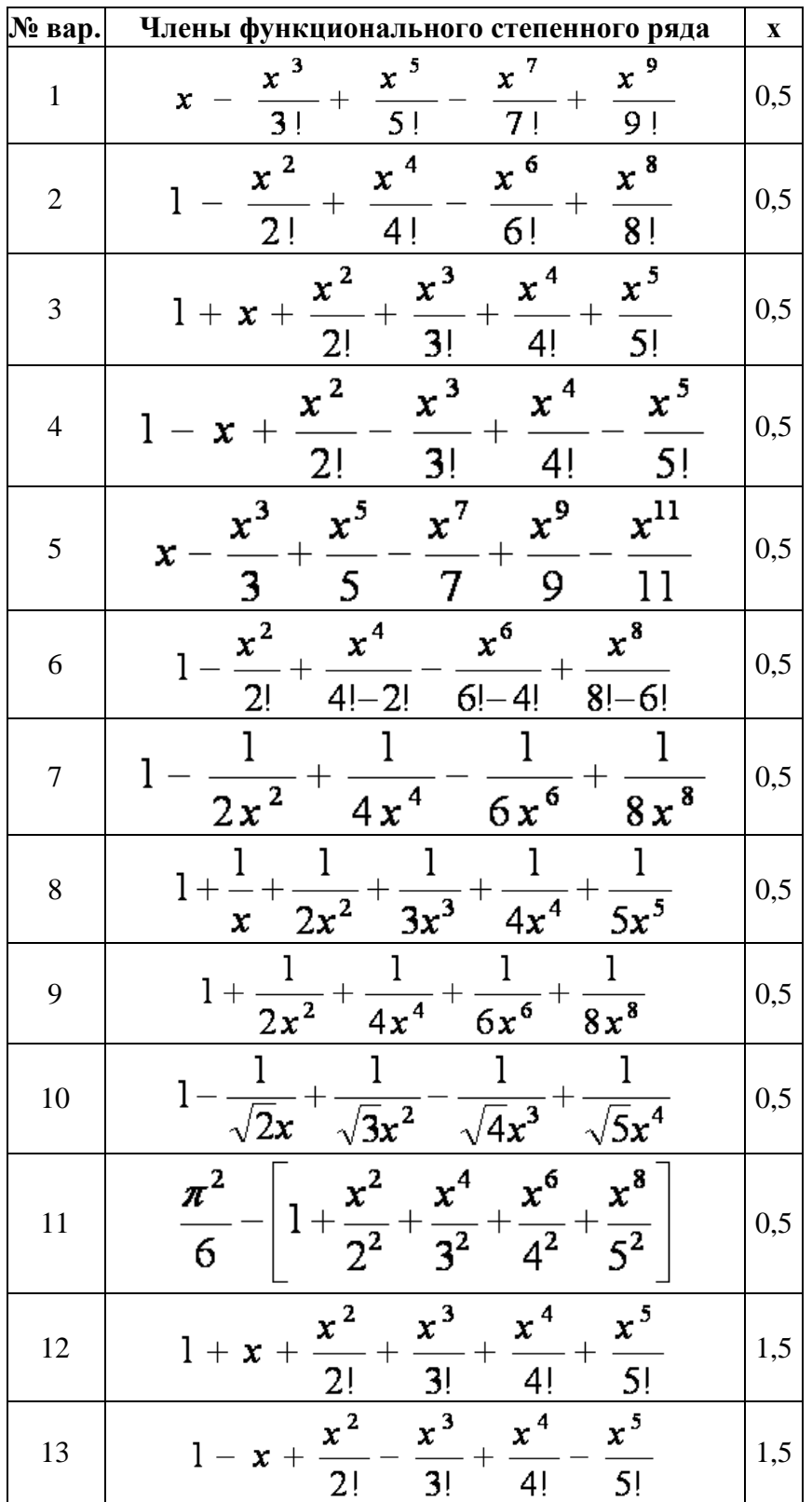

| 14     | $x - \frac{x^3}{3} + \frac{x^5}{5} - \frac{x^7}{7} + \frac{x^9}{9} - \frac{x^{11}}{11}$<br>$1 - \frac{x^2}{2!} + \frac{x^4}{4! - 2!} - \frac{x^6}{6! - 4!} + \frac{x^8}{8! - 6!}$ | 1,5  |
|--------|----------------------------------------------------------------------------------------------------|------|
| 15     |                                                                                                    | 1,5  |
| 16     | $1 - \frac{1}{2x^2} + \frac{1}{4x^4} - \frac{1}{6x^6} + \frac{1}{8x^8}$                                                                                                    | 1,5  |
| 17     | $1 + \frac{1}{x} + \frac{1}{2x^2} + \frac{1}{3x^3} + \frac{1}{4x^4} + \frac{1}{5x^5}$                                                                                             | 1,5  |
| 18     | $1 + \frac{1}{2x^2} + \frac{1}{4x^4} + \frac{1}{6x^6} + \frac{1}{8x^8}$                                                                                                    | 1,5  |
| 19     | $\frac{1-\frac{1}{\sqrt{2}x}+\frac{1}{\sqrt{3}x^2}-\frac{1}{\sqrt{4}x^3}+\frac{1}{\sqrt{5}x^4}}{-\frac{x^3}{3!}+\frac{x^5}{5!}-\frac{x^7}{7!}+\frac{x^9}{9!}}$                    | 1,5  |
| $20\,$ | $x -$                                                                                                    | 1,5  |
| 21     | $1 - \frac{x^2}{2!} + \frac{x^4}{4!} - \frac{x^6}{6!} + \frac{x^8}{8!}$                                                                                                    | 1,5  |
| $22\,$ | $\frac{2!}{1+x+\frac{x^2}{2!}+\frac{x^3}{3!}+\frac{x^4}{4!}+\frac{x^5}{5!}}$                                                                                                    | 1,25 |
| 23     | $\frac{x^2}{1-x+\frac{x^2}{2!}-\frac{x^3}{3!}+\frac{x^4}{4!}-\frac{x^5}{5!}}{x^3-x^5-x^7-x^9-x^{11}}$                                                                             | 1,25 |
| 24     | $x -$<br>5<br>9<br>11<br>7<br>3                                                                                                    | 1,25 |
| 25     | $x^2$<br>$x^6$<br>$x^8$<br>$x^4$<br>$6! - 4!$<br>$4! - 2!$<br>$8! - 6!$<br>2!                                                                                                    | 1,25 |
| 26     | 1<br>$2x^2$<br>$6x^6$<br>$4x^4$<br>$8x^8$                                                                                                    | 1,25 |
| 27     | $4x^4$<br>$5x^{\overline{5}}$<br>$3x^3$<br>$2x^2$<br>$\mathbf x$                                                                                                    | 1,25 |
| 28     | $1+$<br>$\frac{6x^{6}}{6}$<br>$4x^4$<br>$8x^8$<br>$2x^2$                                                                                                    | 1,25 |
| 29     | $\mathbf{1}_{\mathbf{1}}$<br>1<br>1<br>$1-e^x$<br>$\sqrt{4x^3}$ +-<br>$\sqrt{3x^2}$<br>$\sqrt{5x^4}$ $\overline{Sin(x)}$<br>$\sqrt{2}x$                                           | 1,25 |
| 30     | $x^3$<br>$\frac{1}{x}$<br>$\frac{x^7}{x^7}$<br>$\int_{0}^{x}$<br>$-+$<br>$\frac{1}{7!}$<br>x<br>$\overline{31}$<br>5!<br>9!                                                       | 1,25 |

**Задание 3.**

## Пример выполнения задания:

Сущность аппроксимации (подбора зависимостей) состоит в том, чтобы на основе имеющихся двух числовых рядов, которые можно представить как значения по оси X (независимая переменная) и по оси Y (зависимая переменная), получить соответствующее выражение для подбираемой функциональной зависимости Y от X. На практике такая задача может возникнуть при проведении каких-либо опытов, экспериментов, испытаний устройств и других подобных действий.

## Технология выполнения работы

- 1. Щёлкнуть мышью по ярлычку Лист2. В ячейку D1 ввести текст Лабораторная работа № 2, в ячейку С2 - название работы Аппроксимация функции одной переменной.
- 2. В ячейку В4 ввести № п/п, в ячейку С4 ввести Х, в ячейку D4 ввести Ү.
- 3. В ячейку В5 ввести формулу = СТРОКА () -4 и за маркер заполнения протащить ее до 25 строки рабочего листа.
- 4. В столбец С, начиная с ячейки С5, ввести значения независимой переменной Х согласно своему варианту. В столбец D, начиная с ячейки D5, ввести значения зависимой переменной Y согласно своему варианту.
- 5. Оформить рамку (границы) таблицы и расположить содержимое столбцов по центру ячеек.
- 6. Создать диаграмму-график с помощью Мастера диаграмм, выделив диапазон ячеек C5: D25 со значениями X и Y.
- 7. Вывести в Область построения диаграммы искомое выражение для функции. Для этого необходимо установить указатель мыши на линию графика и щёлкнуть правой кнопкой. В появившемся меню щёлкнуть по строке Добавить линию тренда.... В диалоговом окне Линия тренда выбрать наиболее приемлемый вариант из числа предлагаемых и щёлкнуть по нему мышью. Для полиномиальной линии надо ещё установить предполагаемый показатель степени. Затем щёлкнуть мышкой по кнопке Параметры и щелчком мыши установить флажки в окошечках: показывать уравнение на диаграмме и поместить на диаграмму величину достоверности аппроксимации (R^2). После этого щёлкнуть по кнопке ОК.
- 8. Переместить появившееся уравнение, правая часть которого и будет выражением для искомой функции, на свободное место Области диаграммы внизу графика. Для этого установить указатель мыши на выражение и щёлкнуть левой кнопкой мыши, а затем, зацепив мышью за появившуюся рамку, перетащить на свободное место.
- 9. Через строку ниже таблицы подвести итог работы Выражение искомой функции имеет у =. Далее записывается выражение для полученной зависимости (правая часть вид: уравнения). Для изображения выражения функции в виде объекта (рисунка) необходимо использовать мастер функций Microsoft Equation 3.0. Для вызова мастера функций необходимо:
	- после текста указанной выше строки сделать активной одну из ячеек;
	- открыть меню Вставка и щёлкнуть по строке Объект...;
	- в открывшемся диалоговом окне Вставка объекта щёлкнуть по строке Microsoft Equation 3.0, а затем щёлкнуть по кнопке ОК, после чего появится рамка для изображения формулы и панель инструментов мастера формул (кнопки для ввода символов и шаблонов);
	- внутри рамки, используя необходимые шаблоны, воспроизвести изображаемое выражение и закрыть мастер функций щелчком мыши на свободной ячейке.
- 10. Переместить объект-функцию в продолжение строки текста. Отформатировать его размеры. Скрыть рамку, выполнив следующие действия:
	- щелчком мыши по рамке сделать активным созданный объект-функцию;
	- открыть меню Формат;
	- в открывшемся меню щёлкнуть по строке Объект...;

• в появившемся диалоговом окне Формат объекта щёлкнуть по кнопке Цвета и линии, затем по кнопке цвет**:,** в открывшейся палитре цветов щёлкнуть по полю Нет линий и после этого по кнопке OK.

# Варианты задания

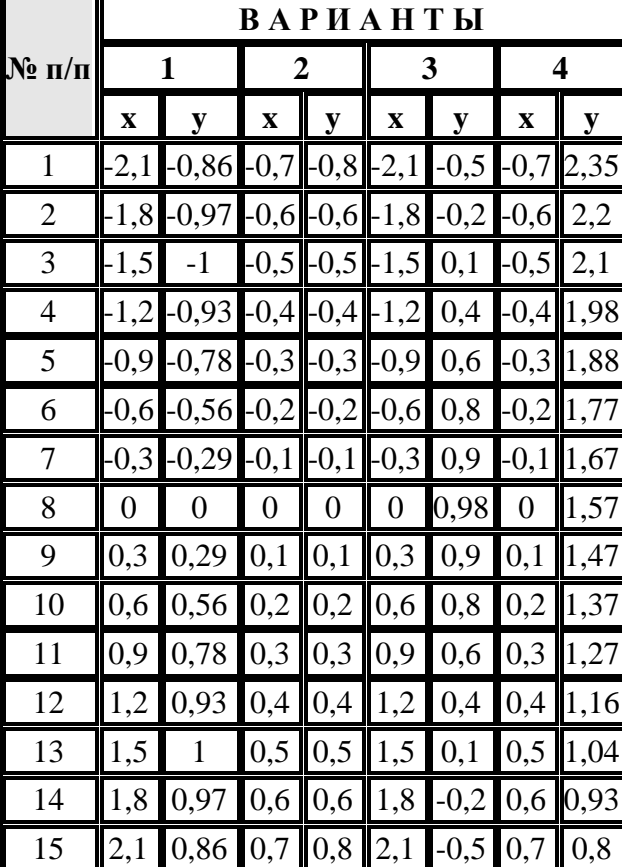

Таблица 3.1

Таблица 3.2

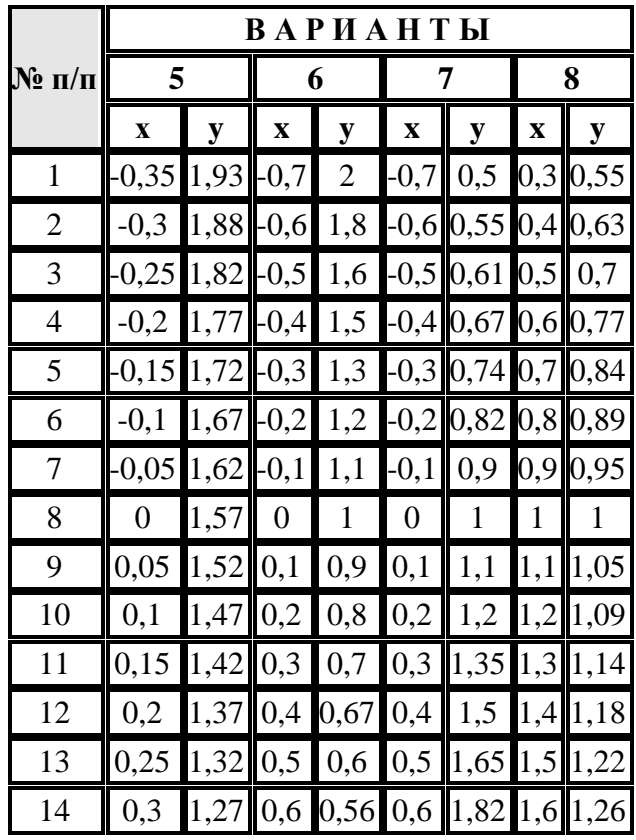

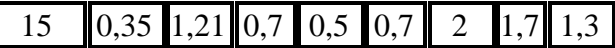

Таблица 3.3

|                | ВАРИАНТЫ       |                     |                |               |                         |                |                |                |
|----------------|----------------|---------------------|----------------|---------------|-------------------------|----------------|----------------|----------------|
| № п/п          | 9              |                     | 10             |               | 11                      |                | 12             |                |
|                | $\mathbf X$    | y                   | $\mathbf X$    | y             | $\overline{\mathbf{X}}$ | y              | X              | y              |
| $\mathbf{1}$   | $\mathbf{2}$   | 0,3                 | $\overline{2}$ | 0,69          | 3,5                     | 12,25          | 1,4            | $-0,83$        |
| $\overline{2}$ | 2,5            | 0,4                 |                | 2,5[0,92]     | $-3$                    | 9              | 1,2            | $-0,64$        |
| 3              | 3              | 0,48                | 3              | 1,1           | 2,5                     | 6,25           | -1             | $-0,46$        |
| 4              |                | $3,5$ 0,54 3,5 1,25 |                |               | -2                      | 4              | $-0,8$         | $-0,3$         |
| 5              | $\overline{4}$ | 0,6                 | $\overline{4}$ | 1,39          | 1,5                     | 2,25           | $-0,6$         | $-0,17$        |
| 6              |                | $4,5$ 0,65 4,5      |                | 1,5           | $-1$                    | $\mathbf{1}$   | $-0,4$         | $-0,08$        |
| 7              | 5              | 0,7                 | $\overline{5}$ | 1,61          | 0,5                     | 0,25           | 0,2            | $-0,02$        |
| 8              |                | $5,5$ 0,74 5,5      |                | 1,7           | 0                       | $\overline{0}$ | $\overline{0}$ | $\overline{0}$ |
| 9              | 6              | 0,78                | 6              | 1,79          | 0, 5                    | 0,25           | 0,2            | $-0,02$        |
| 10             |                | $6,5$ 0,81 6,5 1,87 |                |               | 1                       | $\mathbf{1}$   | 0,4            | $-0,08$        |
| 11             | 7              | 0,85                | $\overline{7}$ | 1,95          | 1,5                     | 2,25           | 0,6            | $-0,17$        |
| 12             |                | 7,5 0,88            |                | $7,5$   2,01  | $\overline{2}$          | 4              | 0,8            | $-0,3$         |
| 13             | 8              | 0,9                 | 8              | 2,08          | 2,5                     | 6,25           | $\mathbf{1}$   | $-0,46$        |
| 14             |                | 8,5[0,93]           |                | $\ 8,5\ 2,14$ | 3                       | 9              | 1,2            | $-0,64$        |
| 15             | 9              | 0,95                | 9              | 2,2           | 3,5                     | 12,25          | 1,4            | $-0,83$        |

Таблица 3.4

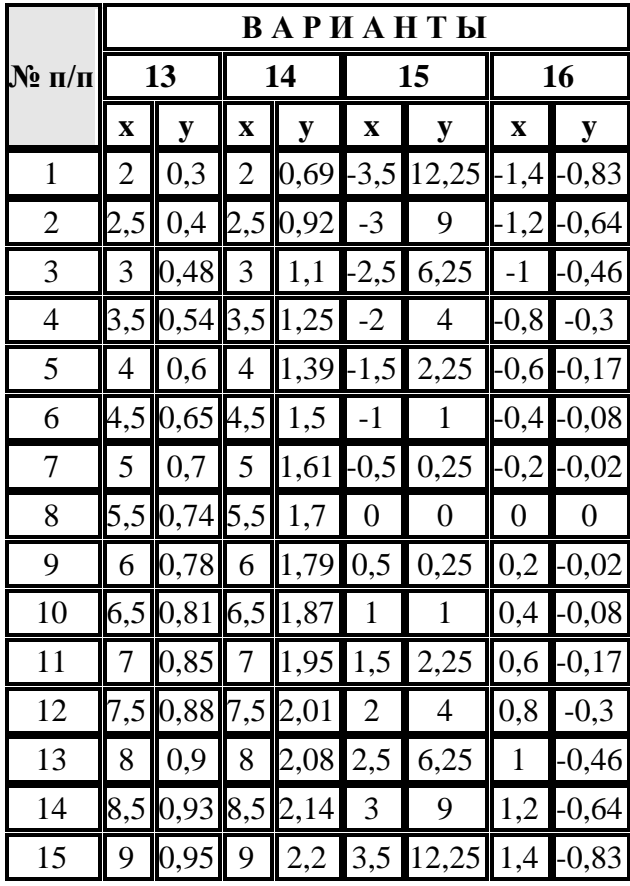

Таблица 3.5

|                    | ВАРИАНТЫ         |                |                |                        |                |        |                  |      |
|--------------------|------------------|----------------|----------------|------------------------|----------------|--------|------------------|------|
| $\mathbf{N_2}$ п/п | 17               |                | 18             |                        | 19             |        | 20               |      |
|                    | $\mathbf x$      | y              | $\mathbf X$    | y                      | $\mathbf x$    | y      | $\mathbf x$      | y    |
| $\mathbf{1}$       | $-2,1$           | $-0,86$        |                | $-0,7$   -0,8          | $-2,1$         | $-0,5$ | $-0,7$           | 2,35 |
| $\overline{2}$     | 1,8              | $-0,97$        |                | $-0,6$ -0,6-1,8        |                | $-0,2$ | $-0,6$           | 2,2  |
| 3                  | $-1,5$           | -1             |                | $-0.5$ - $0.5$ - $1.5$ |                | 0,1    | $-0,5$           | 2,1  |
| $\overline{4}$     | 1,2              | $-0,93$        |                | $-0,4$ - $0,4$ - $1,2$ |                | 0,4    | $-0,4$           | 1,98 |
| 5                  | $-0,9$           | $-0,78$        |                | $-0,3$ - $0,3$ - $0,9$ |                | 0,6    | $-0,3$           | 1,88 |
| 6                  | $-0,6$           | $-0,56$        |                | $-0,2$ - 0,2 - 0,6     |                | 0,8    | $-0,2$           | 1,77 |
| 7                  | $-0,3$           | $-0,29$        |                | $-0,1$ - $0,1$ - $0,3$ |                | 0,9    | $-0,1$           | 1,67 |
| 8                  | $\boldsymbol{0}$ | $\overline{0}$ | $\overline{0}$ | $\boldsymbol{0}$       | $\overline{0}$ | 0,98   | $\boldsymbol{0}$ | 1,57 |
| 9                  | 0,3              | 0,29           | 0,1            | 0,1                    | 0,3            | 0,9    | 0,1              | 1,47 |
| 10                 | 0,6              | 0,56           | 0,2            | 0,2                    | 0,6            | 0,8    | 0,2              | 1,37 |
| 11                 | 0,9              | 0,78           | 0,3            | 0,3                    | 0,9            | 0,6    | 0,3              | 1,27 |
| 12                 | 1,2              | 0,93           | 0,4            | 0,4                    | 1,2            | 0,4    | 0,4              | 1,16 |
| 13                 | 1,5              | $\mathbf{1}$   | 0,5            | 0,5                    | 1,5            | 0,1    | 0,5              | 1,04 |
| 14                 | 1,8              | 0,97           | 0,6            | 0,6                    | 1,8            | $-0,2$ | 0,6              | 0,93 |
| 15                 | 2,1              | 0,86           | 0,7            | 0,8                    | 2,1            | $-0,5$ | 0,7              | 0,8  |

Таблица 3.6

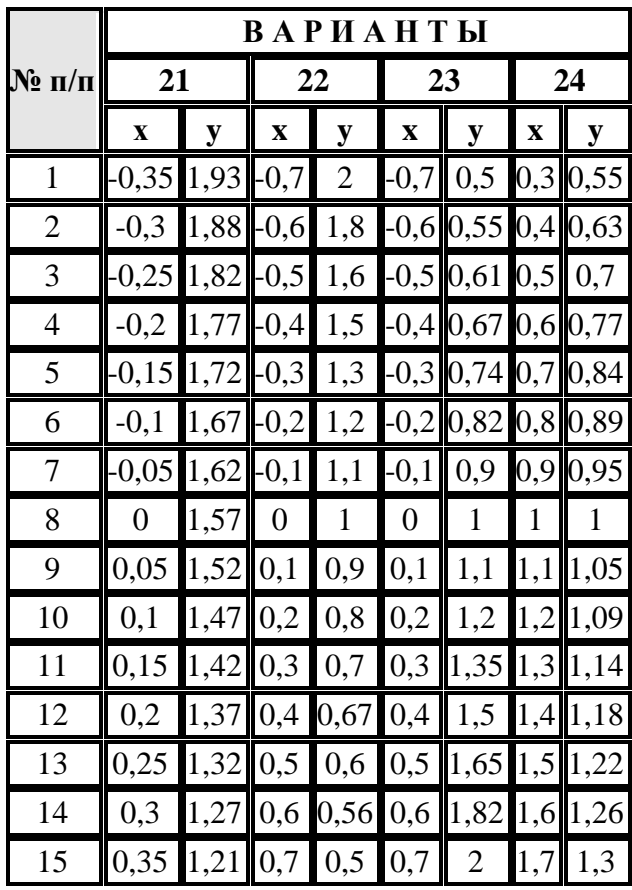

Таблица 3.7

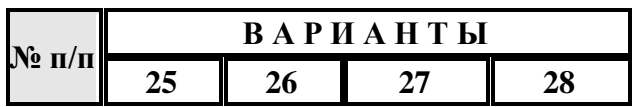

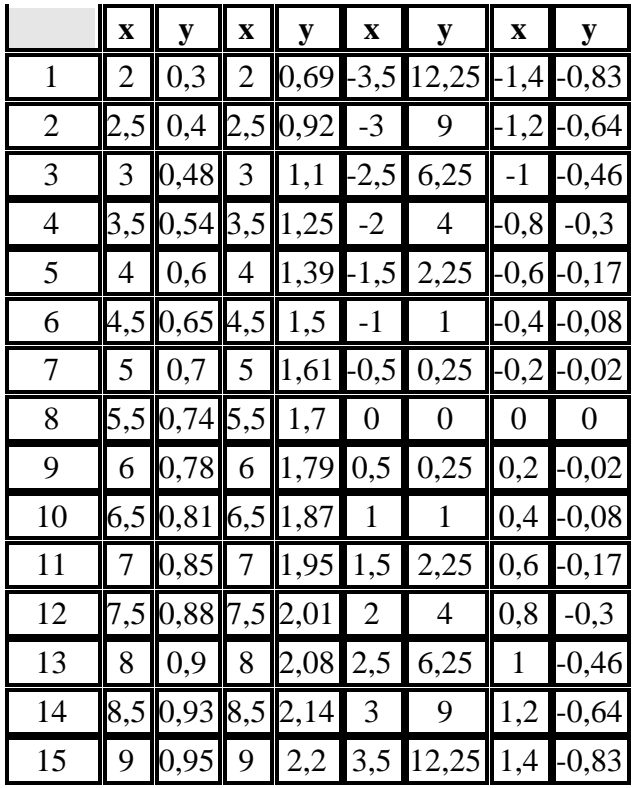

### Залание 4

Тема: «Построение и редактирование различных типов диаграмм в MS Excel».

### Пример выполнения задания:

### Построить график функции.

1. Построение трехлепестковой розы.

Построить функцию, заданную уравнением:  $x = 2\sin(3\varphi)\cos(\varphi)$   $y = 2\sin(3\varphi)\sin(\varphi)$ 

Для построения графика функции используется тип диаграммы Точечная. Выделяется только диапазон значений х и у.

Построим таблицу и произведем расчеты:

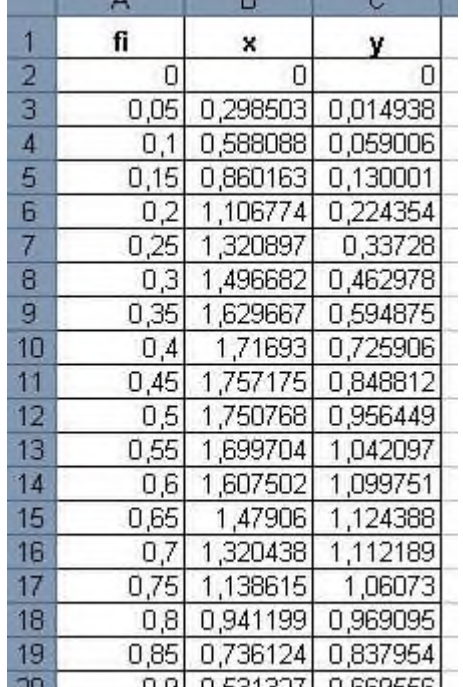

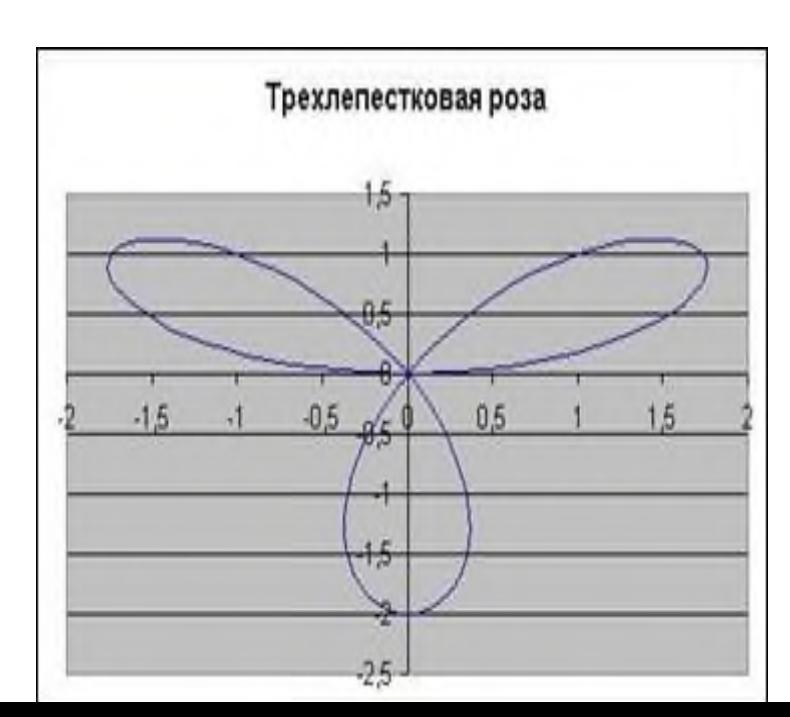

Для получения полной трехлепестковой розы значение fi должно быть от 0 до 3,2. Формулы для вычисления:

Варианты заданий:

- 1. Построить график функции:  $y = 5\sin(x)\cos(2x+1)$  (fi выбираем из интервала [-2;-1,9] с шагом 0,05)
- 2. Построить график функции (Декартов лист): . Fi из диапазона -0,15 до 2 шагом 0,05.

$$
x = \frac{9\cos(\varphi)\sin(\varphi)}{\cos^2(\varphi) + \sin^2(\varphi)}\cos(\varphi), y = \frac{9\cos(\varphi)\sin(\varphi)}{\cos^2(\varphi) + \sin^2(\varphi)}\sin(\varphi)
$$

- 3. Построить Верьсьеру:  $x = t$ ,  $y = \frac{27}{t^2 + 9}$ . Принять t от -5 до 5 шагом 0,3.
- 4. Построить Лемнискату Бернулли:  $x = 8\cos(2\varphi)\cos(\varphi)$ ,  $y = 8\cos(2\varphi)\sin(\varphi)$ . Fi возьмите из диапазона от -3 до 0 с шагом 0,1.
- 5. Построить Улитку Паскаля:  $x = (10 \cos(\varphi) + 2) \cos(\varphi)$ ,  $y = (10 \cos(\varphi) + 2) \sin(\varphi)$ . Fi от -2 до 4,3 с шагом 0,1.
- 6. Построить Астроиду:  $x = 3\cos^3(t)$ ,  $y = 3\sin^3(t)$ . Примите t от -3 до 3 с шагом 0,1.
- 7. Построить поверхность:  $z = x^2 \sin(x) 2y^3$
- 8. Построить график функции:  $y = 5\sin(x)\cos(2x+1)$  (fi выбираем из интервала [-2;-1,9] с шагом 0,05)
- 9. Построить график функции (Декартов лист): . Fi из диапазона -0,15 до 2 шагом 0,05.

$$
x = \frac{9\cos(\varphi)\sin(\varphi)}{\cos^2(\varphi) + \sin^2(\varphi)}\cos(\varphi), y = \frac{9\cos(\varphi)\sin(\varphi)}{\cos^2(\varphi) + \sin^2(\varphi)}\sin(\varphi)
$$
  
10. Постронть Верьсьеру:  

$$
x = t, y = \frac{27}{t^2 + 9}. \text{ Принять } t \text{ or } -5 \text{ до } 5 \text{ marом } 0, 3.
$$

- 11. Построить Лемнискату Бернулли:  $x = 8 \cos(2\varphi) \cos(\varphi)$ ,  $y = 8 \cos(2\varphi) \sin(\varphi)$ . Fi возьмите из диапазона от -3 до 0 с шагом 0,1.
- 12. Построить Улитку Паскаля:

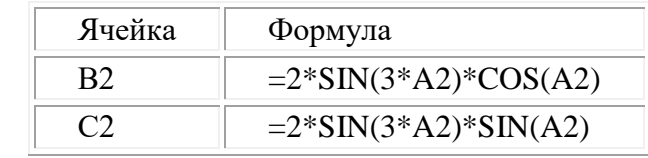

 $x = (10 \cos(\varphi) + 2) \cos(\varphi), y = (10 \cos(\varphi) + 2) \sin(\varphi)$ . Fi от -2 до 4,3 с шагом 0,1.

- 13. Построить Астроиду:  $x = 3\cos^3(t)$ ,  $y = 3\sin^3(t)$ . Примите t от -3 до 3 с шагом 0,1.
- 14. Построить поверхность:  $z = x^2 \sin(x) 2y^3$

### Залание 5

## Тема: ПОСТРОЕНИЕ ДИГРАММ И ГРАФИКОВ Пример выполнения задания:

Задание: Построение рисунка «ЗОНТИК»

Приведены функции, графики которых участвуют в этом изображении:  $y = -1/18x^2 + 12$ ,  $x \in [-12, 12]$  $y2 = -1/8x^2 + 6$ ,  $x \in [-4, 4]$  $y3 = -1/8(x+8)^{2} + 6$ ,  $x \in [-12, -4]$  $y4=-1/8(x-8)^2+6, x\in[4; 12]$  $y5=2(x+3)^2-9, x \in [-4;0]$  $y6=1.5(x+3)^2-10, x \in [-4;0]$ 

- В ячейке А1 внести обозначение переменной х
- Заполнить диапазон ячеек А2:А26 числами с -12 до 12.  $\bullet$ Последовательно для каждого графика функции будем вводить формулы.

Для  $y1 = -1/18x^2 + 12$ ,  $x \in [-12, 12]$ 

## Порядок выполнения действий:

1. Устанавливаем курсор в ячейку В1 и вводим у1

2. В ячейку В2 вводим формулу

 $= (-1/18)^{4} A2^{1}2 + 12$ 

Нажимаем Enter на клавиатуре

Автоматически происходит подсчет значения функции.

Растягиваем формулу до ячейки В26

Аналогично в ячейку С10 (т.к. значение функции находим только на отрезке х ∈ [-4;4]) вводим формулу для графика функции у2= -1/8x<sup>2</sup> +6.

 $=(-1/8)^*$ A10^2+6

и т.д.

В результате должна получиться следующая ЭТ

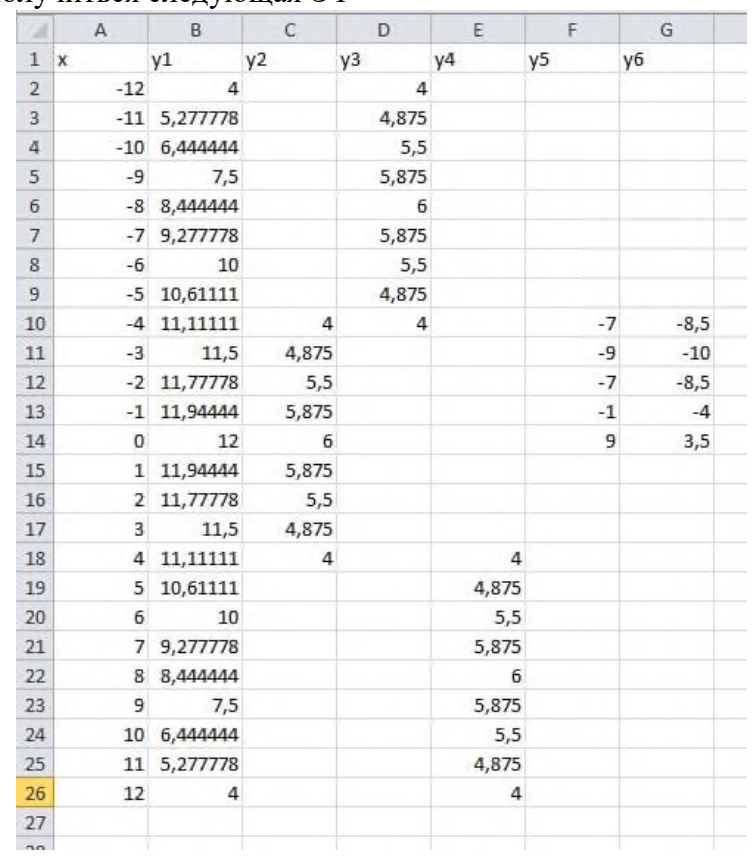

После того, как все значения функций подсчитаны, можно **строить графики** этих **функций**.

1. Выделяем диапазон ячеек А1:G26

—<br>Другие<br>диаграммы

 $\sqrt{2}$ 

≼

**При Все типы диаграмм...** 

Гиперссы

**OVEYHAR** 

X

Точечная  $\begin{array}{c} \circ \\ \circ \\ \circ \\ \circ \end{array}$ 

- 2. На панели инструментов выбираем **меню Вставка** → **Диаграмма.**
- **3.** В окне Мастера диаграмм Кни выберите **Точечная →**  Вставка Разметка страницы Формулы Данные Рецензирование Вид ABBYY FineReader 11 **Выбрать нужный вид→ I**s  $M<sup>c</sup>$  $\mathcal{N}_\mathrm{c}$ ٦ľ Ind **Нажать Ok.** Рисунок Клип Фигуры SmartArt Гистограмма График Круговая Линейчатая —<br>другие<br>диаграммы  $\epsilon$ Точечная Excel областями Работа с **Иллюстрации** Диаграммы .<br>Вирование Вид ABBYY FineReader 11 .<br>Констр<sub>)</sub>  $\overline{f}$  $-6$ u, ķ. Q 个 O

В результате должен получиться следующий рисунок:

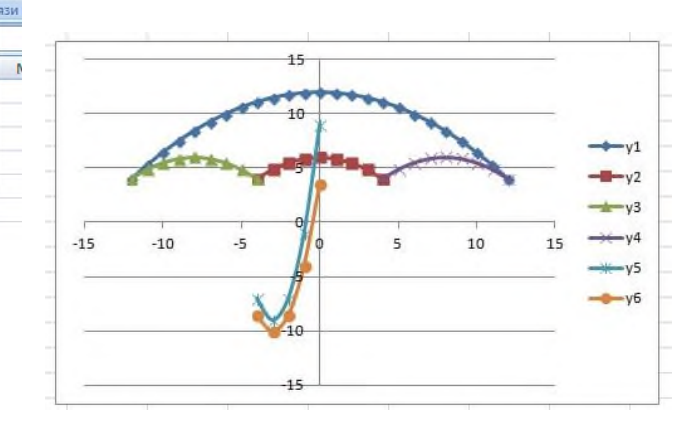

## **Самостоятельная работа:**

нейчатая<br>—

аграммы

С<br>областями

Построить графики функций в одной системе координат. Получить рисунок.

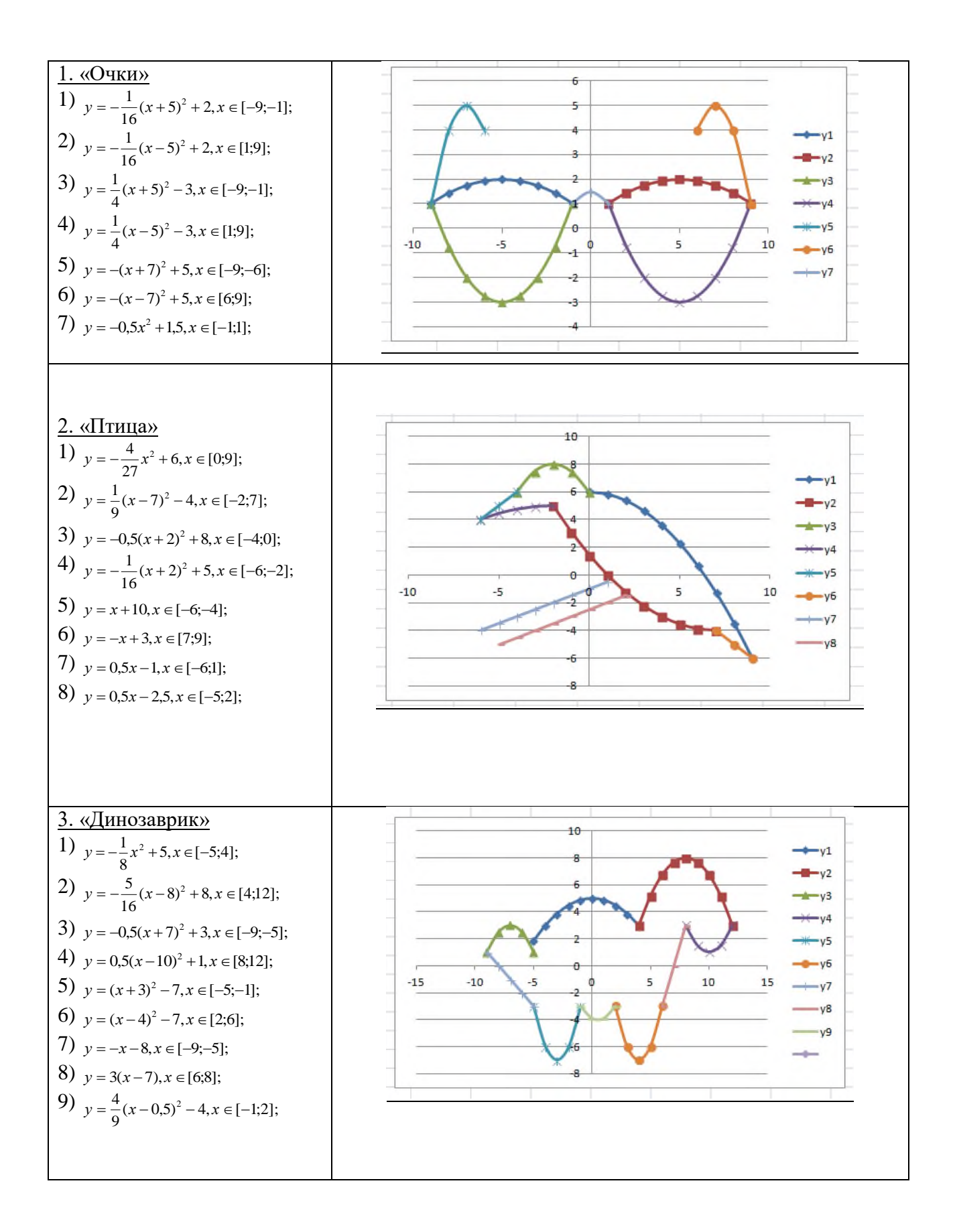

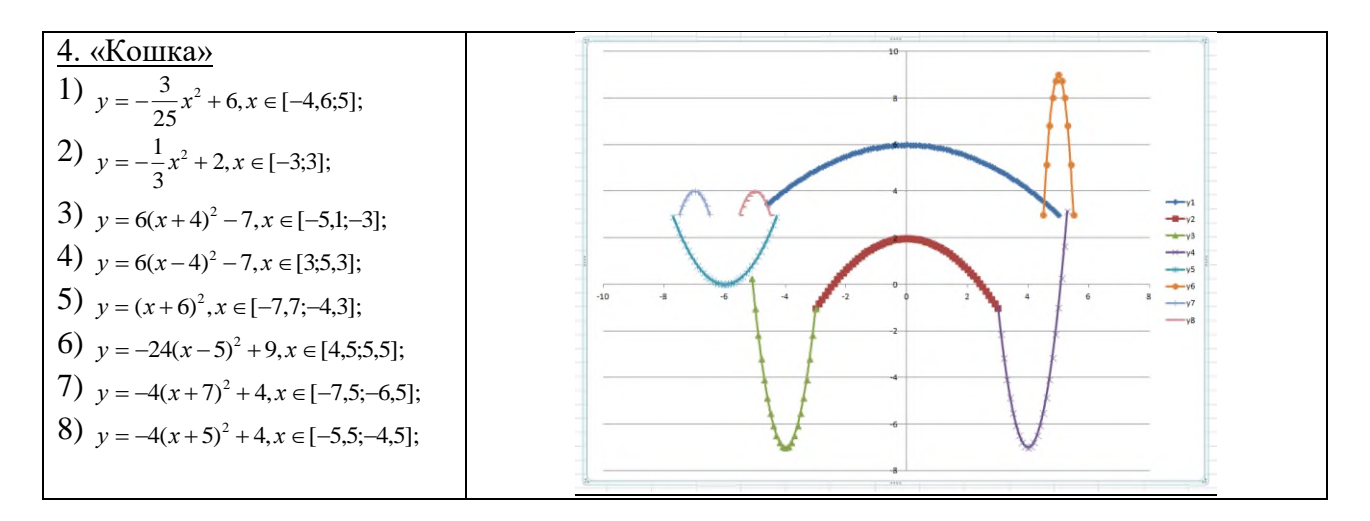

Залание 6 Тема: Исслелование возможностей математической системы MathCAD в решении задач профессиональной деятельности

#### 1. Выполнение алгебраических преобразований

Задание 1. 1. Вычислить значение следующих выражений, где  $N -$  Ваш номер по журналу,  $F$ - позиция первой буквы Вашей фамилии в русском алфавите, I - позиция первой буквы Вашего имени в русском алфавите. Все вычисления задания 1 и последующих заданий снабдить комментариями, используя команду Вставка - Текстовая область.

$$
\sqrt{N} = ?
$$
,  $\sqrt[5]{F} = ?$ ,  $|-I| = ?$ ,  $I! = ?$ ,  $N + 2F - \frac{3N}{5I} = ?$ 

## 2. Построение графиков функций

Задание 2. Построить график функции  $f(x)$ , используя аналитическое и табличное задание функции, и вычислить значение функции  $f(x)$  в точках  $x_0 = N$ ,  $x_1 = F$ .
1. 
$$
f(x) = \arctg(\frac{(\sin(x)+\cos(x))}{\sqrt{2x}})
$$
  
\n2.  $f(x) = e^{\sin(x)} + 3x^2 - 1$   
\n3.  $f(x) = \ln(-\sqrt{3}\cos(3x)) + x^3 + 2x$   
\n4.  $f(x) = \sqrt[3]{(x+1)(x^2 + 2\sqrt{x} - 2)}$   
\n5.  $f(x) = \sqrt[3]{(\frac{1}{x} - 1)^2} - \sqrt[3]{(x-2)^2}$   
\n6.  $f(x) = -\sqrt[3]{(\sqrt{x+1} + 3)(x^3 + 6x + 6)}$   
\n7.  $f(x) = \ln(\frac{x^2 - 5x + 4}{x}) + 2x$   
\n8.  $f(x) = \frac{e^{2(x+2)}}{-(2x+3)} - 3x^4 + x$   
\n9.  $f(x) = \frac{-x^2 - 4x + 13}{4x + 3} - \ln(x + 1)$   
\n10.  $f(x) = \frac{9 - 10x^2}{\sqrt{4x^2 - 1}} + \cos(\frac{3x}{x^2 - 1})$   
\n11.  $f(x) = x^2 - 2\sqrt{x} + \frac{16}{x - 1} - 13$   
\n12.  $f(x) = \frac{4}{x^2} - 8x - 15\sin(3\sqrt{x})$   
\n13.  $f(x) = \ln(\frac{1 + 2\sqrt{-x - x^2}}{2x + 1}) + 3x$   
\n14.  $f(x) = \frac{17 - x^2}{4x - 5} + \sin(x + 2)$   
\n15.  $f(x) = \ln(\frac{x}{x + 5}) - x^3 + 4x + 13\sqrt{x - 1}$   
\n16.  $f(x) = e^{\frac{\sqrt{5}}{\sin(x)}} + x^2 - 1$   
\n17.  $f(x) = (-\sqrt{3}\cos(3x)) + x^3 + 2x$   
\n18.  $f(x) = \sqrt[3]{(x - 1)(x^2 - 2\sqrt{x} - 2)}$   
\n19.  $f(x) = \sqrt[3]{(\sqrt{x + 1} + 3)(x^3 + 6x + 6)}$   
\n21.  $f(x) = \ln(\frac{x^2 -$ 

25. 
$$
f(x) = x^2 - 2\sqrt{x} + \frac{16}{x-1} + 13
$$
  
\n26.  $f(x) = \frac{4}{x+3} - 8x - 15\sin(3\sqrt{x})$   
\n27.  $f(x) = \ln(\frac{1+2\sqrt{-x-x^2}}{1-2x})$ 

### **4. Дифференцирование и интегрирование**

**Задание 3.** Найти производную функции *y* (a=F, где F позиция первой буквы Вашей фамилии в русском алфавите) и построить графики функций *y* и *y* в одной системе координат.

1. 
$$
y = \sqrt{x} \ln(\sqrt{x} + \sqrt{x+a}) - \sqrt{x+a}
$$
  
\n2.  $y = \ln(x + \sqrt{x^2 + a^2})$   
\n3.  $y = \sqrt{x} \ln(\sqrt{x} + \sqrt{x+a}) - \sqrt{x+a}$   
\n4.  $y = \ln(\cos \frac{2x+3}{2x+1})$   
\n5.  $y = \sin(\sqrt{3}) + \frac{1}{3} \frac{\sin^2(3x)}{\cos(6x)}$   
\n6.  $y = \cos(\ln(2)) - \frac{1}{3} \frac{\cos^2(3x)}{\sin(6x)}$   
\n7.  $y = \ln(\frac{x^2}{\sqrt{3x}}$   
\n8.  $y = \arcsin(\frac{\sqrt{x} - 2}{\sqrt{2}})$   
\n9.  $y = \arctg(\frac{tg(x) - ctg(x)}{\sqrt{2}}$   
\n10.  $y = \frac{1}{24}(x^2 + 8)\sqrt{x^2 - 4} + \frac{x^4}{16}$   
\n11.  $y = \frac{4x + 1}{16x^2 + 8x + 3} + \sin(3x)$   
\n12.  $y = x(2x^2 + 5)\sqrt{x^2 + 1} + 3\ln(x + \sqrt{x^2 + 1})$   
\n13.  $y = \frac{x^2 + 2}{3} \sqrt{1 - x^2} + x^3$   
\n14.  $y = \frac{1}{24}(x^2 + 8)\sqrt{x^2 - 4} + \frac{x^4}{16}$   
\n15.  $y = \sqrt{25x^2 + 1} \cdot arctg(\sqrt{x} + \sqrt{x+a}) - \sqrt{x+a}$   
\n16.  $y = \sqrt{x} \ln(\sqrt{x} + \sqrt{x+a}) - \sqrt{x+a}$   
\n17.  $y = \ln(x + \sqrt{x^2 + a^2})$   
\n18.  $y = \sqrt{x} \ln(\sqrt{x} + \sqrt{x+a}) - \sqrt{x+a}$   
\n19.  $y = \ln(\cos \frac{2x+3}{2x+1})$   
\n20.  $y = \sin(\sqrt{3}) + \frac{1}{3} \frac{\sin^2(3x)}{\cos(6x)}$   
\n21.  $y = \cos(\ln(2)) - \frac{1}{3} \frac{\cos^2(3x)}{\sin(6x)}$   
\n22

**Задание 4.** Найти неопределённый интеграл, вычислить значение интеграла при заданных пределах интегрирования: верхний предел F, нижний предел 1. Построить график подынтегральной функции f(x) в заданных пределах интегрирования.

1.  $\int (4-3x)e^{-3x} dx$ 2.  $\int \arctg \sqrt{4x-1} dx$ 14.  $\int \arctg(\sqrt{3x-1})dx$ 15.  $\int e^{-2x} (4x-3) dx$ 

3. 
$$
\int (3x+4)e^{3x} dx
$$
  
\n4.  $\int (4x-2)\cos(2x)dx$   
\n5.  $\int (5x-2)e^{3x} dx$   
\n6.  $\int (1-6x)e^{2x} dx$   
\n7.  $\int \ln(x^2+4)dx$   
\n8.  $\int (2-4x)\sin(2x)dx$   
\n9.  $\int (4x+7)\cos(3x)dx$   
\n10.  $\int \frac{x dx}{\sin^2(x)}$   
\n11.  $\int \frac{x dx}{\sin^3(x)}$   
\n12.  $\int \frac{x\cos(x) dx}{\sin^3(x)}$   
\n13.  $\int (5x+6)\cos(2x)dx$   
\n24.  $\int \frac{x dx}{\sin^2(x)}$   
\n25.  $\int \frac{x dx}{\cos^2(x)}$   
\n26.  $\int \frac{x\cos(x) dx}{\sin^2(x)}$   
\n27.  $\int (4x-2)\sin(2x)dx$ 

 **Задание 7.** 

# **Тема: Работа с матрицами и решение системы линейных уравнений в среде MathCAD**

#### **Практическое задание**

#### **Задание 2.1**. Даны матрица A и B (таблица 1).

- a) Транспонировать матрицы A и B.
- b) Создать матрицу  $C=N(A+F)$ .
- c) Найти сумму матриц С+А.

d) Создать матрицу  $\overline{\phantom{a}}$  $\overline{\phantom{a}}$  $\overline{\phantom{a}}$ J  $\setminus$  $\mathsf{I}$  $\mathsf{I}$  $\mathsf{I}$  $\setminus$ ſ  $=$  $v_1$   $v_2$   $v_3$ 21  $u_{22}$   $u_{23}$ 11  $u_{12}$   $u_{13}$  $b_1$   $b_2$   $b_3$  $a_{21}$   $a_{22}$  *a*  $a_{11}$   $a_{12}$  *a*  $D = |a_{21} \ a_{22} \ a_{23}|$ . Найти определитель матрицы D, её

ранг, обратную матрицу  $\mathbf{D}^{\text{-}1}.$ 

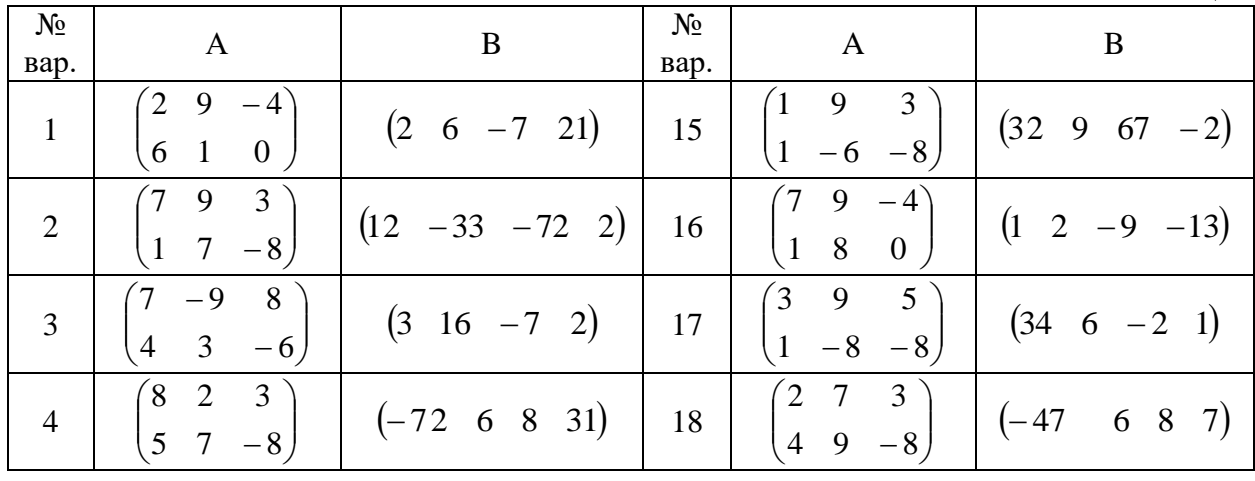

Таблица 1

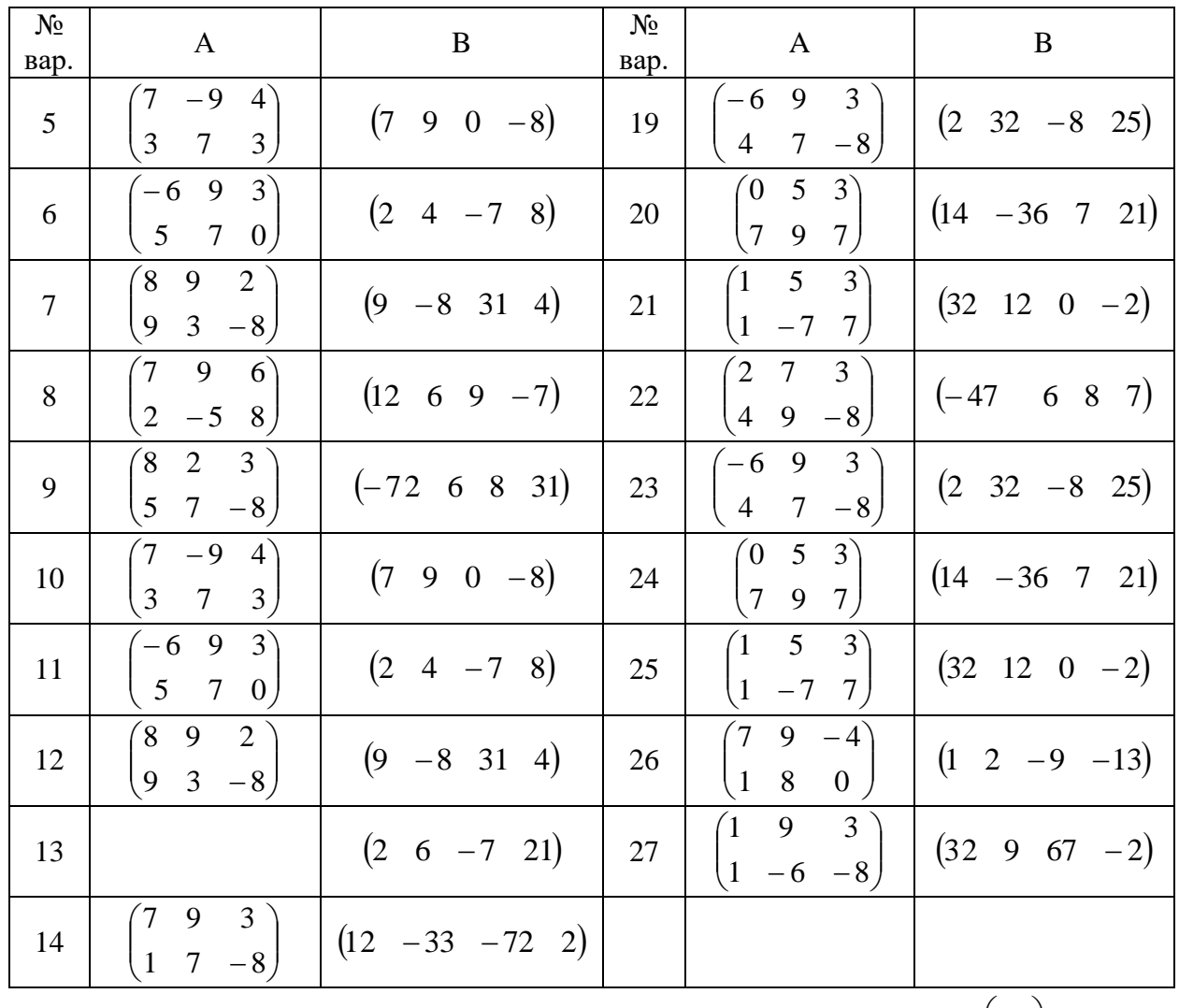

**Задание 2.2**. Даны матрица А и вектор *b* (таблица 2). Считая вектор  $\overline{\phantom{a}}$  $\overline{\phantom{a}}$  $\overline{\phantom{a}}$  $\bigg)$  $\setminus$  $\mathsf{I}$  $\mathsf{I}$  $\overline{\phantom{a}}$  $\overline{\mathcal{L}}$ ſ  $=$ 3 2  $\tilde{1}$ *x x x*  $x = |x_2|$  вектором

неизвестных, выписать систему уравнений  $Ax = b$  .

а) Вычислить определитель матрицы А и убедиться, что матрица А не вырождена, т.е. det(A)≠0. Найти обратную матрицу A<sup>-1</sup>. Решить неоднородную систему  $Ax = b$  и проверить правильность решения системы уравнений.

b) Найти вектор-решение с помощью вычислительного блока MathCAD *Given*/*Find.*

с) Найти вектор-решение с помощью функции MathCAD полученные результаты.

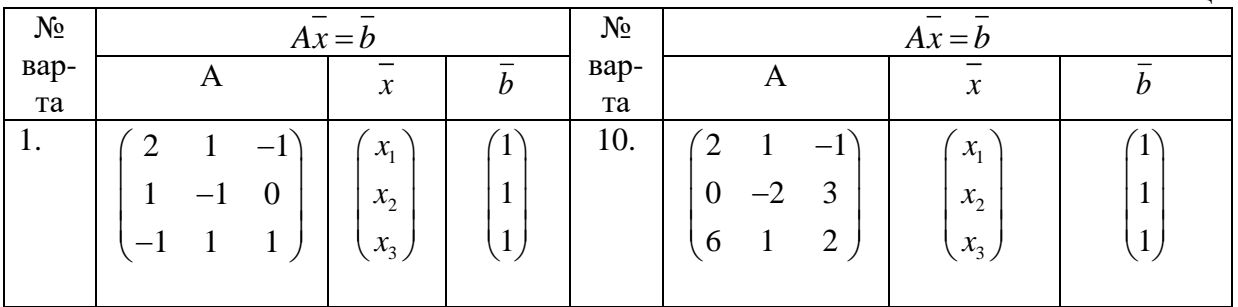

Таблица 2

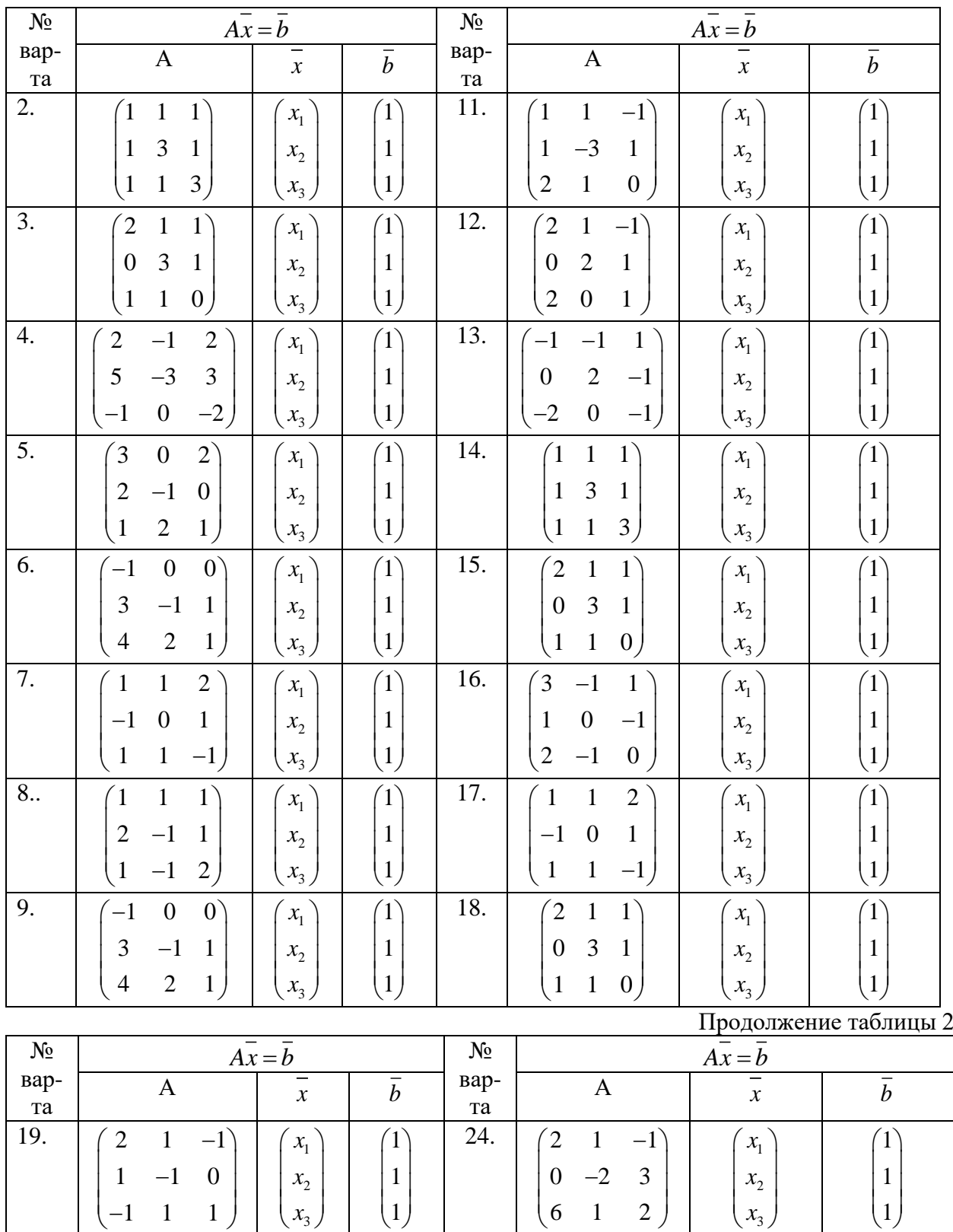

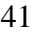

25.

6 1 2

 $1 \quad 1 \quad -1$  $1 -3 1$ 2 1 0

 $\begin{pmatrix} 1 & 1 & -1 \end{pmatrix}$ 

 $\begin{pmatrix} 1 & -3 & 1 \\ 2 & 1 & 0 \end{pmatrix}$ 

3

1 2 3 1 1 1

 $\binom{1}{1}$ 

 $\begin{pmatrix} 1 \\ 1 \end{pmatrix}$ 

*x x x*

 $\begin{pmatrix} x_1 \\ y_2 \end{pmatrix}$ 

 $\begin{pmatrix} x_2 \\ x_3 \end{pmatrix}$ 

1 1 1

 $\begin{pmatrix} 1 & 1 & 1 \\ 1 & 2 & 1 \end{pmatrix}$ 

 $\begin{pmatrix} 1 & 3 & 1 \\ 1 & 1 & 3 \end{pmatrix}$ 

20.

3

1 2 3 1 1 1

 $\binom{1}{1}$ 

 $\begin{pmatrix} 1 \\ 1 \end{pmatrix}$ 

*x x x*

 $\left(\begin{array}{c} x_1 \\ x_2 \end{array}\right)$ 

 $\begin{pmatrix} x_2 \\ x_3 \end{pmatrix}$ 

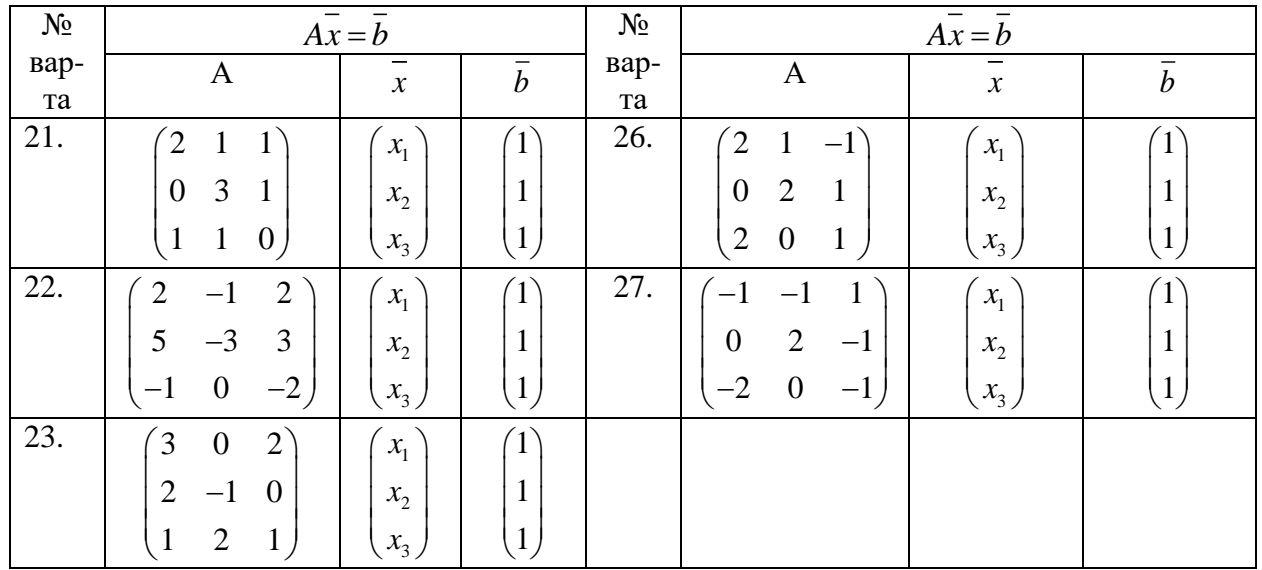

Сделать выводы и оформить отчёт по работе.

## **Задание 8.**

# **Тема. Решение нелинейных алгебраических и дифференциальных уравнений, поиск экстремума функции в среде MathCAD**

## **Практическое задание**

**Задание 1.** Построить график функции *f*(*x*) (таблица 1) и приблизительно определить на нём один из корней уравнения. Решить уравнение *f*(*x*)*=* 0 с помощью вычислительного блока *Given*/*Find* и встроенной функций MathCAD *root*, интервал поиска корня определить самостоятельно из графика функции.

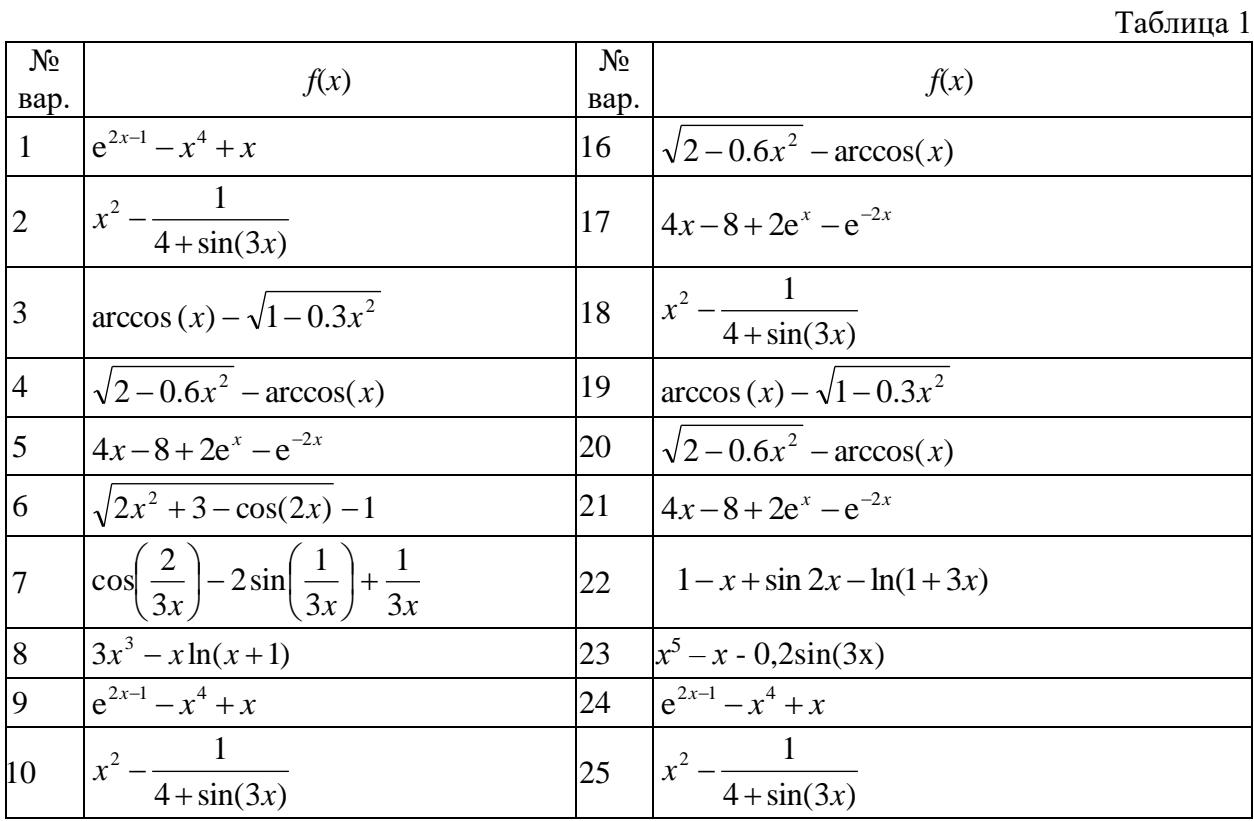

| 11 | $\arccos(x) - \sqrt{1 - 0.3x^2}$                                                                         |    | $ 26 \quad \sqrt{2x^2 + 3} - \cos(2x) - 1 $                                                                 |
|----|----------------------------------------------------------------------------------------------------|----|----------------------------------------------------------------------------------------------------|
|    | $12 \int \sqrt{2-0.6x^2 - \arccos(x)}$                                                                   |    | $\left 27\;\;\left \cos\left(\frac{2}{3x}\right)-2\sin\left(\frac{1}{3x}\right)+\frac{1}{3x}\right \right $ |
| 13 | $4x-8+2e^{x}-e^{-2x}$                                                                                    | 28 | $\int e^{2x-1} - x^4 + x$                                                                                   |
|    | $14 \sqrt{2x^2+3-\cos(2x)-1}$                                                                            | 29 | $\arccos(x) - \sqrt{1 - 0.3x^2}$                                                                            |
|    | $\left 15\right  \left \cos\left(\frac{2}{3x}\right)-2\sin\left(\frac{1}{3x}\right)+\frac{1}{3x}\right $ |    | $30 \left[ \cos\left(\frac{2}{3x}\right) - 2\sin\left(\frac{1}{3x}\right) + \frac{1}{3x} \right]$           |

**Задание 2.** Построить график функции *g*(*x*) (таблица 2) и найти корни уравнения *g*(*x*) = 0 с помощью встроенной функции MathCAD *polyroots.* На графике *g*(*x*) показать точки пересечения функции с осью *Ox.* (Настройку вида графика функции осуществить с помощью команды *Формат…* контекстного меню графика).

Таблица 2

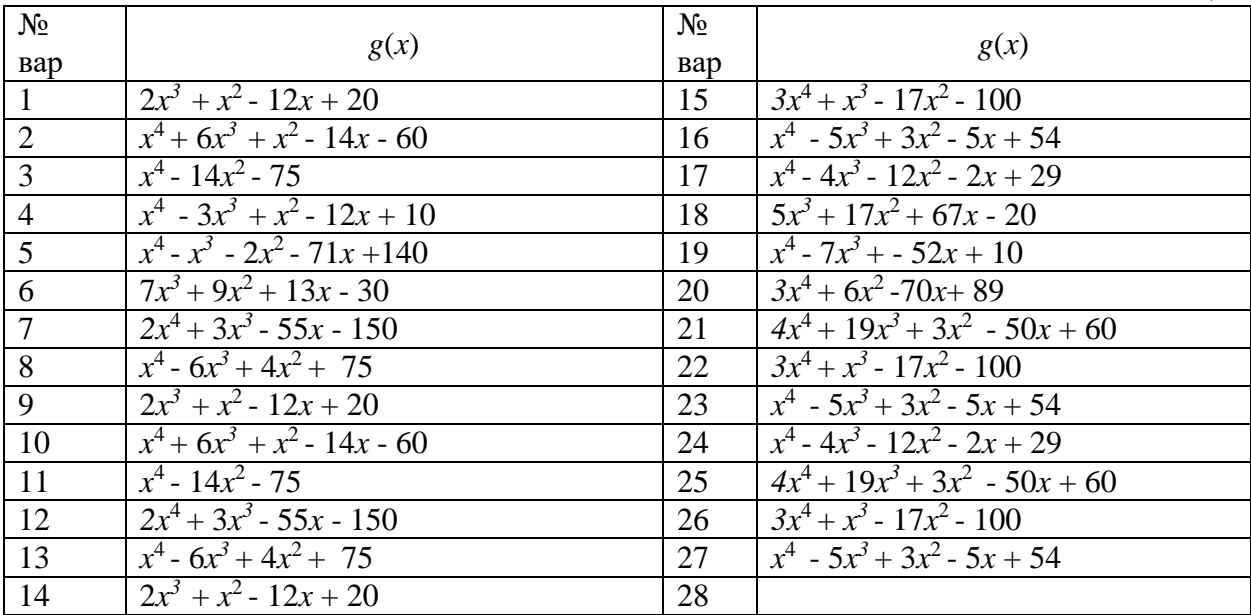

**Задание 3**. Найти решение задачи Коши:

1. 
$$
y' - \frac{y}{x} = x^2
$$
,  $y(1) = 0$   
\n2.  $y' - y \cdot ctg(x) = 2x \sin(x)$ ,  $y(\frac{\pi}{2}) = 0$   
\n3.  $xy' + y = 2y^2 \ln(x)$ ,  $y(1) = \frac{1}{2}$   
\n4.  $2(xy' + y) = xy^2$ ,  $y(1) = 2$   
\n5.  $xy' - y = -y^2(\ln(x) + 2)\ln(x)$ ,  $y(1) = 1$   
\n6.  $3xy' + 5y = -(5x^2 + 3)y^3$ ,  $y = \frac{1}{\sqrt{2}}$   
\n7.  $y' + \frac{y}{x} = \sin(x)$ ,  $y(\pi) = \frac{1}{\pi}$ 

15. 
$$
xy' + y = xy^2
$$
,  $y(1) = 1$   
\n16.  $3xy' + 5y = -(5x^2 + 3)y^3$ ,  $y = \frac{1}{\sqrt{2}}$   
\n17.  $2y' + 3y\cos(x) = e^{2x}(2 + 3\cos(x))y^{-1}$ ,  $y(0) = 1$   
\n18.  $3(xy' + y) = y^2 \ln(x)$ ,  $y(1) = 3$   
\n19.  $2(y' + xy) = (1 + x)e^{-x}y^2$ ,  $y(0) = 2$   
\n20.  $y' - \frac{2x - 5}{x^2}y = 5$ ,  $y(2) = 4$   
\n21.  $y' + \frac{2x}{1 + x^2}y = \frac{2x^2}{1 + x^2}$ ,  $y(0) = \frac{2}{3}$ 

| 8. $3(xy' + y) = y^2 \ln(x), y(1) = 3$                                        | 22. $y' + y \cos(x) = \frac{1}{2} \sin(2x), y(0) = 0$           |
|-------------------------------------------------------------------------------|-----------------------------------------------------------------|
| 9. $2(y'+xy) = (1+x)e^{-x}y^2$ , $y(0) = 2$                                   |                                                                 |
| 10. $y' - \frac{2x-5}{x^2}y = 5$ , $y(2) = 4$                                 | 33. $y' + ytg(x) = cos^2(x), y(\frac{\pi}{4}) = \frac{1}{2}$    |
|                                                                               | 24. $2y' + 3y\cos(x) = e^{2x}(2 + 3\cos(x))y^{-1}$ , $y(0) = 1$ |
| 11. $y' + \frac{2x}{1 + x^2} y = \frac{2x^2}{1 + x^2}$ , $y(0) = \frac{2}{3}$ | 25. $y' + y \cos(x) = \frac{1}{2} \sin(2x), y(0) = 0$           |
| 12. $y' + y \cos(x) = \frac{1}{2} \sin(2x), y(0) = 0$                         | 16. $y' + ytg(x) = cos^2(x), y(\frac{\pi}{4}) = \frac{1}{2}$    |
| 13. $y' + ytg(x) = cos^2(x), y(\frac{\pi}{4}) = \frac{1}{2}$                  | 17. $y' + \frac{y}{x} = \sin(x), y(\pi) = \frac{1}{\pi}$        |
| 14. $y' + \frac{y}{x} = \sin(x), y(\pi) = \frac{1}{\pi}$                      |                                                                 |

**Задача 4.** Найти решение системы нелинейных уравнений из таблицы 3. Построить их графики и определить начальное приближение решения. Решить систему нелинейных уравнений с помощью вычислительного блока *Given*/*Find*.

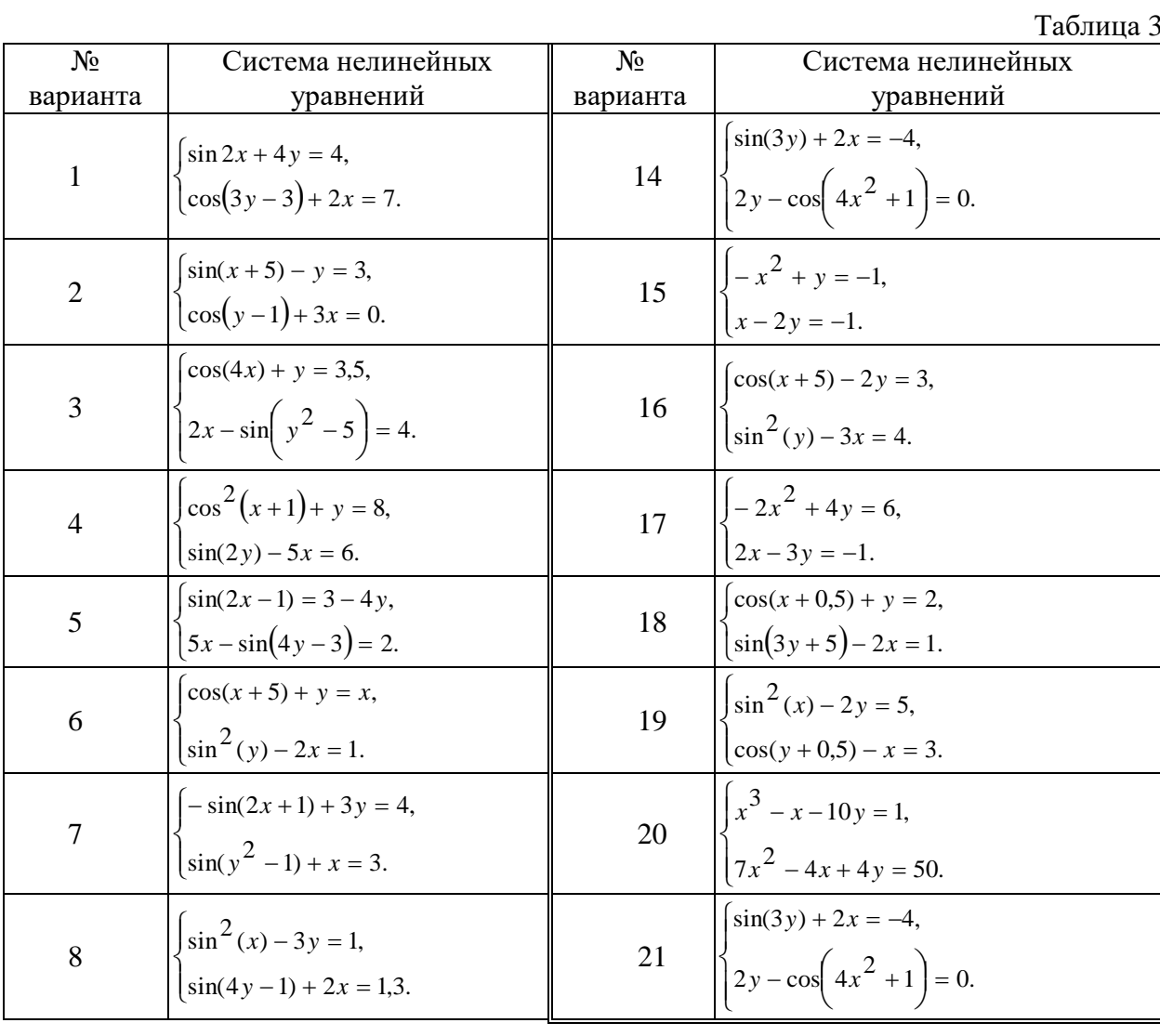

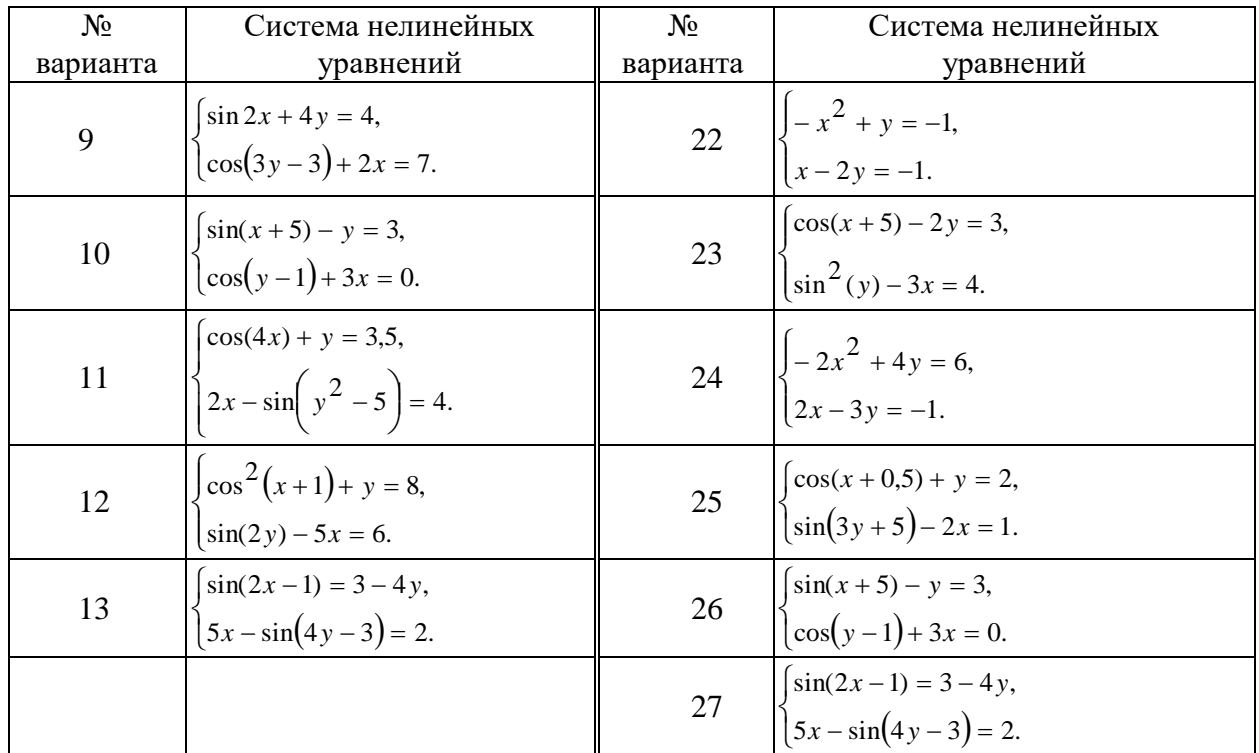

**Задание 5**. Найти экстремумы функции *g*(*x*) из задания 2. На графике функции *g*(*x*) показать найденные экстремальные точки. (Настройку вида графика функции осуществить с помощью команды *Формат…* контекстного меню графика).

Сделать выводы и оформить отчёт по работе.

#### **Задание 9**

### **Тема: Решение задач линейного программирования**

## **Пример решения задачи линейного программирования**

*Постановка задачи.* Найти максимальное значение функции

$$
\mathbf{f}(\mathbf{x}_1,\mathbf{x}_2)=2\cdot\mathbf{x}_1+3\cdot\mathbf{x}_2
$$

при заданных ограничениях

$$
4 \cdot x_1 + 5 \cdot x_2 \le 7
$$
  
\n
$$
7 \cdot x_1 + 4 \cdot x_2 \le 8
$$
  
\n
$$
9 \cdot x_1 + 8 \cdot x_2 \le 9
$$
  
\n
$$
x_1 \ge 0
$$
  
\n
$$
x_2 \ge 0
$$

*Решение в MathCad.* 

**1.** Специальной переменной ORIGIN присваивают значение 1. Значением ORIGIN является номер первого элемента строки или столбца в матрице. По умолчанию ORIGIN=0. В меню Math выбрать строку Options или

 $ORIGIN := 1$ 

**2.** Вводят исходные данные задачи в матричной форме.

 $m := 3$ 

 $n := 2$ 

$$
\mathbf{c} := \left(\begin{array}{c} 2 \\ 3 \end{array}\right) \quad \mathbf{a} := \left(\begin{array}{c} 4 & 5 \\ 7 & 4 \\ 9 & 8 \end{array}\right) \mathbf{b} := \left(\begin{array}{c} 7 \\ 8 \\ 9 \end{array}\right)
$$

**3.** Вводят линейную целевую функцию.

$$
\mathbf{f}(\mathbf{x}) := \sum_{j=1}^{n} \mathbf{c}_j \cdot \mathbf{x}_j
$$

**4.** Задают начальные значения переменным задачи.

 $x_n := 0$ 

**5.** Вводят ограничения задачи в матричной форме.

Given

 $\mathbf{a} \cdot \mathbf{x} \leq \mathbf{b}$ 

 $x \geq 0$ 

**6.** Определяют оптимальное решение задачи с помощью встроенной функции Maximize (в случае поиска максимума функции) или Minimize (в случае поиска минимума функции).

$$
x := \text{Maximize } (f, x)
$$

$$
x = \begin{pmatrix} 0 \\ 1.125 \end{pmatrix}
$$

$$
f(x) = 3.375
$$

**7.** В случае задачи с двумя переменными строят график.

 $C := FRAME$ 

 $C = 0$ 

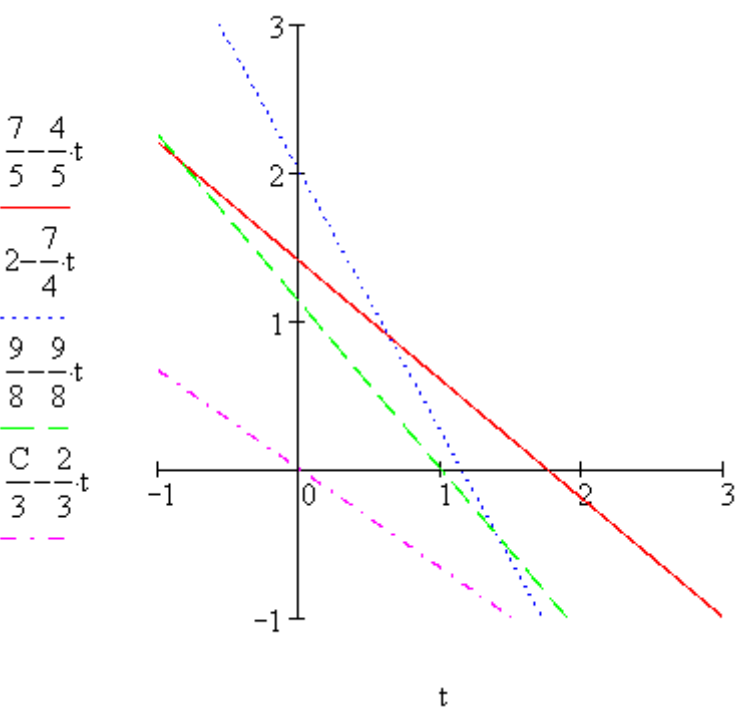

**Задания для самостоятельного выполнения**

Задача об использовании ресурсов (задача планирования производства).

**Вариант 1.** Для изготовления двух видов продукции P1 и P2 используют четыре вида ресурсов S1, S2, S3 и S4. Запасы ресурсов, число единиц ресурсов, затрачиваемых на изготовление единицы продукции, прибыль, получаемая от единицы продукции, приведены в таблице:

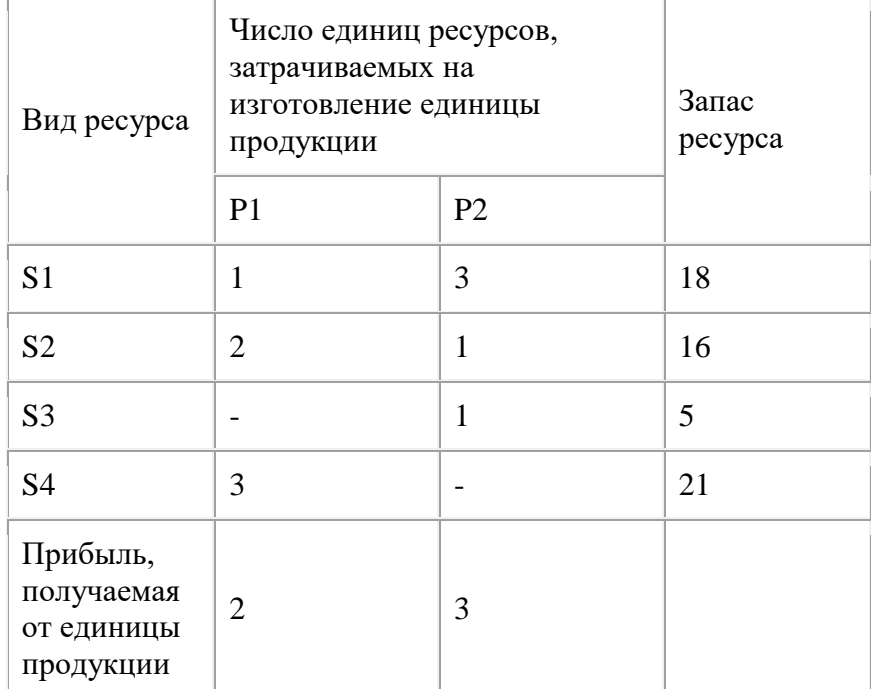

Необходимо составить такой план производства продукции, при котором прибыль от ее реализации будет максимальной.

**Вариант 2.** Для производства двух видов изделий А и В предприятие использует три вида сырья. Другие условия задачи приведены в таблице.

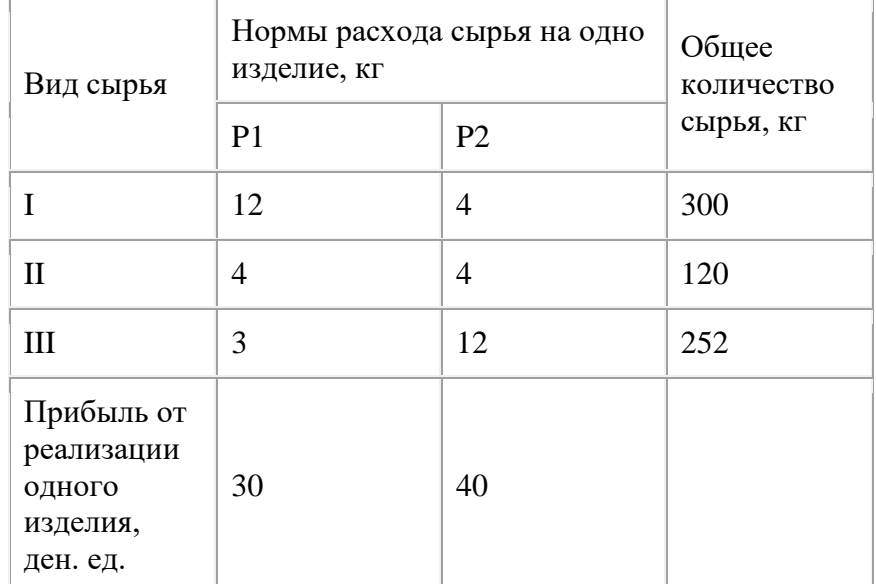

Составить такой план выпуска продукции, при котором прибыль предприятия от реализации продукции будет максимальной при условии, что изделий В надо выпустить не менее чем изделий А.

**Вариант 3.** Для изготовления трех видов изделий А,В и С используется токарное, фрезерное, сварочное и шлифовальное оборудование. Затраты времени на обработку одного изделия для каждого из типов оборудования, общий фонд рабочего времени каждого

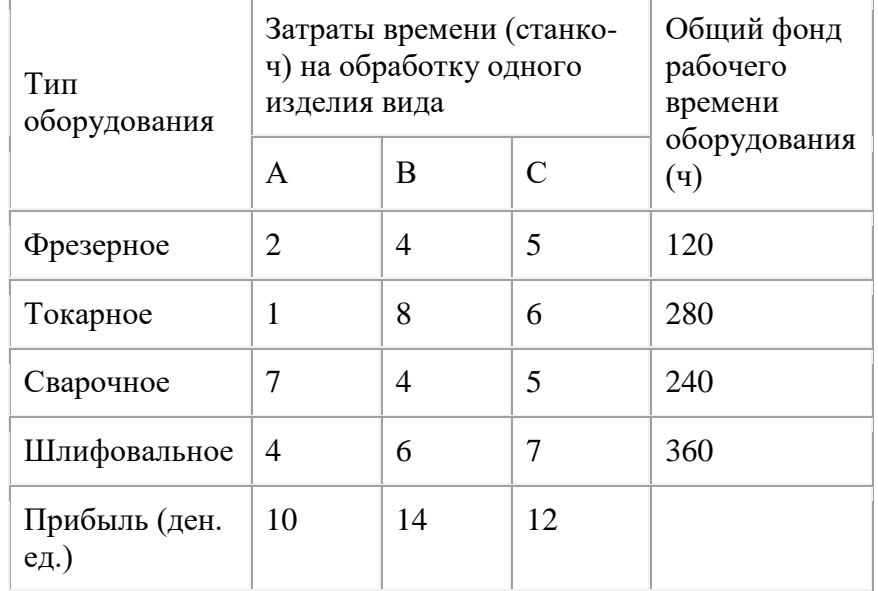

из типов используемого оборудования, а также прибыль от реализации одного изделия каждого вида указаны в таблице:

Требуется определить, сколько изделий и какого вида следует изготовить предприятию, чтобы прибыль от их реализации была бы максимальной.

**Вариант 4.** Кондитерская фабрика для производства трех видов карамели А, В и С использует три вида основного сырья: сахарный песок, патоку и фруктовое пюре. Нормы расхода сырья каждого вида на производство 1 т карамели данного вида, общее количество сырья каждого вида, которое может быть использовано фабрикой, а также прибыль от реализации 1 т карамели данного вида приведены в таблице:

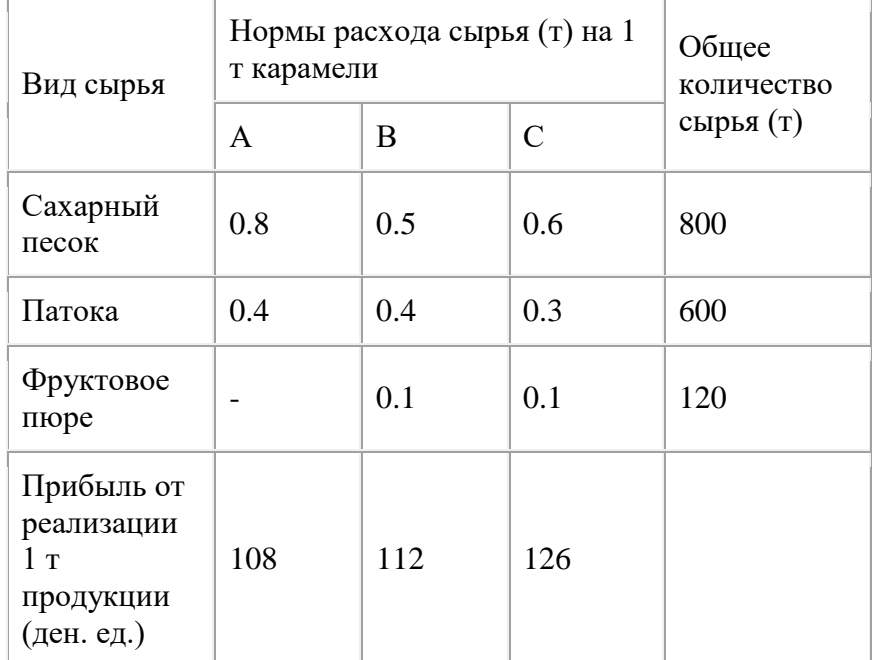

Найти план производства карамели, обеспечивающий максимальную прибыль от ее реализации.

**Вариант 5.** Для изготовления различных изделий А, В и С предприятие использует три различных вида сырья. Нормы расхода сырья на производство одного изделия каждого вида, цена одного изделия А, В и С, а также общее количество сырья каждого вида, которое может быть использовано предприятием, приведены в таблице:

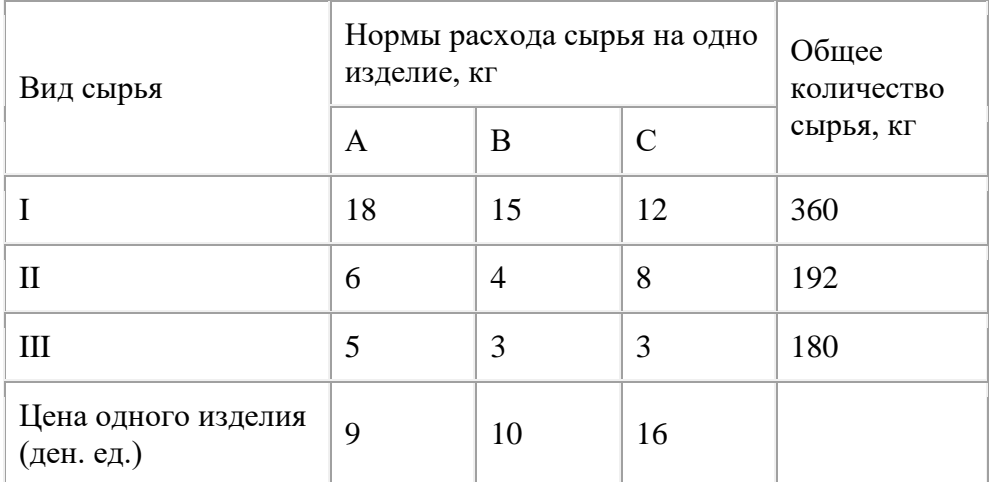

Изделия А, В и С могут производиться в любых соотношениях (сбыт обеспечен), но производство ограничено выделенным предприятию сырьем каждого вида. Составить план производства изделий, при котором общая стоимость всей произведенной предприятием продукции является максимальной.

**Вариант 6 .** Для изготовления двух видов продукции P1 и P2 используют четыре вида ресурсов S1, S2, S3. Запасы ресурсов, число единиц ресурсов, затрачиваемых на изготовление единицы продукции, прибыль, получаемая от единицы продукции, приведены в таблице:

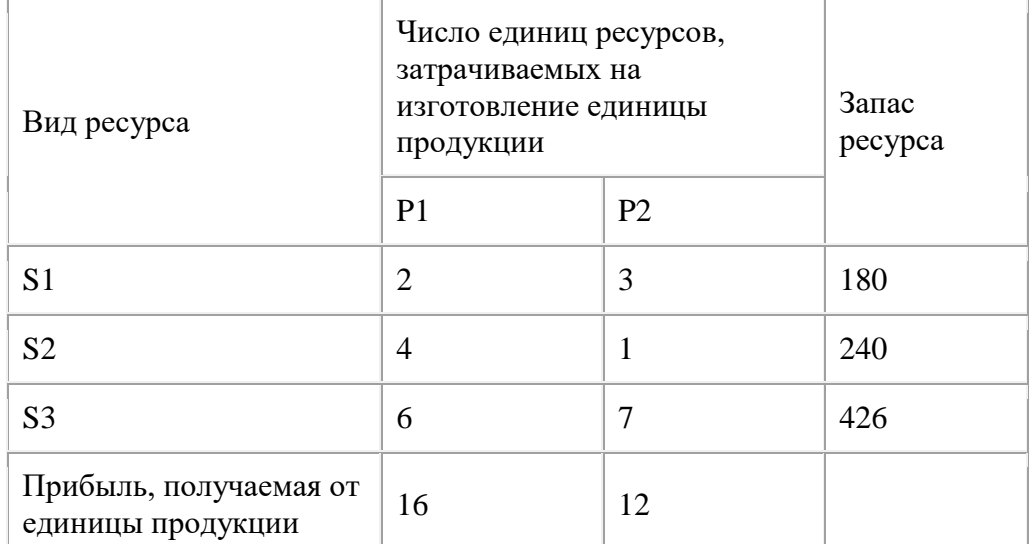

Необходимо составить такой план производства продукции, при котором прибыль от ее реализации будет максимальной.

**Вариант 7.** Для изготовления двух видов продукции P1 и P2 используют четыре вида ресурсов S1, S2, S3. Запасы ресурсов, число единиц ресурсов, затрачиваемых на изготовление единицы продукции, прибыль, получаемая от единицы продукции, приведены в таблице:

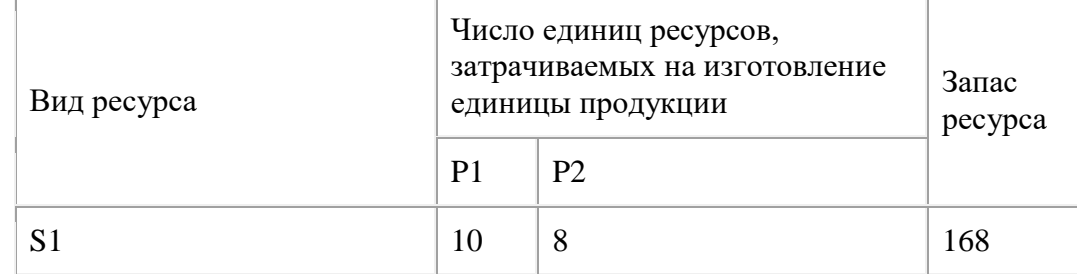

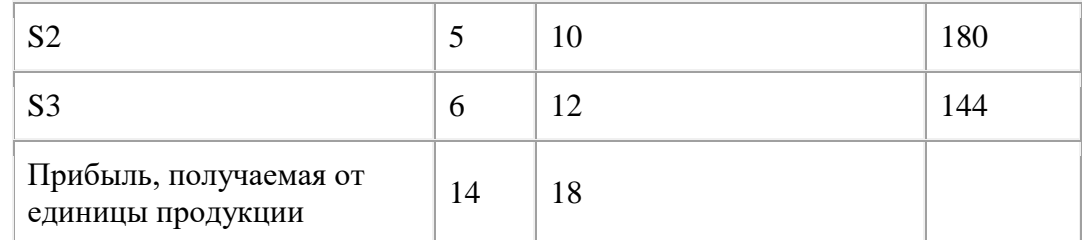

**Вариант 8.** Для изготовления двух видов продукции P1 и P2 используют четыре вида ресурсов S1, S2, S3. Запасы ресурсов, число единиц ресурсов, затрачиваемых на изготовление единицы продукции, прибыль, получаемая от единицы продукции, приведены в таблице:

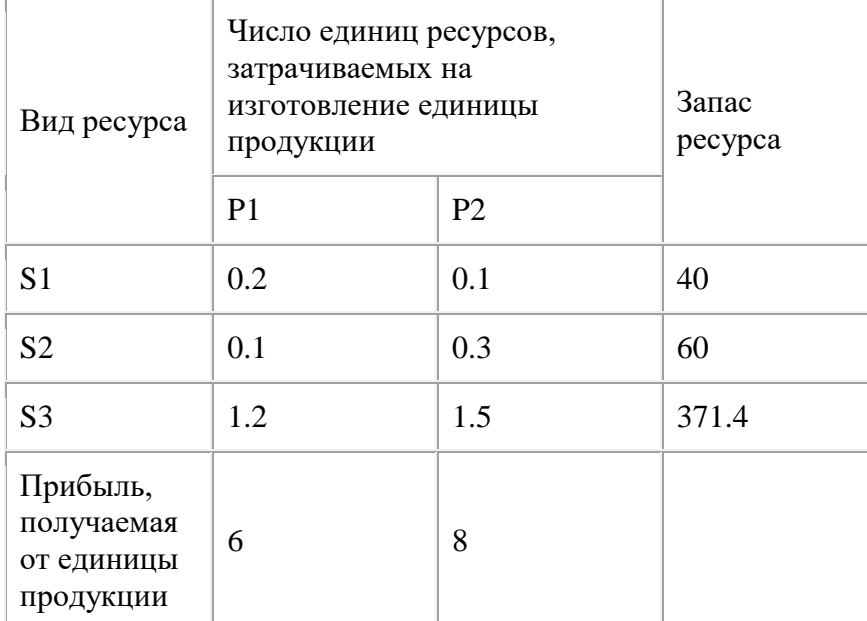

Необходимо составить такой план производства продукции, при котором прибыль от ее реализации будет максимальной.

**Вариант 9.** Для изготовления двух видов продукции P1, P2, P3 и P4 используют четыре вида ресурсов S1, S2, S3. Запасы ресурсов, число единиц ресурсов, затрачиваемых на изготовление единицы продукции, прибыль, получаемая от единицы продукции, приведены в таблице:

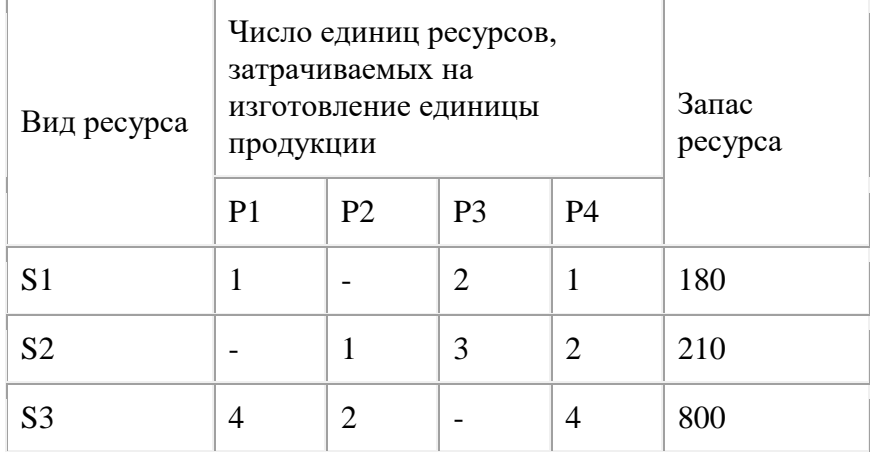

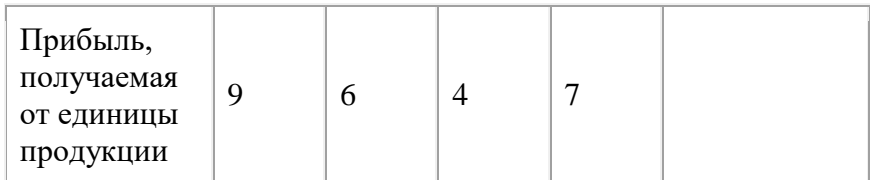

**Вариант 10.** Для изготовления двух видов продукции P1 – P4 используют четыре вида ресурсов S1, S2, S3. Запасы ресурсов, число единиц ресурсов, затрачиваемых на изготовление единицы продукции, прибыль, получаемая от единицы продукции, приведены в таблице:

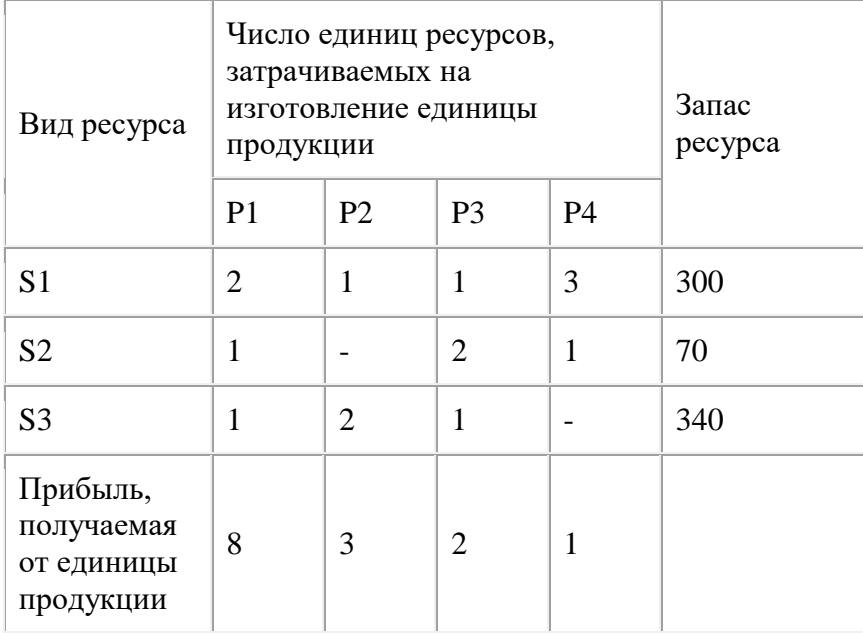

Необходимо составить такой план производства продукции, при котором прибыль от ее реализации будет максимальной.

**Вариант 11.** Для производства двух видов изделий А и В предприятие использует три вида сырья. Другие условия задачи приведены в таблице.

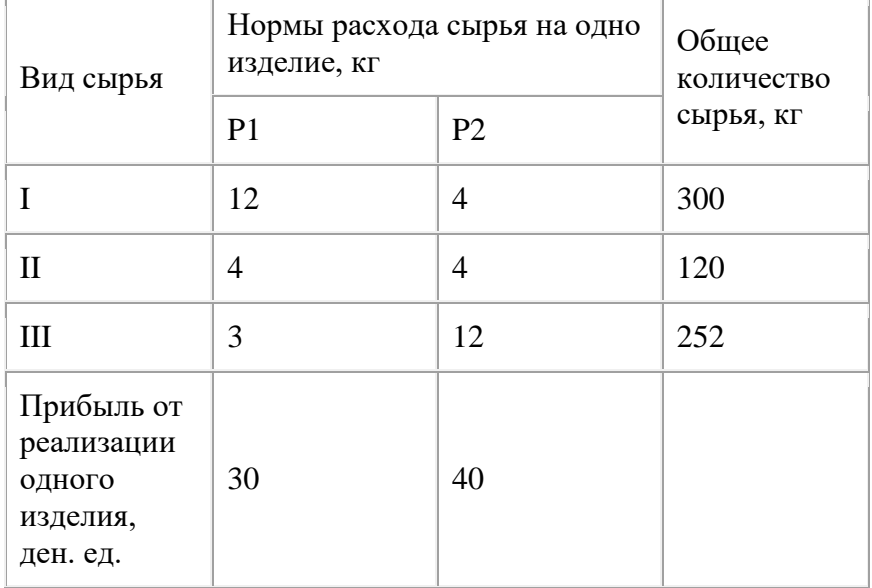

Составить такой план выпуска продукции, при котором прибыль предприятия от реализации продукции будет максимальной при условии, что изделий В надо выпустить не менее чем изделий А.

**Вариант 12.** Для изготовления двух видов продукции P1 и P2 используют четыре вида ресурсов S1, S2, S3. Запасы ресурсов, число единиц ресурсов, затрачиваемых на изготовление единицы продукции, прибыль, получаемая от единицы продукции, приведены в таблице:

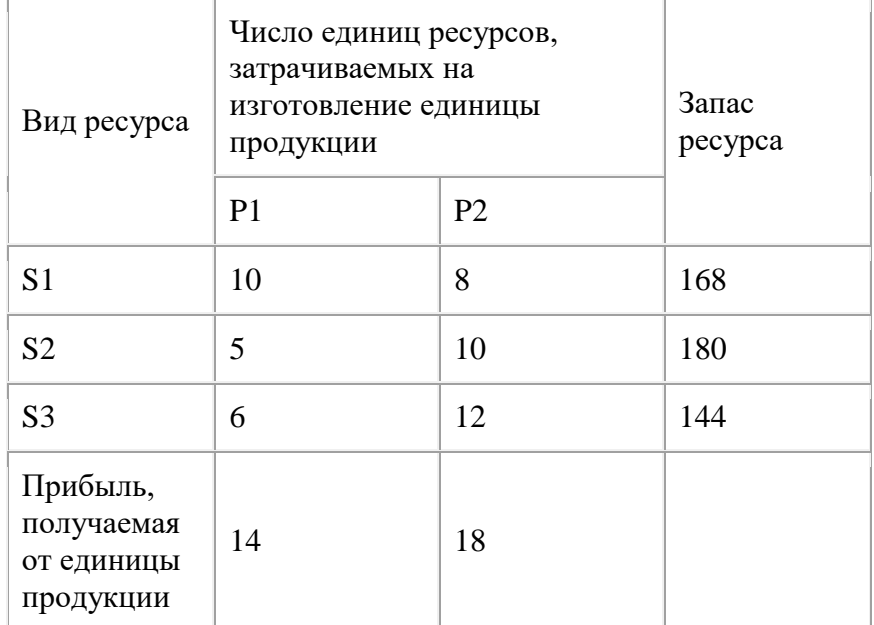

Необходимо составить такой план производства продукции, при котором прибыль от ее реализации будет максимальной.

**Вариант 13.** Для изготовления двух видов продукции P1 и P2 используют четыре вида ресурсов S1, S2, S3 и S4. Запасы ресурсов, число единиц ресурсов, затрачиваемых на изготовление единицы продукции, прибыль, получаемая от единицы продукции, приведены в таблице:

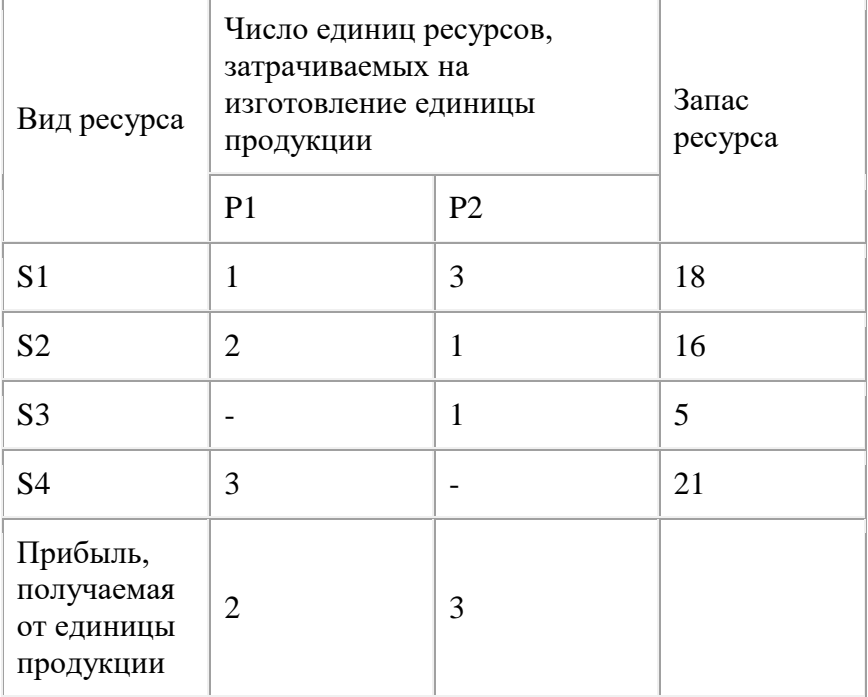

Необходимо составить такой план производства продукции, при котором прибыль от ее реализации будет максимальной.

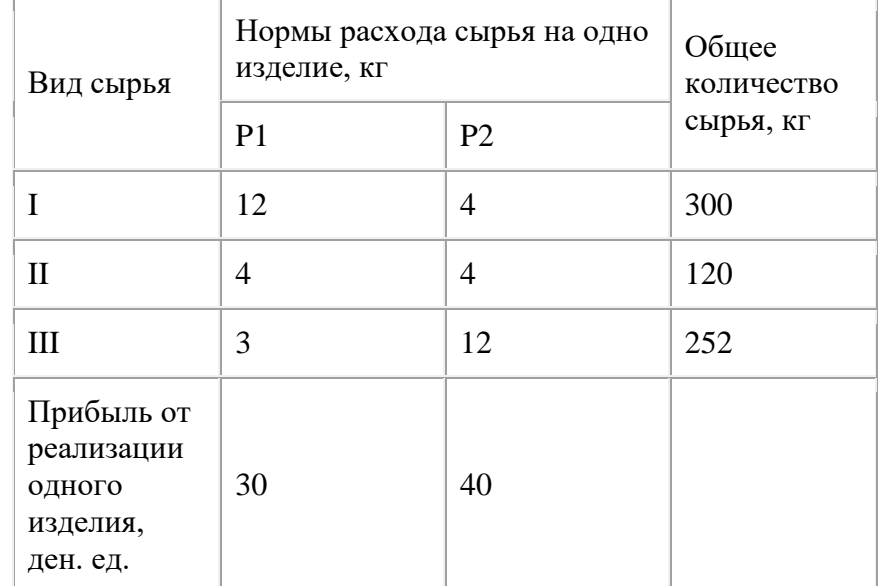

**Вариант 14.** Для производства двух видов изделий А и В предприятие использует три вида сырья. Другие условия задачи приведены в таблице.

Составить такой план выпуска продукции, при котором прибыль предприятия от реализации продукции будет максимальной при условии, что изделий В надо выпустить не менее чем изделий А.

**Вариант 15.** Для изготовления трех видов изделий А,В и С используется токарное, фрезерное, сварочное и шлифовальное оборудование. Затраты времени на обработку одного изделия для каждого из типов оборудования, общий фонд рабочего времени каждого из типов используемого оборудования, а также прибыль от реализации одного изделия каждого вида указаны в таблице:

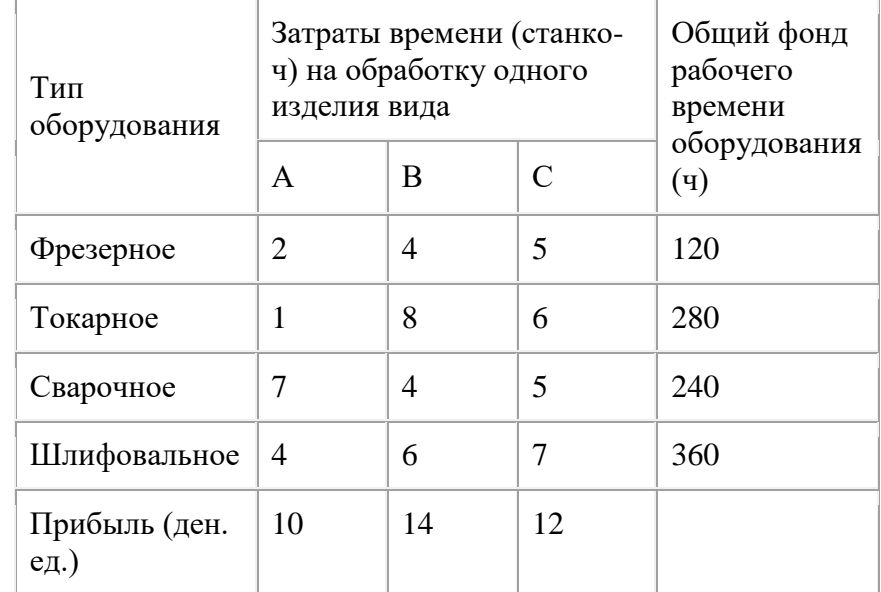

Требуется определить, сколько изделий и какого вида следует изготовить предприятию, чтобы прибыль от их реализации была бы максимальной.

**Вариант 16.** Кондитерская фабрика для производства трех видов карамели А, В и С использует три вида основного сырья: сахарный песок, патоку и фруктовое пюре. Нормы расхода сырья каждого вида на производство 1 т карамели данного вида, общее количество сырья каждого вида, которое может быть использовано фабрикой, а также прибыль от реализации 1 т карамели данного вида приведены в таблице:

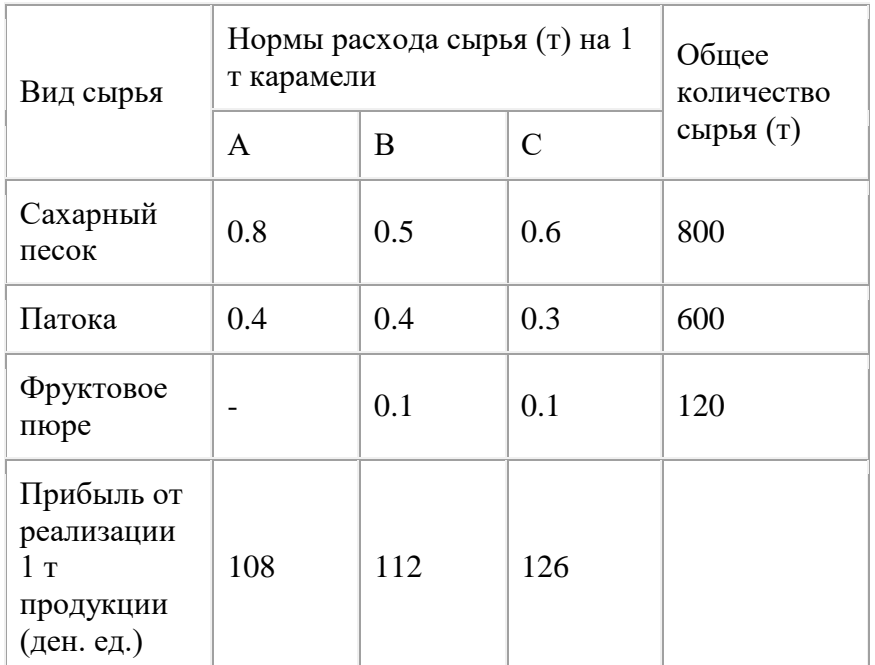

Найти план производства карамели, обеспечивающий максимальную прибыль от ее реализации.

**Вариант 17.** Для изготовления различных изделий А, В и С предприятие использует три различных вида сырья. Нормы расхода сырья на производство одного изделия каждого вида, цена одного изделия А, В и С, а также общее количество сырья каждого вида, которое может быть использовано предприятием, приведены в таблице:

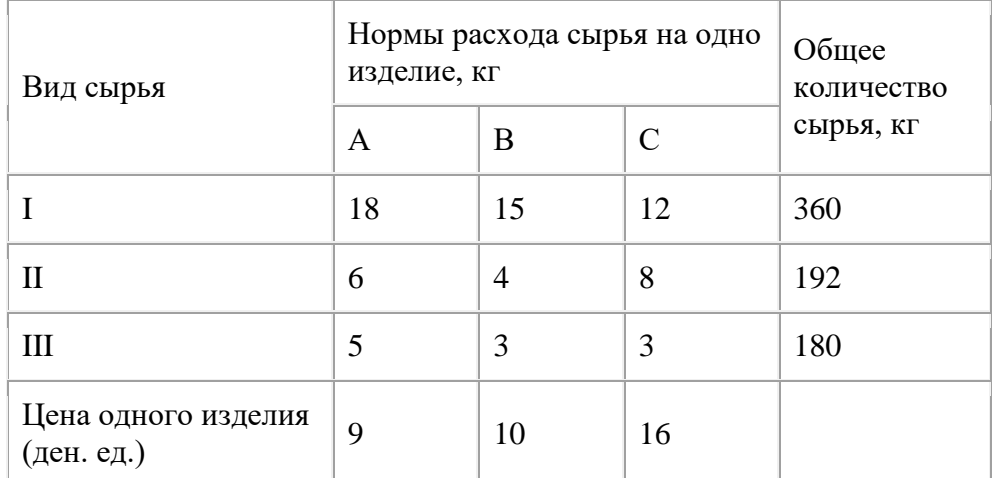

Изделия А, В и С могут производиться в любых соотношениях (сбыт обеспечен), но производство ограничено выделенным предприятию сырьем каждого вида. Составить план производства изделий, при котором общая стоимость всей произведенной предприятием продукции является максимальной.

**Вариант 18.** Для изготовления двух видов продукции P1 и P2 используют четыре вида ресурсов S1, S2, S3. Запасы ресурсов, число единиц ресурсов, затрачиваемых на изготовление единицы продукции, прибыль, получаемая от единицы продукции, приведены в таблице:

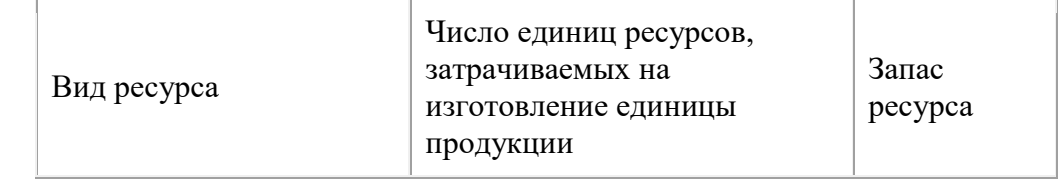

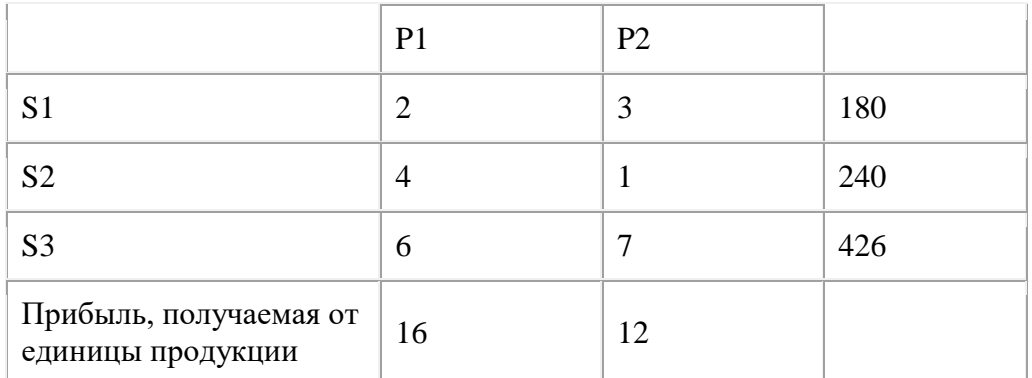

**Вариант 19.** Для изготовления двух видов продукции P1 и P2 используют четыре вида ресурсов S1, S2, S3. Запасы ресурсов, число единиц ресурсов, затрачиваемых на изготовление единицы продукции, прибыль, получаемая от единицы продукции, приведены в таблице:

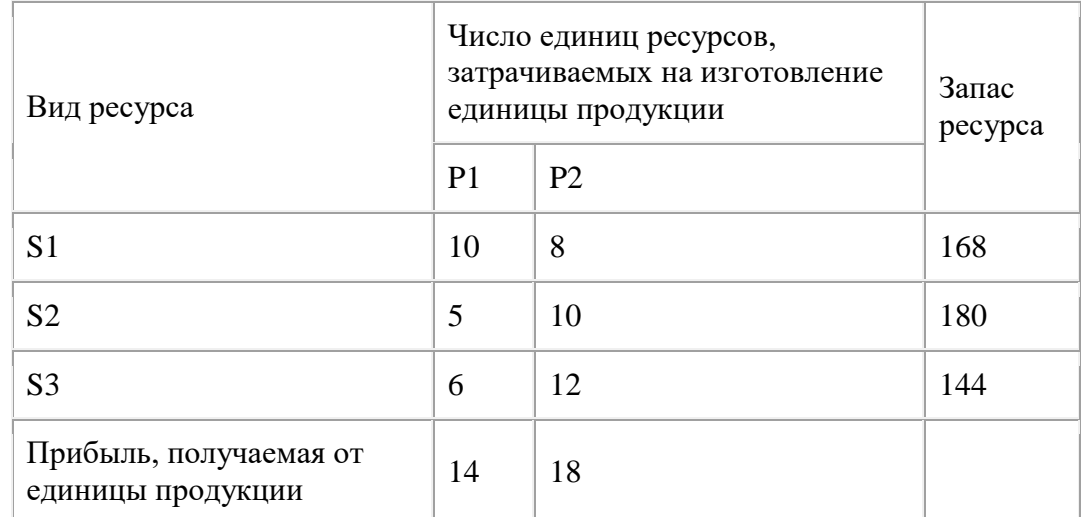

Необходимо составить такой план производства продукции, при котором прибыль от ее реализации будет максимальной.

**Вариант 20.** Для изготовления двух видов продукции P1 и P2 используют четыре вида ресурсов S1, S2, S3. Запасы ресурсов, число единиц ресурсов, затрачиваемых на изготовление единицы продукции, прибыль, получаемая от единицы продукции, приведены в таблице:

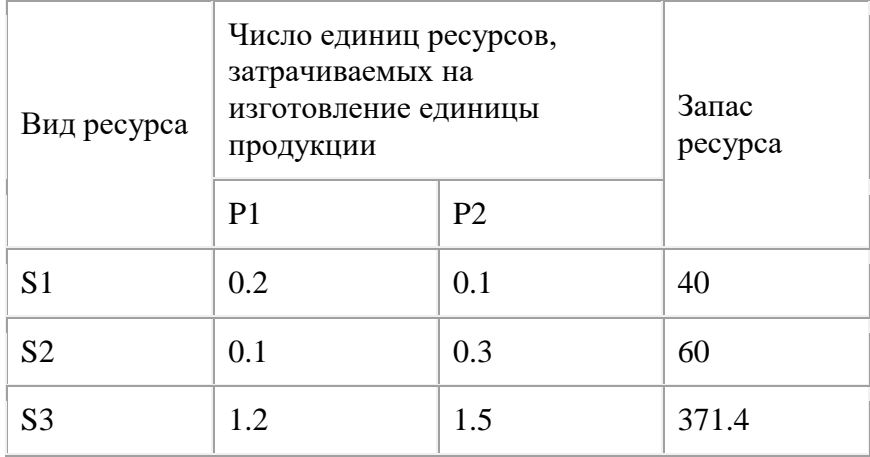

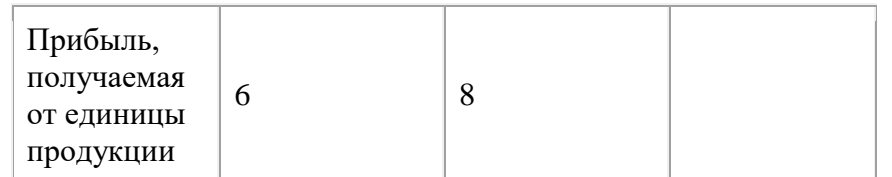

**Вариант 21.** Для изготовления двух видов продукции P1, P2, P3 и P4 используют четыре вида ресурсов S1, S2, S3. Запасы ресурсов, число единиц ресурсов, затрачиваемых на изготовление единицы продукции, прибыль, получаемая от единицы продукции, приведены в таблице:

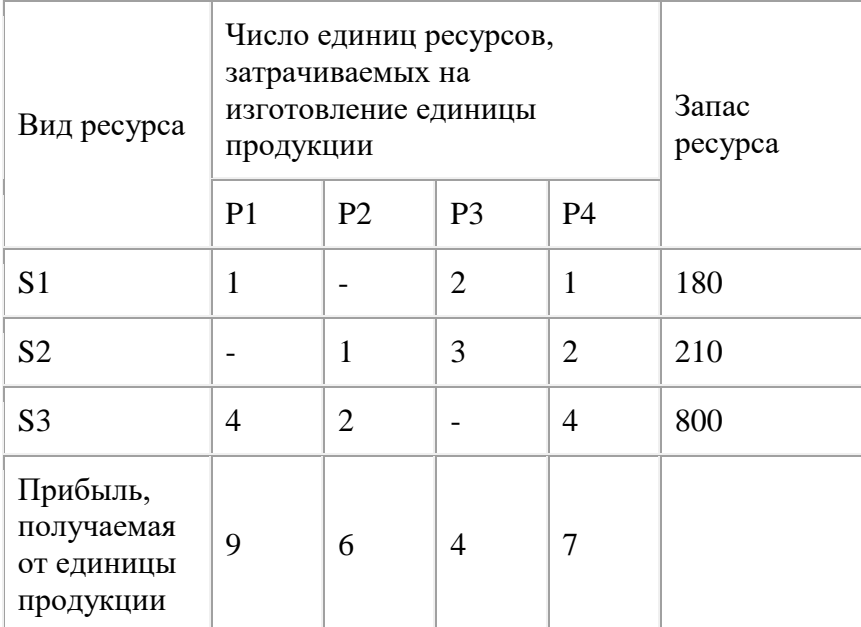

Необходимо составить такой план производства продукции, при котором прибыль от ее реализации будет максимальной.

**Вариант 22.** Для изготовления двух видов продукции P1 – P4 используют четыре вида ресурсов S1, S2, S3. Запасы ресурсов, число единиц ресурсов, затрачиваемых на изготовление единицы продукции, прибыль, получаемая от единицы продукции, приведены в таблице:

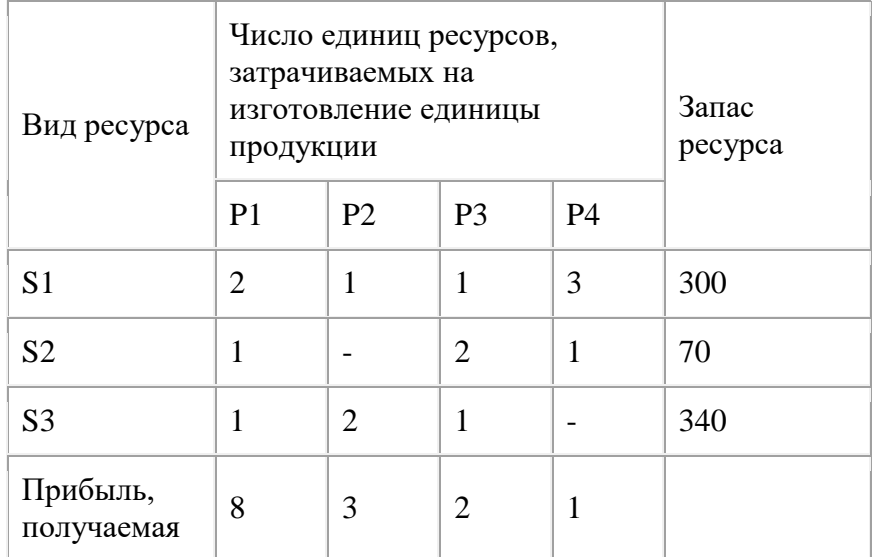

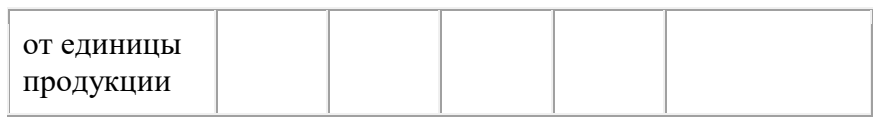

**Вариант 23.** Для производства двух видов изделий А и В предприятие использует три вида сырья. Другие условия задачи приведены в таблице.

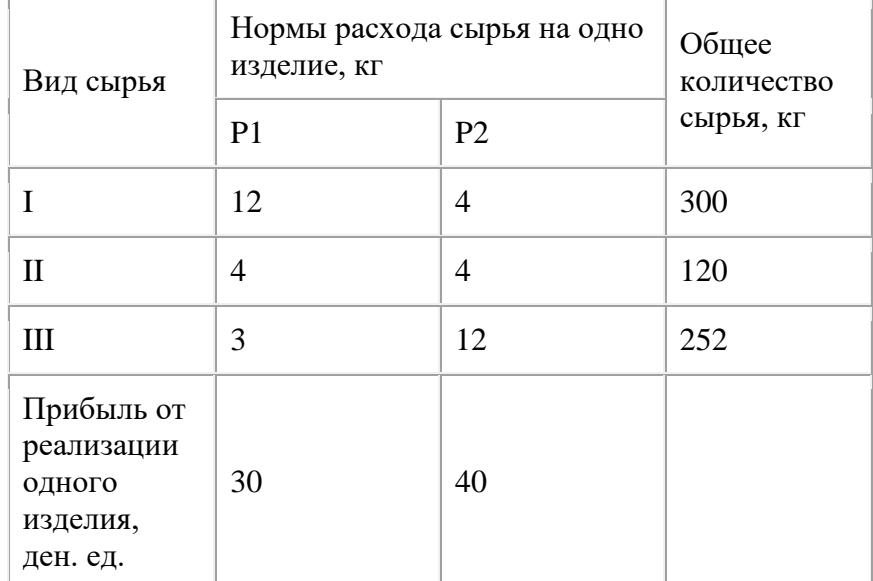

Составить такой план выпуска продукции, при котором прибыль предприятия от реализации продукции будет максимальной при условии, что изделий В надо выпустить не менее чем изделий А.

**Вариант 24.** Для изготовления двух видов продукции P1 и P2 используют четыре вида ресурсов S1, S2, S3. Запасы ресурсов, число единиц ресурсов, затрачиваемых на изготовление единицы продукции, прибыль, получаемая от единицы продукции, приведены в таблице:

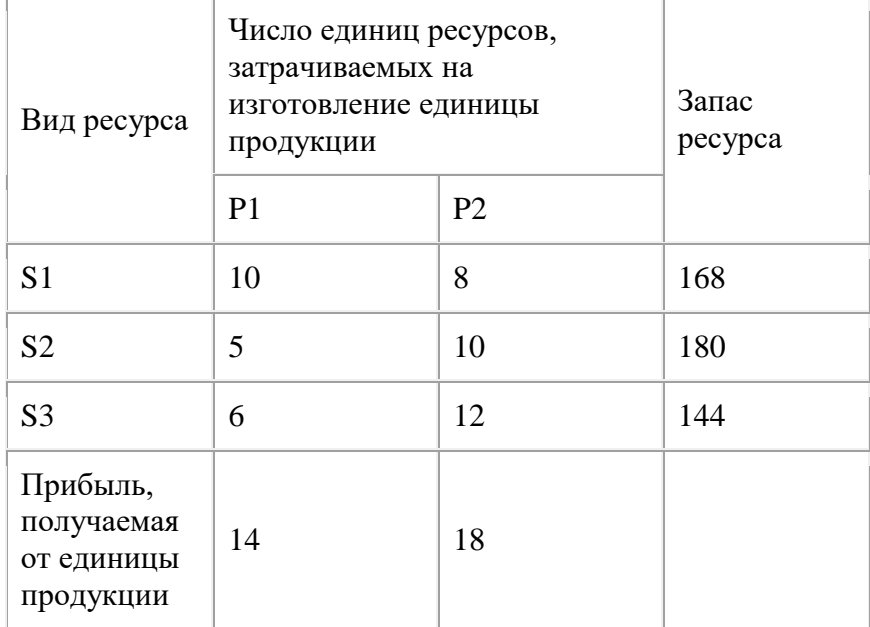

Необходимо составить такой план производства продукции, при котором прибыль от ее реализации будет максимальной.

## **Задание 10 Тема: Решение транспортных задач**

## **Решение транспортной задачи.**

Найти минимальное значение функции<br>  $f(x_{1, 1}, x_{1, 2}, x_{2, 1}, x_{2, 2}) := x_{1, 1} + 2 \cdot x_{1, 2} + 3 \cdot x_{2, 1} + 4 \cdot x_{2, 2}$ при заданных ограничениях  $x_1$ ,  $1 + x_1$ ,  $2 = 20$  $x_{2,1} + x_{2,2} = 30$  $x_1$ , 1 +  $x_2$ , 1 = 30  $x_1, 2 + x_2, 2 = 20$ <br> $x_1, 1 \ge 0$  $x_{1,2} \ge 0$  $\mathbf{x}_{2,1} \geq 0$  $x_2, 2 \ge 0$ Решение.

1) Специальной переменной ORIGIN присваивают значение 1. Значением ORIGIN является ноaaмер первого элемента строки или столбца в матрице. По умолчанию ORIGIN=0.

В меню Math выбрать строку Options или

 $ORIGIN := 1$ 

2) Вводят исходные данные задачи в матричной форме.

m := 2 n := 2  
\nj := 1 .. n i := 1 .. m  
\nt<sub>j</sub> := 1 l<sub>i</sub> := 1  
\nc := 
$$
\begin{pmatrix} 1 & 2 \\ 3 & 4 \end{pmatrix}
$$
 a :=  $\begin{pmatrix} 20 \\ 30 \end{pmatrix}$  b :=  $\begin{pmatrix} 30 \\ 20 \end{pmatrix}$   
\n3) **BBOJAT JUHEHYIO** LEDBYIO dyHKUHO.

зодят линеиную целевую функц

$$
\mathbf{f}(\mathbf{x}) := \sum_{i=1}^{m} \sum_{j=1}^{n} \mathbf{e}_{i,j} \cdot \mathbf{x}_{i,j}
$$

4) Задают начальные значения переменным задачи.

 $x_{m,n}:=0$ 

5) Вводят ограничения задачи в матричной форме.

$$
x \cdot t = a
$$
  

$$
x^{T} \cdot 1 = b
$$
  

$$
x \ge 0
$$

6) Определяют оптимальное решение задачи с помощью встроенной функции Minimize.

$$
x := \text{Minimize } (f, x)
$$
\n
$$
x = \begin{pmatrix} 20 & 0 \\ 10 & 20 \end{pmatrix}
$$
\n
$$
f(x) = 130
$$

#### **Задания по теме «Транспортная задача»**

**Вариант 1.** Для строительства четырех объектов используется кирпич, изготовляемый на трех заводах. Ежедневно каждый из заводов может изготовлять 100, 150 и 50 усл. ед. кирпича. Ежедневные потребности в кирпиче на каждом из строящихся объектов соответственно равны 75, 80, 60 и 85 усл. ед. Известны также тарифы перевозок 1 усл. ед. кирпича с каждого с заводов к каждому из строящихся объектов:

$$
C = \begin{pmatrix} 6 & 7 & 3 & 5 \\ 1 & 2 & 5 & 6 \\ 8 & 10 & 20 & 1 \end{pmatrix}
$$

Составить такой план перевозок кирпича к строящимся объектам, при котором общая стоимость перевозок является минимальной.

**Вариант 2.** На трех хлебокомбинатах ежедневно производится 110, 190 и 90 т муки. Эта мука потребляется четырьмя хлебозаводами, ежедневные потребности которых равны соответственно 80, 60, 170 и 80 т. Тарифы перевозок 1 т муки с хлебокомбинатов к каждому из хлебозаводов задаются матрицей

$$
C = \begin{pmatrix} 8 & 1 & 9 & 7 \\ 4 & 6 & 2 & 12 \\ 3 & 5 & 8 & 9 \end{pmatrix}
$$

Составить такой план доставки муки, при котором общая стоимость перевозок является минимальной.

**Вариант 3.** В трех хранилищах горючего ежедневно хранится 175, 125 и 140 т бензина. Этот бензин ежедневно получают четыре заправочные станции в количествах, равных соответственно 180, 160, 60 и 40 т. Стоимости перевозок 1 т бензина с хранилищ к заправочным станциям задаются матрицей

$$
C = \begin{pmatrix} 9 & 7 & 5 & 3 \\ 1 & 2 & 4 & 6 \\ 8 & 10 & 12 & 1 \end{pmatrix}
$$

Составить такой план перевозок бензина, при котором общая стоимость перевозок является минимальной.

**Вариант 4.** На трех железнодорожных станциях А1, А2 и А3 скопилось 120, 110 и 130 незагруженных вагонов. Эти вагоны необходимо перегнать на железнодорожные станции В1, В2, В3, В4 и В5. На каждой из этих станций потребность в вагонах соответственно равна 80, 60, 70, 100 и 50. Тарифы перегонки одного вагона определяются матрицей

$$
C = \begin{pmatrix} 2 & 4 & 1 & 6 & 7 \\ 3 & 3 & 5 & 4 & 2 \\ 8 & 9 & 6 & 3 & 4 \end{pmatrix}
$$

Составьте такой план перегонок вагонов, чтобы общая стоимость была минимальной.

**Вариант 5.** Для строительства трех дорог используется гравий из четырех карьеров. Запасы гравия в каждом из карьеров соответственно равны 120, 280 и 160 усл. ед.

Потребности в гравии для строительства каждой из дорог соответственно равны 130, 220, 160 и 50 усл. ед. Известны также тарифы перевозок 1 усл. ед. гравия из каждого из карьеров

к каждой из строящихся дорог, которые задаются матрицей<br>  $C = \begin{pmatrix} 1 & 7 & 9 & 5 \\ 4 & 2 & 6 & 8 \\ 3 & 8 & 1 & 2 \end{pmatrix}$ 

Составить такой план перевозок гравия, при котором потребности в нем каждой из строящихся дорог были бы удовлетворены при наименьшей общей стоимости перевозок.

**Вариант 6.** Три предприятия данного экономического района могут производить некоторую однородную продукцию в количествах, соответственно равных 180, 350 и 20 ед. Эта продукция должна быть поставлена пяти потребителям в количествах, соответственно равных 110, 90, 120, 80 и 150 ед. Затраты, связанные с производством и доставкой единицы

продукции, задаются матрицей<br>  $C = \begin{pmatrix} 2 & 4 & 1 & 6 & 7 \\ 3 & 3 & 5 & 4 & 2 \\ 8 & 9 & 6 & 3 & 4 \end{pmatrix}$ 

Составить такой план прикрепления получателей продукции ее поставщикам, при котором общая стоимость перевозок является минимальной.

**Вариант 7.** Производственное объединение имеет в своем составе три филиала, которые производят однородную продукцию соответственно в количествах, равных 50, 30 и 10 ед. Эту продукцию получают четыре потребителя, расположенные в разных местах. Их потребности соответственно равны 30, 30, 10 и 20 ед. Тарифы перевозок единицы продукции от каждого из филиалов соответствующим потребителям задаются матрицей<br>  $C = \begin{pmatrix} 1 & 2 & 4 & 1 \\ 2 & 3 & 1 & 5 \\ 3 & 2 & 4 & 4 \end{pmatrix}$ 

Составить такой план прикрепления получателей продукции ее поставщикам, при котором общая стоимость перевозок является минимальной.

**Вариант 8.** На трех складах оптовой базы сосредоточен однородный груз в количествах 180, 60 и 60 ед. Этот груз необходимо перевезти в четыре магазина. Каждый из магазинов должен получить соответственно 120, 40, 60 и 80 ед. груза. Тарифы перевозок единицы груза из каждого из складов во все магазины задаются матрицей

 $C = \begin{bmatrix} 2 & 3 & 4 & 3 \\ 5 & 3 & 1 & 2 \\ 2 & 1 & 4 & 2 \end{bmatrix}$ <br>Составить такой план перевозок, при котором общая стоимость перевозок является минимальной.

**Вариант 9.** Четыре предприятия данного экономического района для производства продукции используют три вида сырья. Потребности в сырье каждого из предприятий соответственно равны 120,50,190 и 110 ед. Сырье сосредоточено в трех местах его получения, а запасы соответственно равны 160, 140, 170 ед. На каждое из предприятий сырье может завозиться из любого пункта его получения. Тарифы перевозок являются известными величинами и задаются матрицей.

$$
C = \begin{pmatrix} 7 & 8 & 1 & 2 \\ 4 & 5 & 9 & 8 \\ 9 & 2 & 3 & 6 \end{pmatrix}
$$

Составить такой план перевозок, при котором общая стоимость перевозок является минимальной.

**Вариант 10.** Четыре предприятия данного экономического района для производства продукции используют пять видов сырья. Потребности в сырье каждого из предприятий соответственно равны 120,50,190 и 110 ед. Сырье сосредоточено в пяти местах его получения, а запасы соответственно равны 160, 100, 40, 100 и 70 ед. На каждое из предприятий сырье может завозиться из любого пункта его получения. Тарифы перевозок являются известными величинами и задаются матрицей.

$$
C = \begin{pmatrix} 2 & 5 & 7 & 3 \\ 7 & 1 & 4 & 9 \\ 4 & 5 & 7 & 3 \\ 1 & 1 & 2 & 3 \\ 4 & 3 & 1 & 9 \end{pmatrix}
$$

Составить такой план перевозок, при котором общая стоимость перевозок является минимальной.

**Вариант 11.** В трех хранилищах горючего ежедневно хранится 175, 125 и 140 т бензина. Этот бензин ежедневно получают четыре заправочные станции в количествах, равных соответственно 180, 160, 60 и 40 т. Стоимости перевозок 1 т бензина с хранилищ к заправочным станциям задаются матрицей

$$
C = \begin{pmatrix} 9 & 7 & 5 & 3 \\ 1 & 2 & 4 & 6 \\ 8 & 10 & 12 & 1 \end{pmatrix}
$$

Составить такой план перевозок бензина, при котором общая стоимость перевозок является минимальной.

**Вариант 12.** Три предприятия данного экономического района могут производить некоторую однородную продукцию в количествах, соответственно равных 180, 350 и 20 ед. Эта продукция должна быть поставлена пяти потребителям в количествах, соответственно равных 110, 90, 120, 80 и 150 ед. Затраты, связанные с производством и доставкой единицы продукции, задаются матрицей

$$
C = \begin{pmatrix} 2 & 4 & 1 & 6 & 7 \\ 3 & 3 & 5 & 4 & 2 \\ 8 & 9 & 6 & 3 & 4 \end{pmatrix}.
$$

Составить такой план прикрепления получателей продукции ее поставщикам, при котором общая стоимость перевозок является минимальной.

**Вариант 13.** Для строительства четырех объектов используется кирпич, изготовляемый на трех заводах. Ежедневно каждый из заводов может изготовлять 100, 150 и 50 усл. ед. кирпича. Ежедневные потребности в кирпиче на каждом из строящихся объектов соответственно равны 75, 80, 60 и 85 усл. ед. Известны также тарифы перевозок 1 усл. ед. кирпича с каждого с заводов к каждому из строящихся объектов:

$$
C = \begin{pmatrix} 6 & 7 & 3 & 5 \\ 1 & 2 & 5 & 6 \\ 8 & 10 & 20 & 1 \end{pmatrix}
$$

Составить такой план перевозок кирпича к строящимся объектам, при котором общая стоимость перевозок является минимальной.

**Вариант 14.** На трех хлебокомбинатах ежедневно производится 110, 190 и 90 т муки. Эта мука потребляется четырьмя хлебозаводами, ежедневные потребности которых равны соответственно 80, 60, 170 и 80 т. Тарифы перевозок 1 т муки с хлебокомбинатов к каждому из хлебозаводов задаются матрицей

 $C = \begin{bmatrix} 0 & 1 & 3 & 7 \\ 4 & 6 & 2 & 12 \\ 3 & 5 & 8 & 9 \end{bmatrix}$ 

Составить такой план доставки муки, при котором общая стоимость перевозок является минимальной.

**Вариант 15.** В трех хранилищах горючего ежедневно хранится 175, 125 и 140 т бензина. Этот бензин ежедневно получают четыре заправочные станции в количествах, равных соответственно 180, 160, 60 и 40 т. Стоимости перевозок 1 т бензина с хранилищ к заправочным станциям задаются матрицей

$$
C = \begin{pmatrix} 9 & 7 & 5 & 3 \\ 1 & 2 & 4 & 6 \\ 8 & 10 & 12 & 1 \end{pmatrix}
$$

Составить такой план перевозок бензина, при котором общая стоимость перевозок является минимальной.

**Вариант 16.** На трех железнодорожных станциях А1, А2 и А3 скопилось 120, 110 и 130 незагруженных вагонов. Эти вагоны необходимо перегнать на железнодорожные станции В1, В2, В3, В4 и В5. На каждой из этих станций потребность в вагонах соответственно равна 80, 60, 70, 100 и 50. Тарифы перегонки одного вагона определяются

матрицей<br>  $C = \begin{pmatrix} 2 & 4 & 1 & 6 & 7 \\ 3 & 3 & 5 & 4 & 2 \\ 8 & 9 & 6 & 3 & 4 \end{pmatrix}$ 

Составьте такой план перегонок вагонов, чтобы общая стоимость была минимальной.

**Вариант 17.** Для строительства трех дорог используется гравий из четырех карьеров. Запасы гравия в каждом из карьеров соответственно равны 120, 280 и 160 усл. ед. Потребности в гравии для строительства каждой из дорог соответственно равны 130, 220, 160 и 50 усл. ед. Известны также тарифы перевозок 1 усл. ед. гравия из каждого из карьеров к каждой из строящихся дорог, которые задаются матрицей

$$
C = \begin{pmatrix} 1 & 7 & 9 & 5 \\ 4 & 2 & 6 & 8 \\ 3 & 8 & 1 & 2 \end{pmatrix}
$$

Составить такой план перевозок гравия, при котором потребности в нем каждой из строящихся дорог были бы удовлетворены при наименьшей общей стоимости перевозок.

**Вариант 18.** Три предприятия данного экономического района могут производить некоторую однородную продукцию в количествах, соответственно равных 180, 350 и 20 ед. Эта продукция должна быть поставлена пяти потребителям в количествах, соответственно равных 110, 90, 120, 80 и 150 ед. Затраты, связанные с производством и доставкой единицы продукции, задаются матрицей

$$
C = \begin{pmatrix} 2 & 4 & 1 & 6 & 7 \\ 3 & 3 & 5 & 4 & 2 \\ 8 & 9 & 6 & 3 & 4 \end{pmatrix}
$$

Составить такой план прикрепления получателей продукции ее поставщикам, при котором общая стоимость перевозок является минимальной.

**Вариант 19.** Производственное объединение имеет в своем составе три филиала, которые производят однородную продукцию соответственно в количествах, равных 50, 30

и 10 ед. Эту продукцию получают четыре потребителя, расположенные в разных местах. Их потребности соответственно равны 30, 30, 10 и 20 ед. Тарифы перевозок единицы продукции от каждого из филиалов соответствующим потребителям задаются матрицей<br>  $C = \begin{pmatrix} 1 & 2 & 4 & 1 \\ 2 & 3 & 1 & 5 \\ 3 & 2 & 4 & 4 \end{pmatrix}$ 

Составить такой план прикрепления получателей продукции ее поставщикам, при котором общая стоимость перевозок является минимальной.

**Вариант 20.** На трех складах оптовой базы сосредоточен однородный груз в количествах 180, 60 и 60 ед. Этот груз необходимо перевезти в четыре магазина. Каждый из магазинов должен получить соответственно 120, 40, 60 и 80 ед. груза. Тарифы перевозок

единицы груза из каждого из складов во все магазины задаются матрицей<br>  $C = \begin{pmatrix} 2 & 3 & 4 & 3 \\ 5 & 3 & 1 & 2 \\ 2 & 1 & 4 & 2 \end{pmatrix}$ 

Составить такой план перевозок, при котором общая стоимость перевозок является минимальной.

**Вариант 21.** Четыре предприятия данного экономического района для производства продукции используют три вида сырья. Потребности в сырье каждого из предприятий соответственно равны 120,50,190 и 110 ед. Сырье сосредоточено в трех местах его получения, а запасы соответственно равны 160, 140, 170 ед. На каждое из предприятий сырье может завозиться из любого пункта его получения. Тарифы перевозок являются известными величинами и задаются матрицей.

 $C = \begin{bmatrix} 1 & 3 & 1 & 3 \\ 4 & 5 & 9 & 8 \\ 9 & 2 & 3 & 6 \end{bmatrix}$ 

Составить такой план перевозок, при котором общая стоимость перевозок является минимальной.

**Вариант 22.** Четыре предприятия данного экономического района для производства продукции используют пять видов сырья. Потребности в сырье каждого из предприятий соответственно равны 120,50,190 и 110 ед. Сырье сосредоточено в пяти местах его получения, а запасы соответственно равны 160, 100, 40, 100 и 70 ед. На каждое из предприятий сырье может завозиться из любого пункта его получения. Тарифы перевозок являются известными величинами и задаются матрицей.

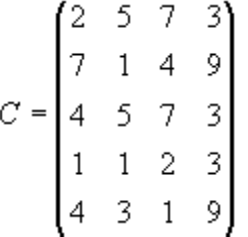

Составить такой план перевозок, при котором общая стоимость перевозок является минимальной.

**Вариант 23.** В трех хранилищах горючего ежедневно хранится 175, 125 и 140 т бензина. Этот бензин ежедневно получают четыре заправочные станции в количествах, равных соответственно 180, 160, 60 и 40 т. Стоимости перевозок 1 т бензина с хранилищ к заправочным станциям задаются матрицей

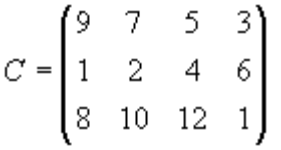

Составить такой план перевозок бензина, при котором общая стоимость перевозок является минимальной.

**Вариант 24.** Три предприятия данного экономического района могут производить некоторую однородную продукцию в количествах, соответственно равных 180, 350 и 20 ед. Эта продукция должна быть поставлена пяти потребителям в количествах, соответственно равных 110, 90, 120, 80 и 150 ед. Затраты, связанные с производством и доставкой единицы продукции, задаются матрицей

$$
C = \begin{pmatrix} 2 & 4 & 1 & 6 & 7 \\ 3 & 3 & 5 & 4 & 2 \\ 8 & 9 & 6 & 3 & 4 \end{pmatrix}.
$$

Составить такой план прикрепления получателей продукции ее поставщикам, при котором общая стоимость перевозок является минимальной.

| Шкала оценивания                            | Критерии оценивания                                                                                                    |  |  |
|---------------------------------------------|----------------------------------------------------------------------------------------------------|--|--|
|                                             |                                                                                                    |  |  |
| «Незачтено»<br>Компетенции<br>В<br>основном | - характеристика от организации прохождения обучающимся<br>практики отрицательная;                                             |  |  |
| освоены полностью                           | - дневник прохождения практики составлен не в соответствии с                                                                   |  |  |
|                                             | предъявляемыми требованиями, не содержит ежедневных сведений                                                                   |  |  |
|                                             | о действиях, выполняемых обучающимся в процессе прохождения                                                                    |  |  |
|                                             | практики;                                                                                                    |  |  |
|                                             | - отчет обучающегося о прохождении практики не соответствует                                                                   |  |  |
|                                             | установленным требованиям к содержанию, задание на практику не                                                                 |  |  |
|                                             | выполнено;                                                                                                    |  |  |
|                                             | - при защите отчета по практике обучающимся не даны ответы на                                                                  |  |  |
|                                             | уточняющие вопросы, не продемонстрировано умение излагать                                                                      |  |  |
|                                             | материал в логической последовательности, систематично,                                                                        |  |  |
|                                             | аргументированно;                                                                                                    |  |  |
|                                             | - 50% компетенций и более не освоены (по данным                                                                                |  |  |
| «Зачтено»                                   | отзыва руководителя практики от КЧГУ).                                                                                         |  |  |
| компетенции не освоены                      | прохождения обучающимся<br>характеристика<br>OT<br>организации<br>практики положительная, могут быть незначительные замечания; |  |  |
|                                             | - дневник прохождения практики составлен в соответствии с                                                                      |  |  |
|                                             | требованиями, могут иметь<br>предъявляемыми<br>незначительные                                                                  |  |  |
|                                             | недочеты, содержит ежедневные сведения о действиях, выполняемых                                                                |  |  |
|                                             | обучающимся в процессе прохождения практики;                                                                                   |  |  |
|                                             | - отчет обучающегося о прохождении практики соответствует                                                                      |  |  |
|                                             | требованиям<br>к содержанию, в нем<br>установленным<br>полно                                                                   |  |  |
|                                             | проделанная обучающимся работа<br>раскрывается<br>BO<br>время                                                                  |  |  |
|                                             | прохождения практики,                                                                                                    |  |  |
|                                             | большая часть задания по практике выполнена и отражена в отчете;                                                               |  |  |
|                                             | при защите отчета по практике обучающимся даны ответы на                                                                       |  |  |
|                                             | уточняющие вопросы с незначительными недочетами, которые не                                                                    |  |  |
|                                             | освоение у обучающегося<br>соответствующих<br>исключают<br>компетенций,                                                        |  |  |
|                                             | материал изложен в основном в логической последовательности,                                                                   |  |  |
|                                             | систематично, аргументированно;                                                                                                |  |  |
|                                             | - более 50% компетенций освоены (по данным отзыва руководителя                                                                 |  |  |
|                                             | практики от КЧГУ).                                                                                                    |  |  |

*6.3.Шкала оценки отчета о практике и его защиты*

# *6.4. Методические материалы, определяющие процедуры оценивания знаний, умений, навыков и (или) опыта деятельности, характеризующие этапы формирования компетенций*

По результатам практики бакалавр составляет отчет о выполнении работы в соответствии с программой практики, индивидуальным заданием и совместным рабочим графиком (планом), свидетельствующий о закреплении знаний, умений, приобретении практического опыта, освоении общекультурных, общепрофессиональных и профессиональных компетенций, определенных образовательной программой, с описанием решения задач практики. Вместе с отчетом обучающийся предоставляет на кафедру индивидуальное задание и совместный рабочий график (план). Проверка отчётов по производственным практикам и проведение промежуточной аттестации по ним проводятся в соответствии с графиком прохождения практики. Отчет и характеристика рассматриваются руководителем практики. Проведение промежуточной аттестации предполагает определение руководителем практики уровня овладения бакалавром практическими навыками работы и степени применения на практике полученных в период обучения теоретических знаний в соответствии с компетенциями, формирование которых предусмотрено программой практики, как на основе представленного отчета, так и с использованием оценочных материалов, предусмотренных программой практики.

# **7. Перечень основной и дополнительной учебной литературы, необходимой для проведения практики. Информационное обеспечение образовательного процесса**

## *7.1. Основная литература:*

- 1. Кошкидько, В. Г. Основы программирования в системе MATLAB: учебное пособие / В.Г. Кошкидько , А. И. Панычев . - Таганрог: Южный федеральный университет, 2016. - 84 с.- ISBN 978-5-9275-2048-0. - Текст : электронный. - URL: https://znanium.com/catalog/product/991834
- 2. Эйдлина, Г. М. Delphi: программирование в примерах и задачах. Практикум : учебное пособие / Г.М. Эйдлина, К.А. Милорадов. — Москва : РИОР : ИНФРА-М, 2017. — 116 с. - ISBN 978-5-369-01084-6. - Текст : электронный. - URL: https://znanium.com/catalog/product/858775
- 3. Бардаков, В. Г. Методы оптимальных решений : учебное пособие / Новосиб. гос. аграр. ун-т. Эконом. фак.; авт.-сост.: В.Г. Бардаков, О.В. Мамонов. - Новосибирск: Изд-во НГАУ, 2013. - 230 c.: ил. - ISBN 978-5-4437-0061-8. - Текст : электронный. - URL: https://znanium.com/catalog/product/515891 (дата обращения: 11.06.2021). – Режим доступа: по подписке.
- 4. Бородин, А. В. Методы оптимальных решений : учебное пособие / А.В. Бородин, К.В. Пителинский. — Москва : ИНФРА-М, 2020. — 203 с. — (Высшее образование: Бакалавриат). — DOI 10.12737/textbook\_5bf281507f96c2.75870898. - ISBN 978-5-16- 012308-0. - Текст : электронный. - URL: https://znanium.com/catalog/product/1086025 (дата обращения: 11.06.2021) . – Режим доступа: по подписке.
- 5. Симонович, С.В. Информатика : базовый курс [Текст] : учебник для вузов / под ред. С.В. Симоновича. – 2–е изд. – СПб. : Питер, 2006. – 640 с. : ил. – Гриф М "Рекомендовано". – Издательская программа "300 лучших учебников для высшей школы". – ISBN 5– 94723–752–0

## *7.2. Дополнительная литература:*

1. Бобровский С.И. Delphi 7. Учебный курс / С.И. Бобровский. – СПб.: Питер, 2015. – 736 с.

- 2. Информатика : учебное пособие / Под ред. Б.Е. Одинцова, А.Н. Романова. 2-е изд., перераб. и доп. — Москва : Вузовский учебник: ИНФРА-М, 2016. — 410 с. - ISBN 978- 5-9558-0230-5. - Текст : электронный. - URL: https://znanium.com/catalog/product/538859 (дата обращения: 09.06.2021)
- 3. Каймин, В. А. Информатика: Учебник / Каймин В. А. 6-е изд. Москва : НИЦ ИНФРА-М, 2016. - 285 с.:- (Высшее образование: Бакалавриат). - ISBN 978-5-16-003778-3. - Текст : электронный. - URL: https://znanium.com/catalog/product/542614 (дата обращения: 09.06.2021).
- 4. Ермакова, А.Н. Информатика [Электронный ресурс] : учебное пособие / А.Н. Ермакова, С.В. Богданова. - Ставрополь: Сервисшкола, 2013. - 184 с. - Текст : электронный. - URL: https://znanium.com/catalog/product/514863 (дата обращения: 09.06.2021).
- 5. Гуриков, С. Р. Информатика : учебник / С. Р. Гуриков. 2-е изд., перераб. и доп. Москва : НИЦ ИНФРА-М : Форум, 2020. - 630 с. - (Высшее образование: Бакалавриат). - ISBN 978-5-16-015023-9. - Текст : электронный. - URL: https://znanium.com/catalog/product/1014656 (дата обращения: 09.06.2021)
- 6. Гаврилов М.В. Информатика и информационные технологии: Учебник для студ. вузов / М.В. Гаврилов. – М. Гардарики, 2016. – 655 с.
- 7. Галисеев Г.В. Программирование в среде Delphi 7. Самоучитель / Г.В. Галисеев. М.: Изд. дом «Вильямс» , 2014. -288 с.
- 8. Золотова С.И. Практикум по Access / С.И. Золотова. М.: Финансы и статистика, 2013.  $-144$  c.
- 9. Информатика. Задачник-практикум в 2 т. М.: БИНОМ, Лаборатория знаний, 2016. Том 1. – 309 с, Том 2. – 294 с.
- 10. Архангельский А.Я. Программирование в Delphi 7 / А.Я. Архангельский. М.: ЗАО «Издательство БИНОМ», 2006.
- 11. Безручко В.Т. Практикум по курсу «Информатика» / В.Т. Безручко. М., 2009.
- 12. Браун С. Visual Basic 6. Учебный курс / С. Браун. СПб.: Питер, 2006
- 13. Глинский Я.Н. Turbo Pascal и Delphi. Учебное пособие / Я.Н. Глинский, В.Е. Анохин, В.А. Ряжская. – СПб, 2003.-208 с.
- 14. Зубов А. Программирование на Delphi. Трюки и эффекты / А. Зубов. СПб: Питер. 2005. -396 с.
- 15. Периферийные устройства [Электронный ресурс]. Режим доступа: http: //comppass.ru/index.php/periferij nye-ustroj stva.
- 16. КомпьютерПресс [Электронный ресурс] / Режим доступа: http://compress.ru/.
- 17. Все о компьютерных сетях Компьютерная техника [Электронный ресурс]/Режим доступа:http://sd-company.su/article/computers/other networks.
- 18. Компьютерные сети и технологии [Электронный ресурс] / Режим доступа: http://www.xnets.ru/.

Основы современных баз данных [Электронный ресурс]. - Режим доступа: http:

//citforum.ru/database/o sbd/contents. shtml

# **8. Требования к условиям реализации рабочей программы практики**

# *8.1. Общесистемные требования*

*Электронная информационно-образовательная среда ФГБОУ ВО «КЧГУ»*

[http://kchgu.ru](http://kchgu.ru/) - адрес официального сайта университета [https://do.kchgu.ru](https://do.kchgu.ru/) - электронная информационно-образовательная среда КЧГУ

*Электронно-библиотечные системы (электронные библиотеки)* 

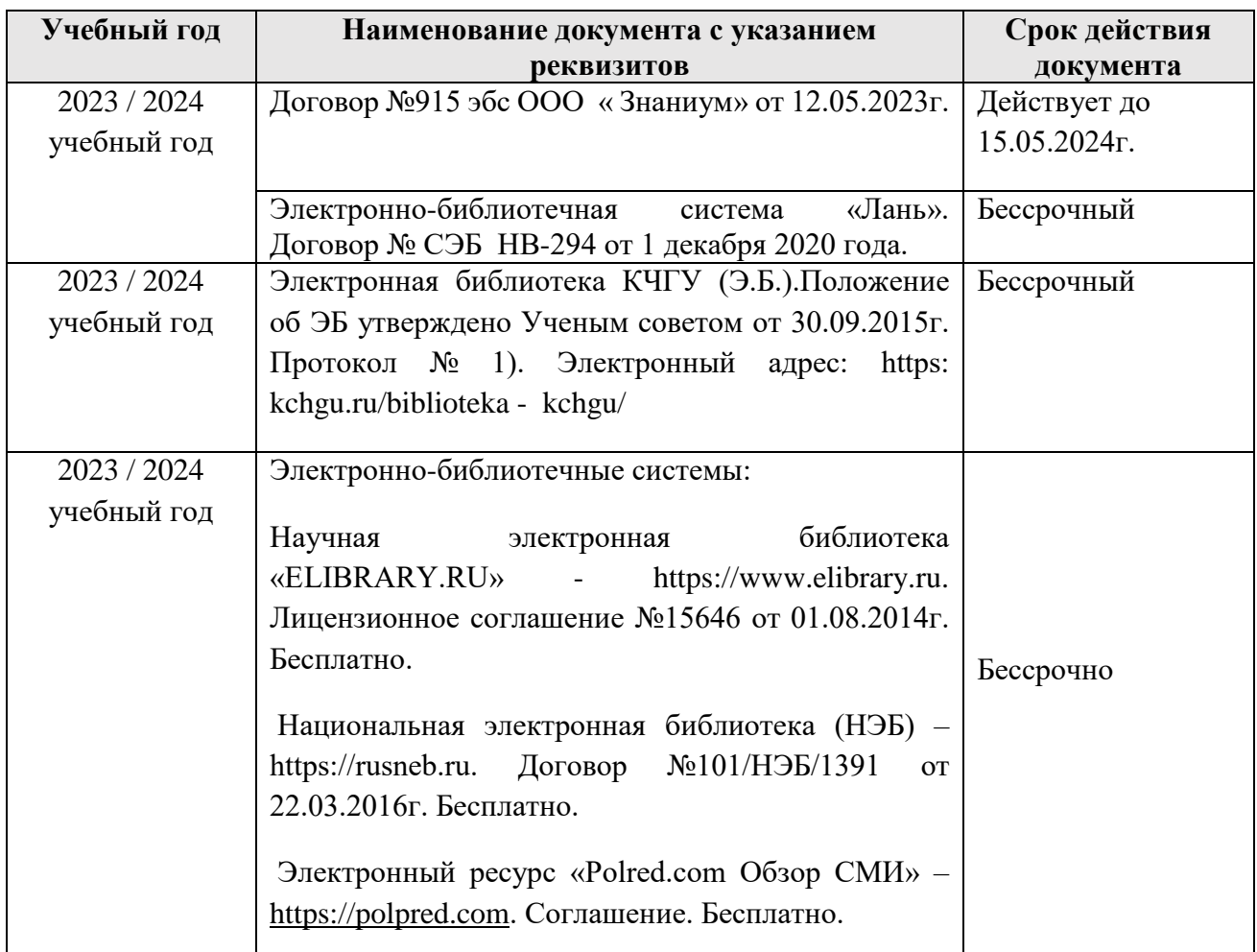

## *8.2. Материально-техническое и учебно-методическое обеспечение практики*

Практика проводится в профильных организациях, обладающих необходимым кадровым потенциалом с использованием материальной и информационной базы данной организации, с которой Университетом (институтом/факультетом) заключен договор, а также в структурных подразделениях, лабораториях Университета.

Для осуществления материально-технического обеспечения реализуемых образовательных программ институт/факультет располагает необходимыми учебнолабораторными помещениями, обеспечивающими качественную подготовку специалистов. Существует развитая материально-техническая база для проведения образовательной деятельности, включающая компьютеры, сканеры, телевизоры, мультимедийные средства (проекторы, интерактивные доски).

Реализация практики обеспечена материально-технической базой, соответствующей действующим противопожарным правилам и нормам.

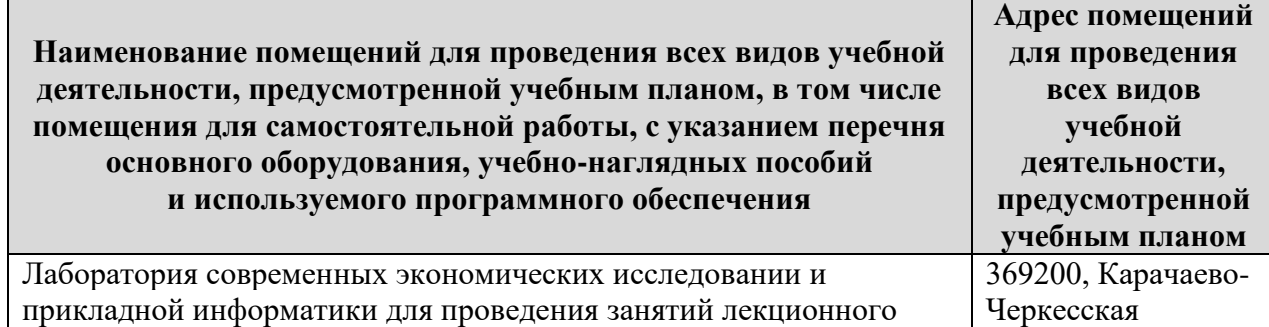

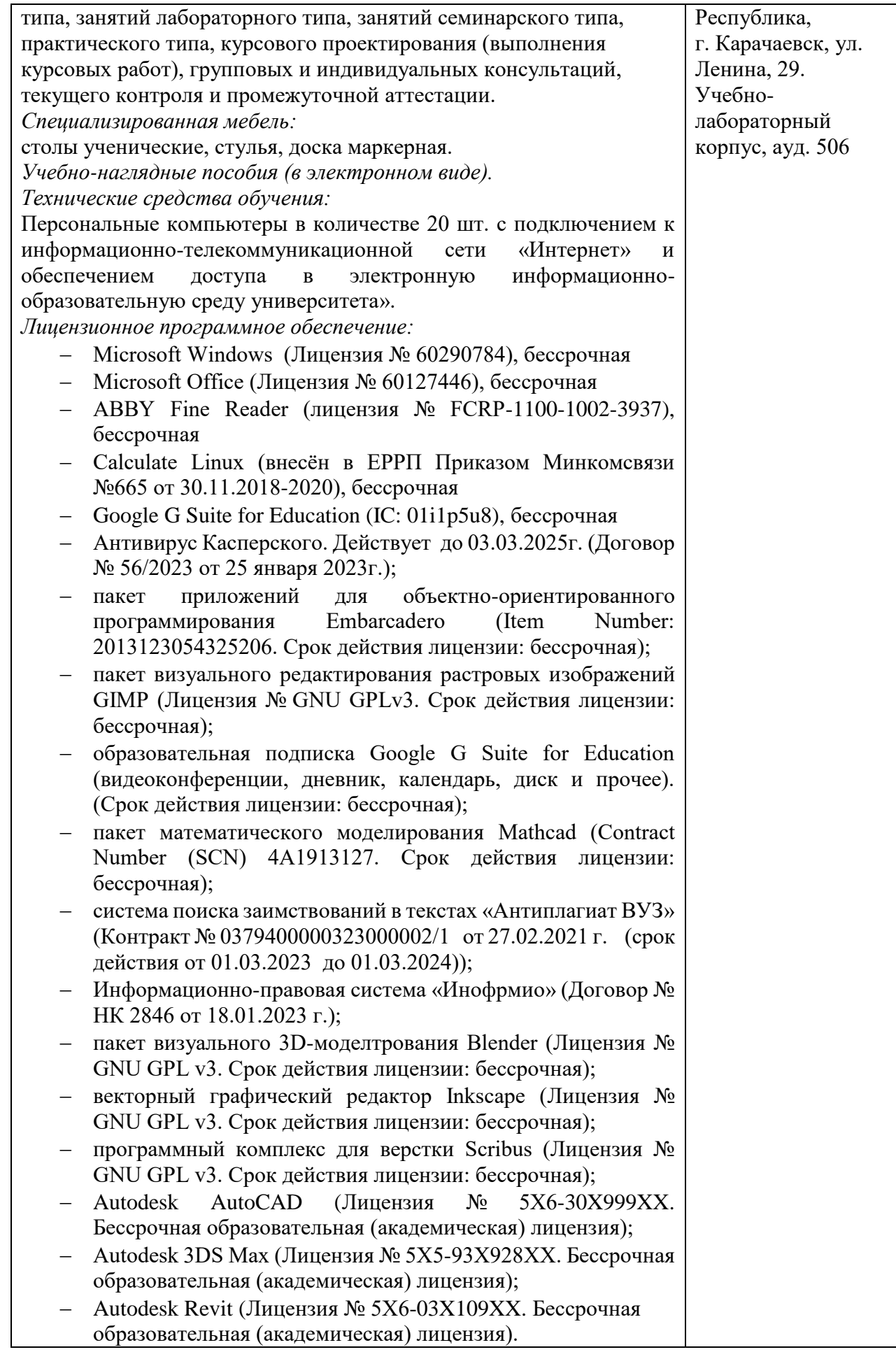

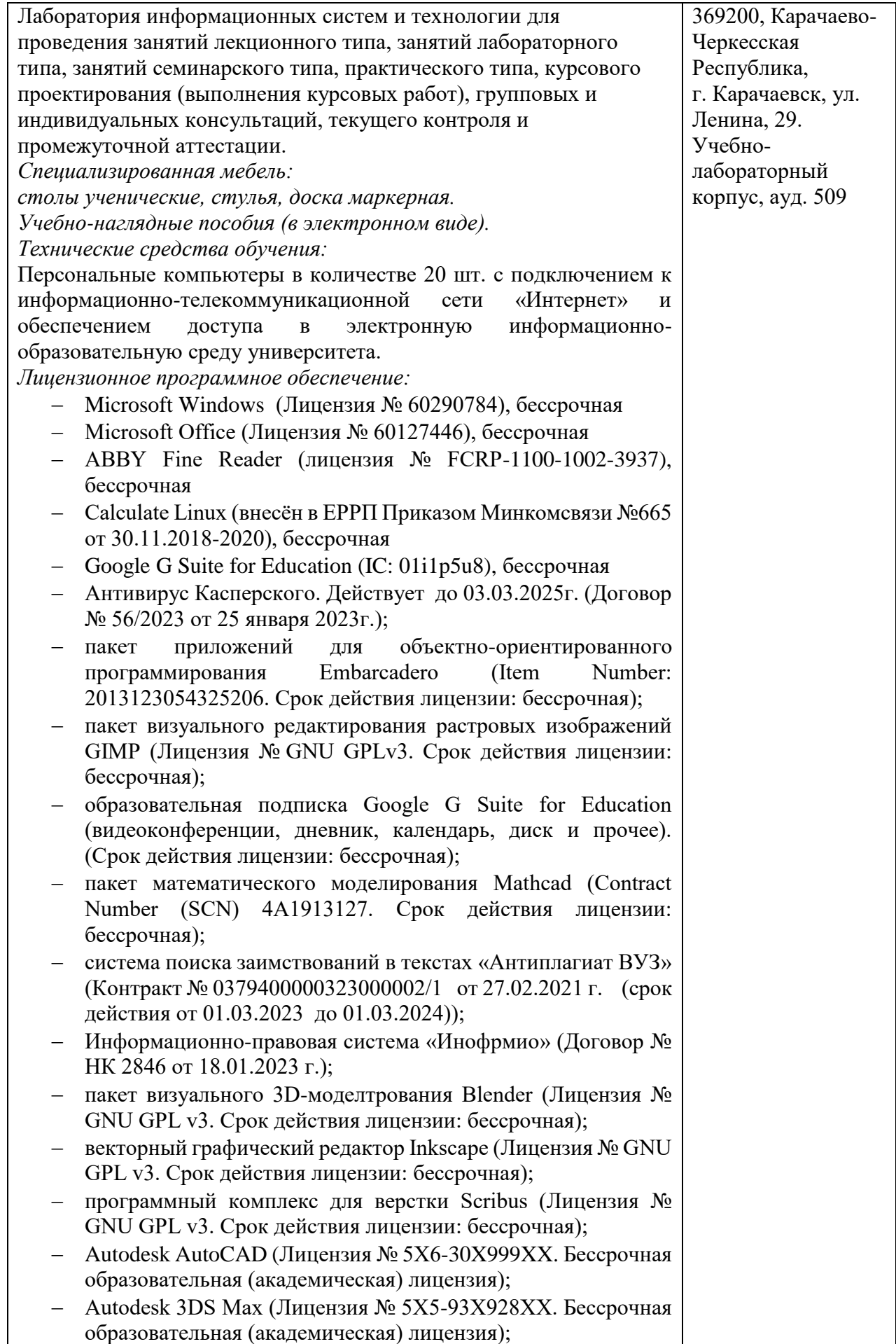

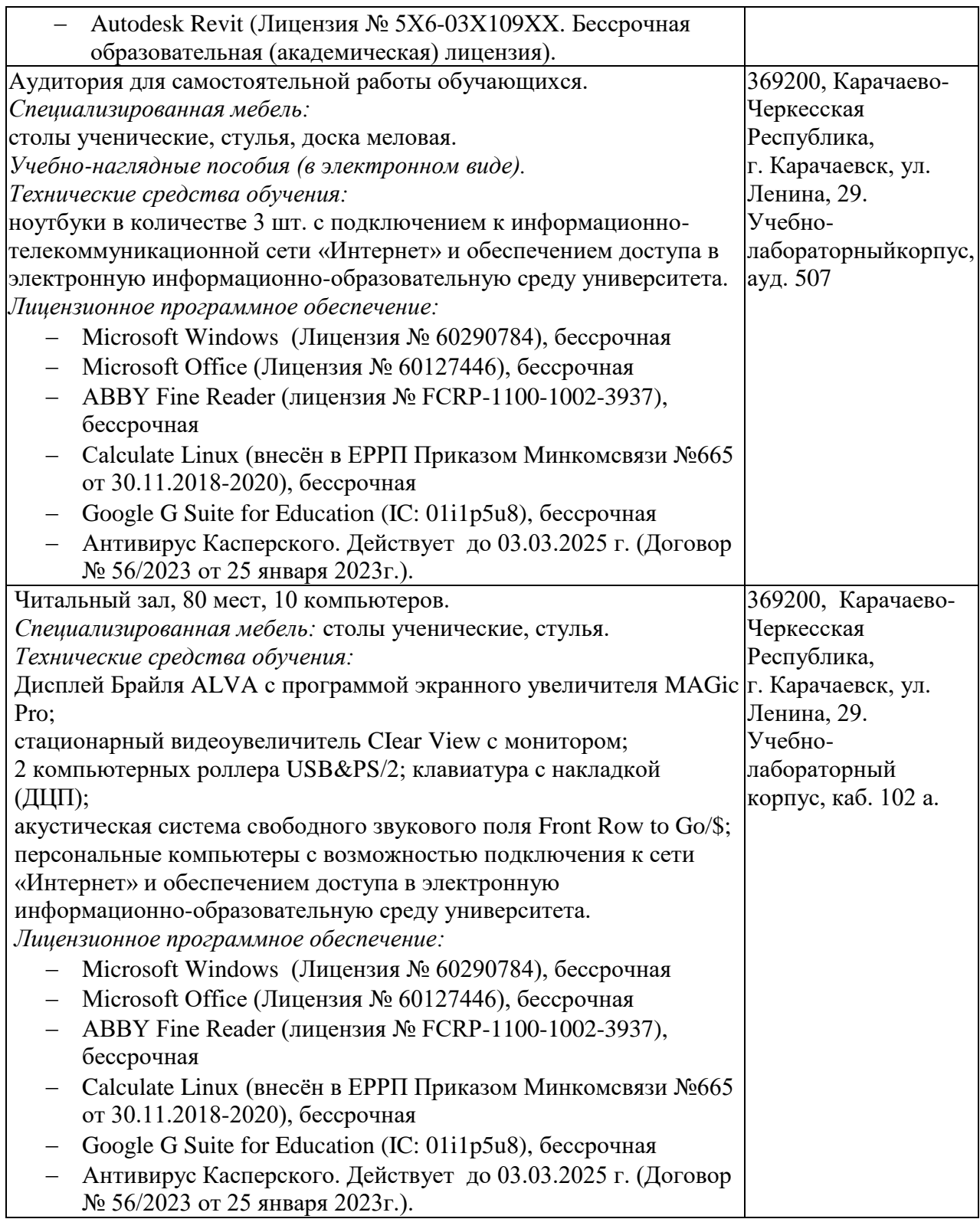

# *8.3. Современные профессиональные базы данных и информационные справочные системы*

# *Современные профессиональные базы данных*

1. Федеральный портал «Российское образование**»-** <https://edu.ru/documents/>

2. Единая коллекция цифровых образовательных ресурсов (Единая коллекция ЦОР) – <http://school-collection.edu.ru/>

3. Базы данных Scoрus издательства Elsеvir [http://www.scoрus.сom/search/form.uri?disрlay=basic.](http://www.scoрus.сom/search/form.uri?disрlay=basic)

#### *Информационные справочные системы*

1. Портал Федеральных государственных образовательных стандартов высшего образования - [http://fgosvo.ru.](http://fgosvo.ru/)

2. Федеральный центр информационно-образовательных ресурсов (ФЦИОР) – [http://еdu.ru.](http://еdu.ru/)

3. Единая коллекция цифровых образовательных ресурсов (Единая коллекция ЦОР) – [http://school-collection.edu.ru.](http://school-collection.edu.ru/)

4. Информационная система «Единое окно доступа к образовательным ресурсам» (ИС «Единое окно») – [http://window/edu.ru.](http://window/edu.ru)

# **9. Особенности организации и проведения практики для инвалидов и лиц с ограниченными возможностями здоровья**

Для лиц с ОВЗ и/или с инвалидностью РПД разрабатывается на основании «Положения об организации образовательного процесса для обучения инвалидов и лиц с ограниченными возможностями здоровья в федеральном государственном бюджетном образовательном учреждении высшего образования «Карачаево-Черкесский государственный университет имени У. Д. Алиева».

## *9.1. Определение места практики.*

Выбор места прохождения практики для инвалидов и лиц с ОВЗ осуществляется с учетом требований их доступности для данной категории обучающихся. При определении места прохождения практики учитываются рекомендации медико-социальной экспертизы, отраженные в индивидуальной программе реабилитации инвалида (при наличии), относительно рекомендованных условий и видов труда; особое внимание уделяется безопасности труда и оснащению (оборудованию) рабочего места. При необходимости создаются специальные рабочие места с учетом нарушенных функций и ограничений их жизнедеятельности в соответствии с требованиями, утвержденными приказом Минтруда России от 19.11.2013 N 685н «Об утверждении основных требований к оснащению (оборудованию) специальных рабочих мест для трудоустройства инвалидов с учетом нарушенных функций и ограничений их жизнедеятельности».

Обучающиеся могут проходить практику в профильных организациях, определенных для учебной группы, в которой они обучаются, если это не создает им трудностей в прохождении практики и освоении программы практики.

При наличии необходимых условий для освоения программы практики и выполнения индивидуального задания (или возможности создания таких условий) практика обучающихся данной категории может проводиться в структурных подразделениях КЧГУ.

#### *9.2. Особенности содержания практики*

Индивидуальные задания формируются руководителем практики от Университета с учетом особенностей психофизического развития, индивидуальных возможностей и состояния здоровья каждого конкретного обучающегося данной категории и должны соответствовать требованиям выполнимости и посильности.

При необходимости (по личному заявлению) содержание практики может быть полностью индивидуализировано (при условии сохранения возможности формирования у обучающегося всех компетенций, закрепленных за данной практикой).

### *9.3. Особенности организации трудовой деятельности обучающихся.*

Объем, темп, формы работы устанавливаются индивидуально для каждого обучающегося данной категории, снижаются противопоказанные (зрительные, звуковые, мышечные и др.) нагрузки.

Применяются методы, учитывающие динамику и уровень работоспособности обучающихся из числа инвалидов и лиц с ОВЗ. Для предупреждения утомляемости обучающихся после каждого часа работы делаются 10-15-минутные перерывы.

Для формирования умений, навыков и компетенций, предусмотренных программой практики, производится большое количество повторений (тренировок) подлежащих освоению трудовых действий и трудовых функций.

#### *9.4. Особенности руководства практикой.*

Осуществляется комплексное сопровождение инвалидов и лиц с ОВЗ во время прохождения практики, которое включает в себя:

- учебно-методическую и психолого-педагогическую помощь и контроль со стороны руководителей практики от Университета и профильной организации;

- корректирование (при необходимости) индивидуального задания и программы практики;

- помощь ассистента (ассистентов) и (или) волонтеров из числа обучающихся или работников организации. Ассистенты/ волонтеры оказывают обучающимся необходимую техническую помощь при входе в здания и помещения, в которых проводится практика, и выходе из них; размещении на рабочем месте; передвижении по помещению, в котором проводится практика; ознакомлении с индивидуальным заданием и его выполнении; оформлении дневника и составлении отчета о практике; общении с руководителями.

#### *9.5. Особенности учебно-методического обеспечения практики.*

Учебные и учебно-методические материалы по практике представляются в различных формах так, чтобы инвалиды с нарушениями слуха получали информацию визуально (программа практики и индивидуальное задание на практику печатаются увеличенным шрифтом; предоставляются видеоматериалы и наглядные материалы по содержанию практики), с нарушениями зрения – аудиально (например, с использованием программсинтезаторов речи).

# *9.6. Особенности проведения текущего контроля успеваемости и промежуточной аттестации.*

Во время проведения текущего контроля успеваемости и промежуточной аттестации разрешаются присутствие и помощь ассистентов и (или) волонтеров и оказание ими помощи инвалидам и лицам с ОВЗ.

Форма проведения текущего контроля успеваемости и промежуточной аттестации для обучающихся-инвалидов и лиц с ОВЗ устанавливается с учетом индивидуальных психофизических особенностей (устно, письменно на бумаге, письменно на компьютере, в форме тестирования и т.п.). При необходимости обучающемуся предоставляется дополнительное время для подготовки ответа и (или) защиты отчета.
#### Приложение 1

Форма индивидуального задания обучающегося

#### Министерство науки и высшего образования РФ ФГБОУ ВО «Карачаево-Черкесский государственный университет имени У.Д. Алиева»

Кафедра и последник со село в последник со село в село в село в село в село в село в село в село в село в село

#### ИНДИВИДУАЛЬНОЕ ЗАДАНИЕ, ВЫПОЛНЯЕМОЕ В ПЕРИОД ПРАКТИЧЕСКОЙ ПОДГОТОВКИ

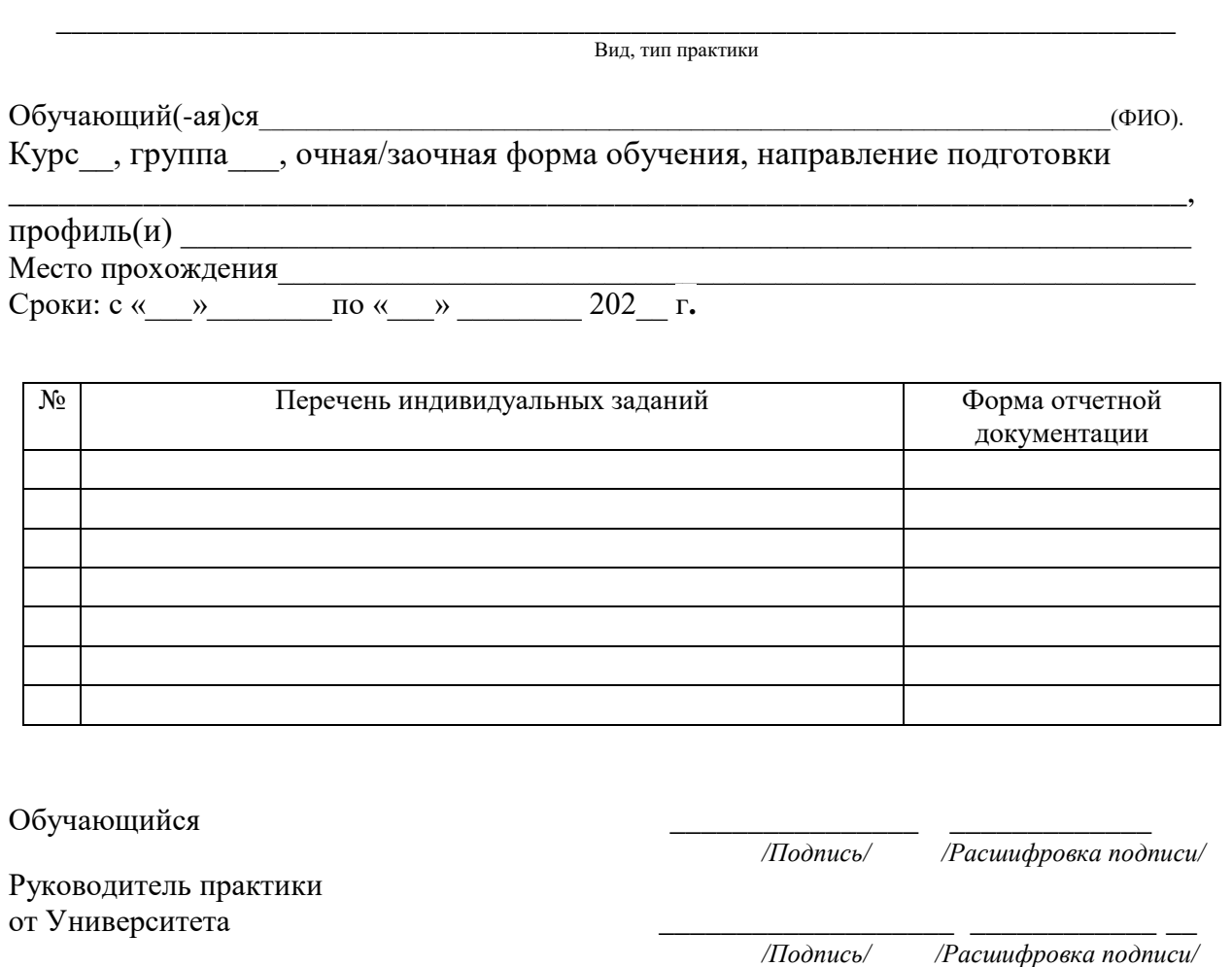

Руководитель практики от Профильной организации

Подпись

/Расшифровка подписи/

 $\frac{1}{202}$  T.

#### *Приложение 2 Форма совместного рабочего графика (плана)*

#### **Министерство науки и высшего образования РФ ФГБОУ ВО «Карачаево-Черкесский государственный университет имени У.Д. Алиева»**

Институт/Факультет\_\_\_\_\_\_\_\_\_\_\_\_\_\_\_\_\_\_\_\_\_\_\_\_\_\_\_\_\_\_\_\_\_\_\_\_

\_\_\_\_\_\_\_\_\_\_\_\_\_\_\_\_\_\_\_\_\_\_\_\_\_\_\_\_\_\_\_\_\_\_\_\_\_\_\_\_\_\_\_\_\_\_\_\_\_\_\_\_ Кафедра

#### **СОВМЕСТНЫЙ РАБОЧИЙ ГРАФИК (ПЛАН) ПРАКТИЧЕСКОЙ ПОДГОТОВКИ**

 \_\_\_\_\_\_\_\_\_\_\_\_\_\_\_\_\_\_\_\_\_\_\_\_\_\_\_\_\_\_\_\_\_\_\_\_\_\_\_\_\_\_\_\_\_\_\_\_\_\_\_\_\_\_\_\_\_\_\_\_\_\_ Вид/тип практики Обучающий(-ая)ся\_\_\_\_\_\_\_\_\_\_\_\_\_\_\_\_\_\_\_\_\_\_\_\_\_\_\_\_\_\_\_\_\_\_\_\_\_\_\_\_\_\_\_\_\_\_\_\_\_\_\_\_\_\_\_\_\_\_\_\_\_\_\_\_\_(ФИО). Курс\_\_, группа\_\_\_, \_\_\_\_\_\_\_\_\_\_\_форма обучения, Направление подготовки \_\_\_\_\_\_\_\_\_\_\_\_\_\_\_\_\_\_\_\_\_\_\_\_\_\_\_\_\_\_\_\_\_\_\_\_\_\_\_\_\_\_\_\_\_\_\_\_ Направленность (профиль(и) \_\_\_\_\_\_\_\_\_\_\_\_\_\_\_\_\_\_\_\_\_\_\_\_\_\_\_\_\_\_\_\_\_\_\_\_\_\_\_\_\_\_\_\_\_ Место прохождения\_\_\_\_\_\_\_\_\_\_\_\_\_\_\_\_\_\_\_\_\_\_\_\_\_\_\_\_\_\_\_\_\_\_\_\_\_\_\_\_\_\_\_\_\_\_\_\_\_\_\_\_\_\_\_\_\_\_\_ Сроки: с «\_\_\_»\_\_\_\_\_\_\_\_\_\_по «\_\_\_» \_\_\_\_\_\_\_\_\_ 202\_\_ г**.**

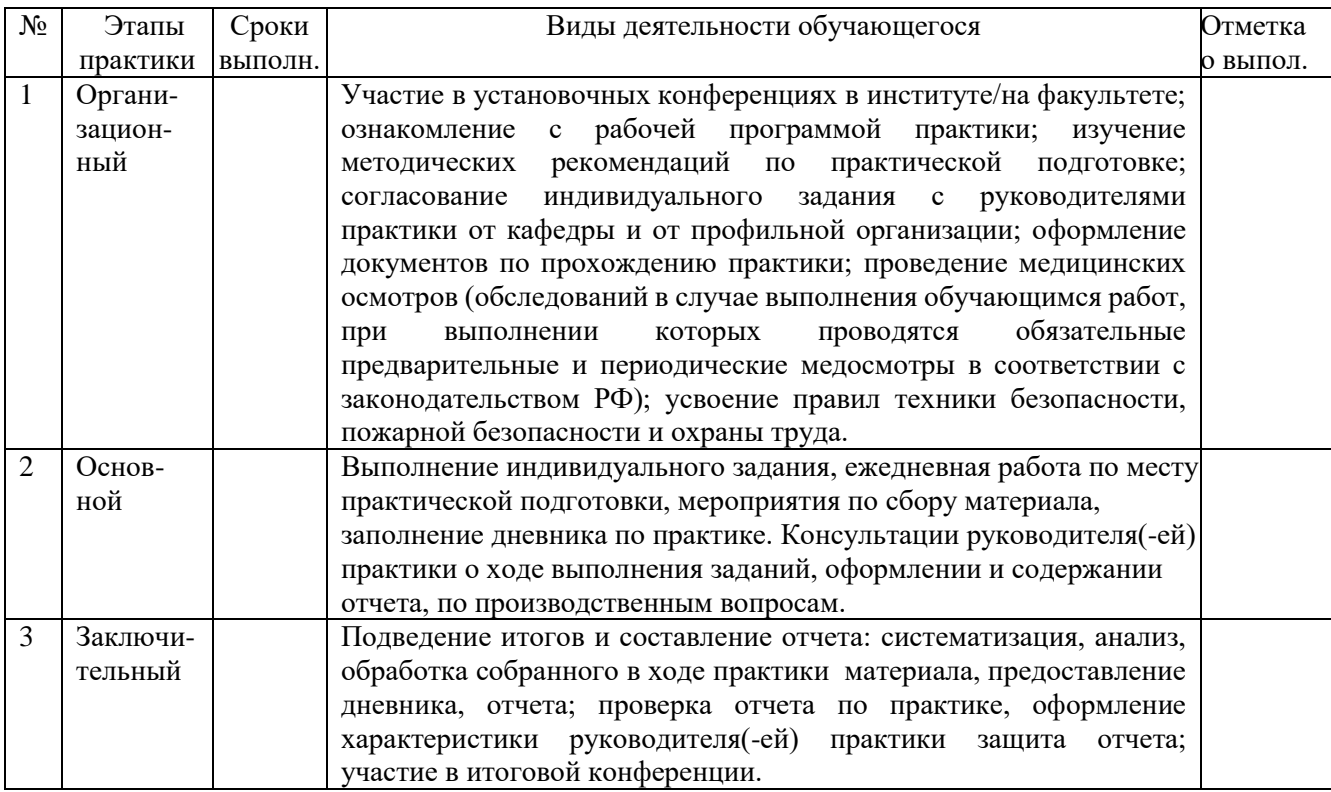

 Обучающийся \_\_\_\_\_\_\_\_/\_\_\_\_\_\_\_\_\_\_\_\_\_\_\_\_\_\_\_\_/  */Подпись/ /Расшифровка подписи/*

Руководитель практической подготовки<br>от Университета // от Университета  $/$ 

Руководитель от Профильной организации *\_\_\_\_\_\_\_\_\_\_\_\_\_/\_\_\_\_\_\_\_\_\_\_\_\_\_\_\_/* 

*Приложение 3*

### МИНИСТЕРСТВО НАУКИ И ВЫСШЕГО ОБРАЗОВАНИЯ РОССИЙСКОЙ ФЕДЕРАЦИИ

### Федеральное государственное бюджетное образовательное учреждение высшего образования «Карачаево-Черкесский государственный университет имени У.Д. Алиева»

Факультет экономики и управления

Кафедра экономики и прикладной информатики

### **Отчет о прохождении учебной практики (ознакомительной)**

Автор: ФИО

\_\_\_\_\_\_\_\_\_\_\_\_\_\_\_\_\_\_\_\_ ( подпись)

Руководитель практики от кафедры: ФИО.

> \_\_\_\_\_\_\_\_\_\_\_\_\_\_\_\_\_\_\_\_ ( подпись)

Руководитель практики от организации:

Дата защиты:

« $\rightarrow$  2021г.

\_\_\_\_\_\_\_\_\_\_\_\_\_\_\_\_\_\_\_\_ ( подпись)

Карачаевск, 2021

*Приложение 4*

### МИНИСТЕРСТВО НАУКИ И ВЫСШЕГО ОБРАЗОВАНИЯ РФ

ФГБОУ ВО «КАРАЧАЕВО-ЧЕРКЕССКИЙ ГОСУДАРСТВЕННЫЙ УНИВЕРСИТЕТ ИМЕНИ У. Д. АЛИЕВА»

Факультет экономики и управления

Кафедра экономики и прикладной информатики

# **ДНЕВНИК ПРАКТИКИ**

\_\_\_\_\_\_\_\_\_\_\_\_\_\_\_\_\_\_\_\_\_\_ (группа)

\_\_\_\_\_\_\_\_\_\_\_\_\_\_\_\_\_\_\_\_\_\_\_\_\_\_\_\_\_\_\_\_\_\_\_\_\_\_\_\_\_\_\_\_\_\_\_\_\_\_\_\_\_\_\_\_\_\_\_\_\_ (ФИО обучающегося)

### Карачаевск-2021

### Общие сведения

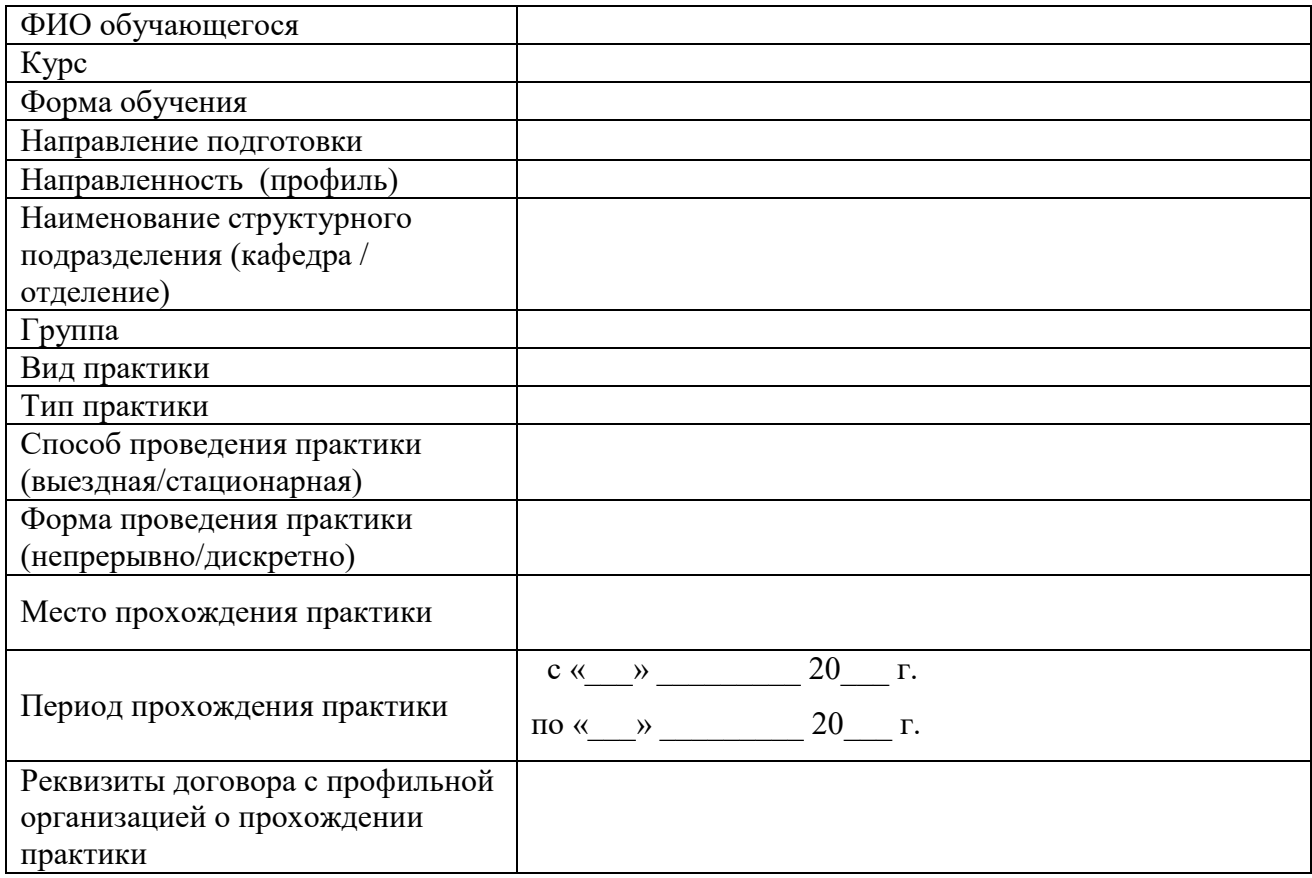

### Отчетная документация (перечень)

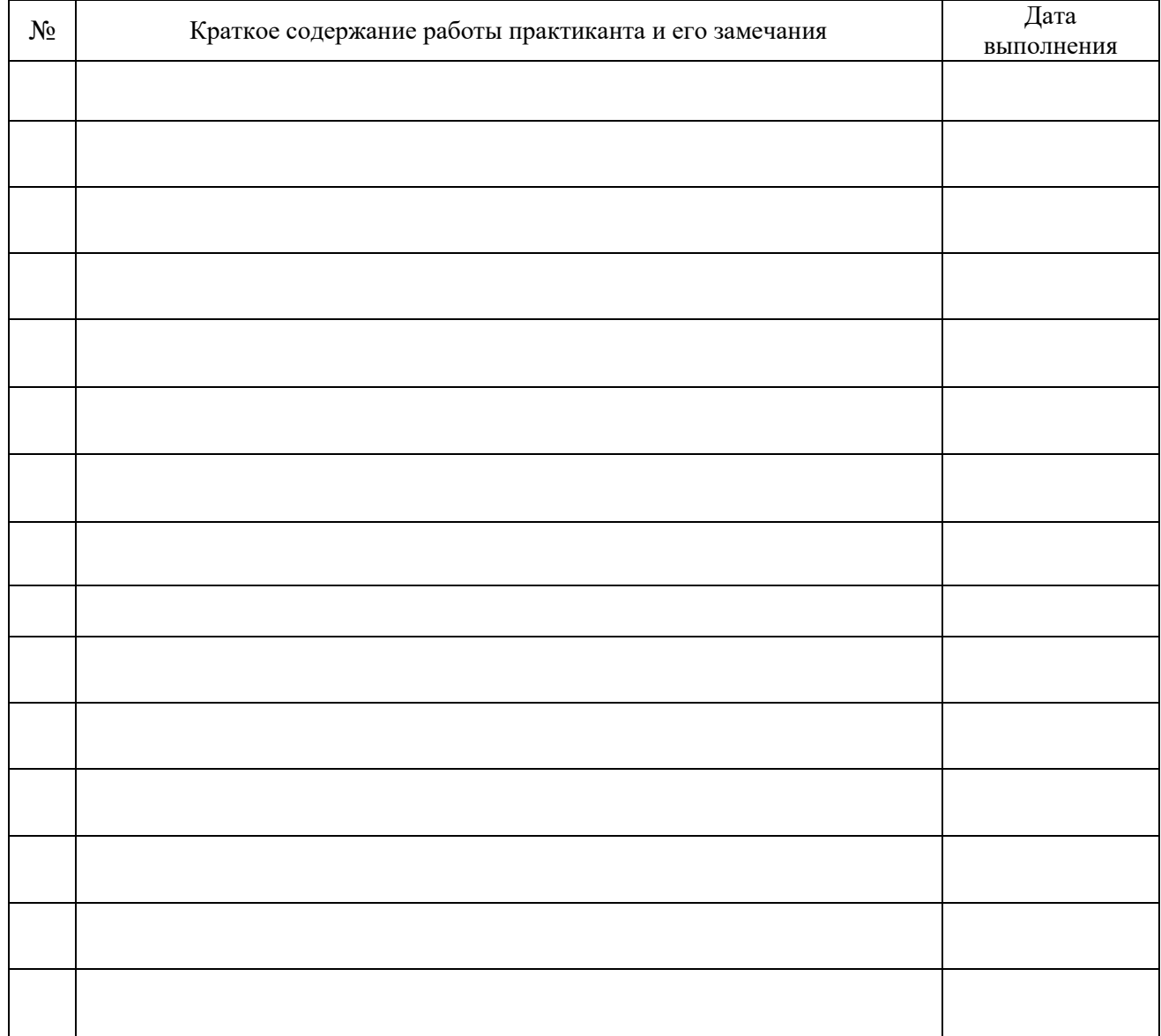

## Учет выполняемой работы

Дневник заполнил: обучающийся  $\left\langle \frac{1}{2} \right\rangle$   $\left\langle \frac{1}{2} \right\rangle$  $20 \text{ T}$ .  $(\Phi$ <sup>IO</sup> (Подпись)

Дневник проверил: Руководитель практики от Университета

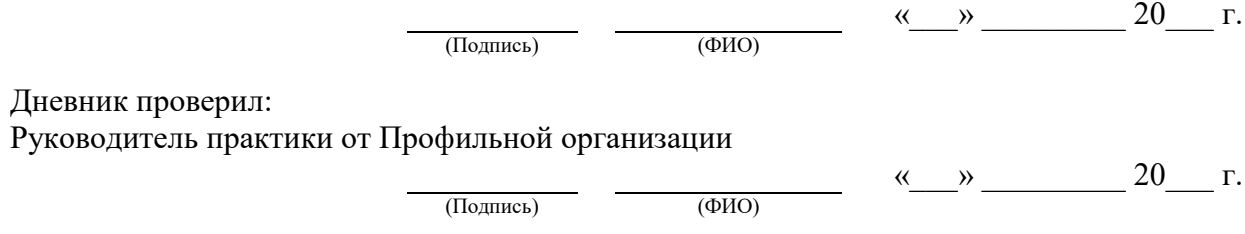

## **Характеристика руководителя практики от Профильной организации**

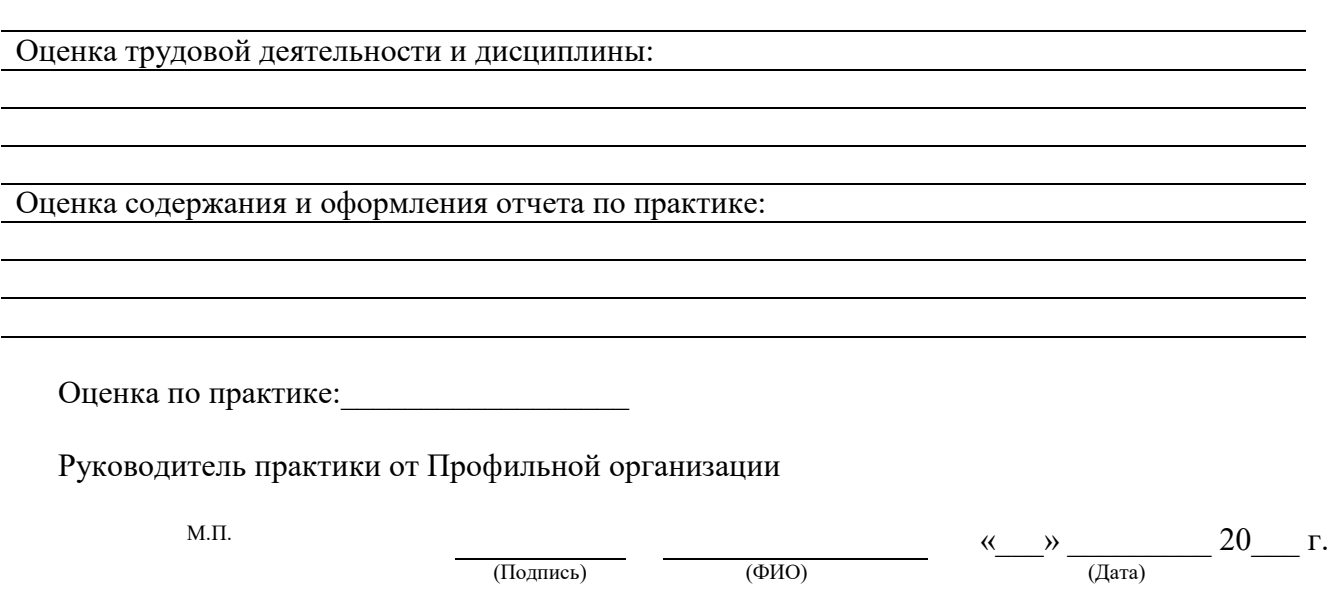